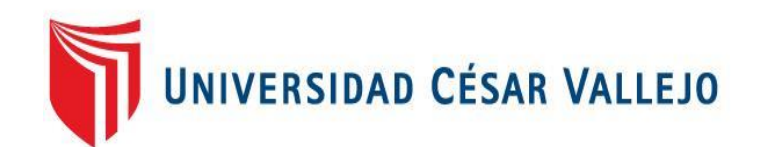

# FACULTAD DE INGENIERÍA Y ARQUITECTURA ESCUELA PROFESIONAL DE INGENIERÍA DE SISTEMAS

Sistemas web-móvil para mejorar la gestión de ventas de pasajes clase C del transporte en el Terrapuerto de Trujillo

TESIS PARA OBTENER EL TÍTULO PROFESIONAL DE:

Ingeniero de Sistemas

# **AUTOR:**

Benitez Quiroz, Raul Jonatan (ORCID: 0000-0003-0169-7981)

# **ASESOR:**

Mtro. Cieza Mostacero, Segundo (ORCID: [0000-0002-3520-4383\)](https://orcid.org/0000-0002-3520-4383)

# **LÍNEA DE INVESTIGACIÓN:**

Sistema de Información y Comunicaciones

TRUJILLO – PERÚ

2022

#### **Dedicatoria**

DIOS, por darme la vida, por la salud y la sabiduría que me ha brindado siempre.

A MI PADRE, Benítez Guevara Guillermo, por brindarme la motivación y apoyo en estos 5 años de vida universitaria.

MI MADRE, Quiroz Miranda Vicky, por criarme y por todos sus consejos durante toda mi vida.

A MIS ABUELOS, Quiroz Terrones Zoilo, Miranda Pizan Francisca por inculcarme valores como el respeto hacia los demás.

#### *Raúl Jonatan Benítez Quiroz*

#### Agradecimiento

A todas las personas que me han dado la mano en tantos momentos de esta carrera universitaria para cumplir con todos mis objetivos.

A mi Universidad Cesar Vallejo y a todos mis docentes de todos los cursos que me ha tocado llevar todo este trayecto.

Al Lic. Rodríguez Ventura Edgar, Gerente de la Empresa de Transportes Dorado S.A.C por brindarme las facilidades para desarrollar la presente investigación en dicha asociación.

*El Autor.*

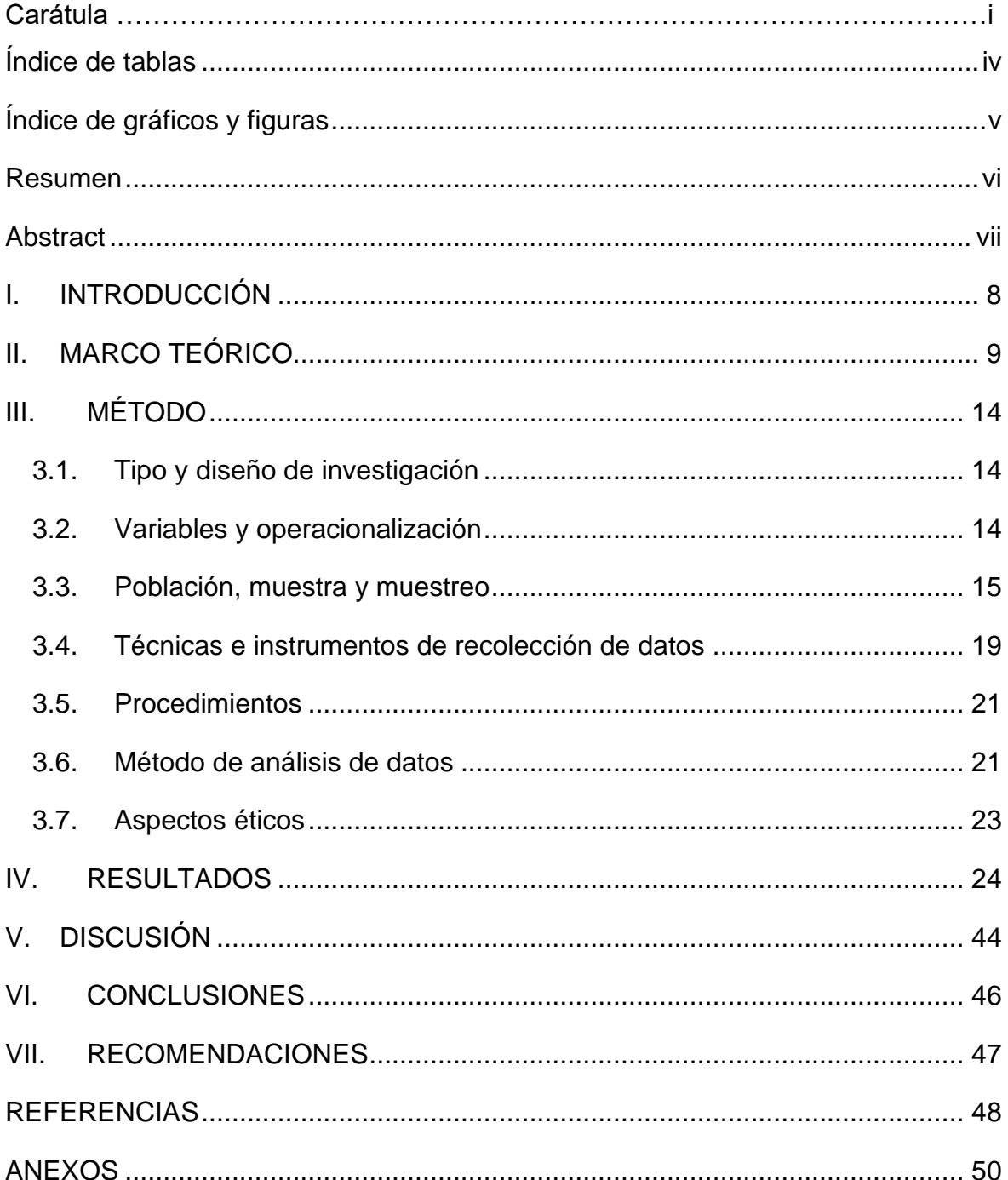

# Índice de contenidos

# Índice de tablas

<span id="page-4-0"></span>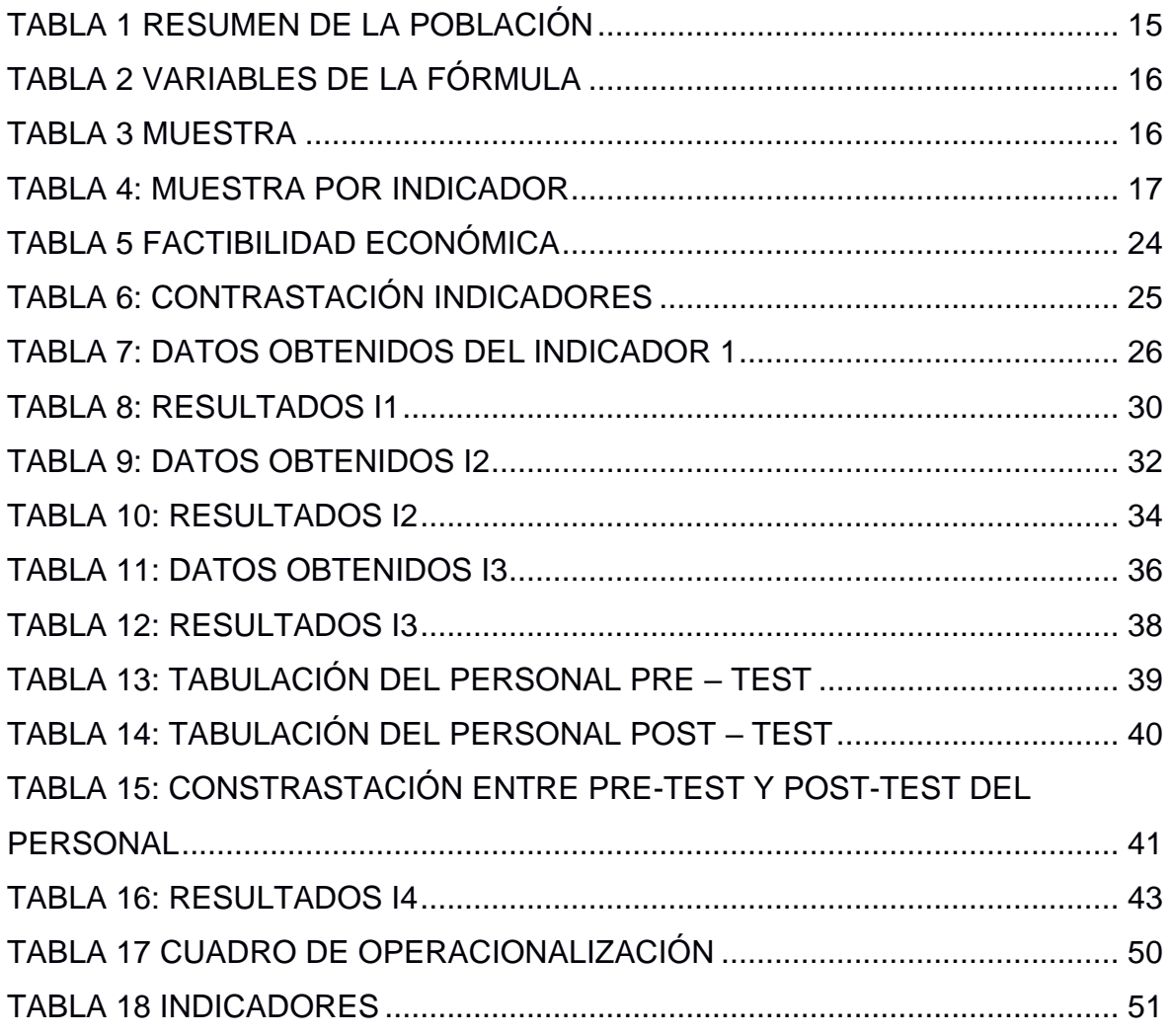

# Índice de gráficos y figuras

<span id="page-5-0"></span>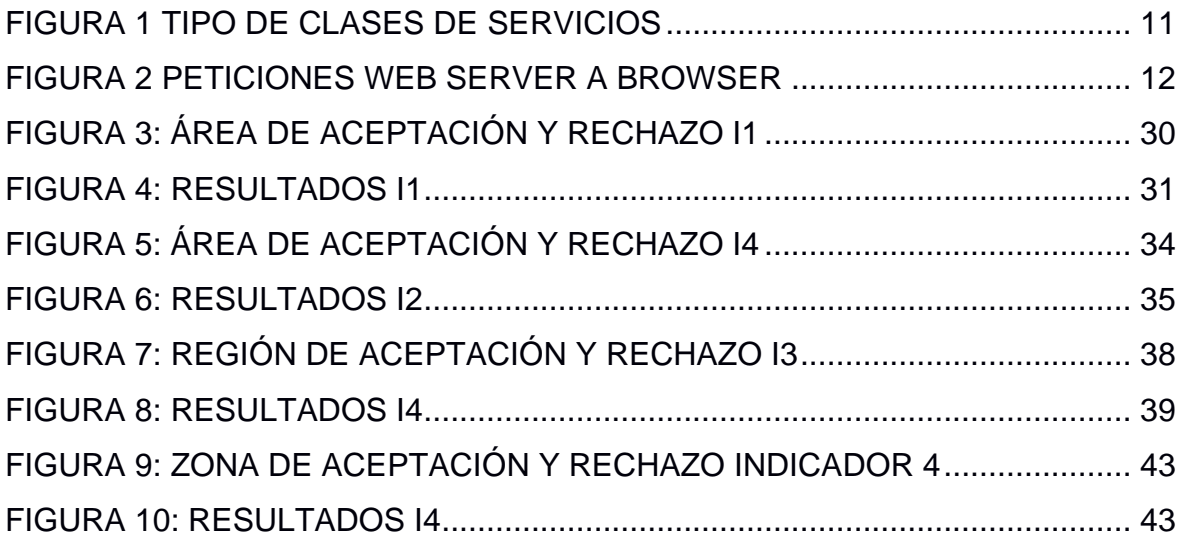

#### Resumen

<span id="page-6-0"></span>El presente trabajo de investigación se implementó con el objeto de mejorar la gestión de Venta de Pasajes para la clase C del Transporte en el Terrapuerto de Trujillo 2018, mediante el desarrollo de un Sistema WEB-Móvil. Para esto se empleó el framework Angular versión 6 para que el cliente interactúe con el sitio web donde la data será consumida desde Api Rest Para el recojo de los requerimientos se realizó según la metodología RUP. El diseño de investigación es pretest y post test, recogiendo la información de las encuestas que se aplicaron al personal administrativo de la empresa Dorado S.A.C. Se tomó como muestra para un total de 12 trabajadores de la empresa. Llegando a la conclusión de que se logró mejorar significativamente en un 59.6 % la gestión de venta de pasajes Clase C del Transporte en el Terrapuerto de Trujillo, 2018.

**Palabras clave**: Gestión de Transportes, Angular, Api Rest.

#### Abstract

<span id="page-7-0"></span>The present research work was implemented in order to improve the management of Ticket Sales for Class C Transport in the Trujillo "Terrapuerto" terminal in 2018, through the development of a WEB-Mobile System. For this purpose, the Angular framework version 6 was used to allow the client to interact with the website, where the data will be consumed from Api Rest. The requirements were collected according to RUP methodology. The research design is pre-test and post-test, collecting information from surveys that were applied to passengers and administrative staff of the Dorado S.A.C. company. A total of 74 passengers and 12 workers of the company were taken as a sample. The conclusion showed that it was possible to significantly improve, by 59.6 %, the management of the sale of Class-C tickets for Transport in the Trujillo "Terrapuerto" terminal, 2018

**Keywords:** Transport Management, Angular, Api Rest.

# <span id="page-8-0"></span>**I. INTRODUCCIÓN**

El Core principal y vital del negocio de las empresas de transportes es la venta de pasajes interprovinciales, giros y encomiendas, dando más importancia a la venta de pasajes, porque representa el 95% de sus ingresos.

Actualmente, el mercado de transporte nacional es muy competitivo, debido a la entrada masiva de nuevos vehículos de transporte, nuevos servicios y más modalidades de pago. Este panorama hace necesario el mejoramiento a la Gestión de Venta de Pasajes con calidad, ya que cada día este es más exigente, por lo cual los puntos de sus servicios están distribuidos a satisfacer a los clientes, ofreciendo ventajas si se compara en relación con sus competidores.

COVISOL S.A, desde el 1 de agosto del 2013 obtuvo la administración del Terrapuerto de Trujillo.

En el Terrapuerto de Trujillo ofrece un counter por empresa para realizar la venta de pasajes, sala de embarque de pasajeros, sala de espera; y como actividades secundarias playas de estacionamiento, tiendas, video vigilancia, cafeterías, baños y duchas, cargador público, cable de TV y WIFI.

Para mejorar la gestión de la venta de pasajes se seleccionó al especulador más fuerte del mercado de transporte interurbano de pasajeros de Trujillo: EMPRESA DE TRANSPORTES DORADO S.A.C, la empresa seleccionada es considerada como CLASE C, siendo la clase más baja en los servicios que se pueden ofrecer en el rubro de Transportes Interprovincial, de la cual se pudo observar los siguientes problemas.

#### <span id="page-9-0"></span>**II. MARCO TEÓRICO.**

Se tomaron en cuenta las contribuciones de los siguientes autores:

(Palma, y otros, 2013) en su investigación titulada: "Desarrollo de un sistema de gestión de encomiendas, reservación y venta de tickets para la cooperativa de transporte "FBI". en la ciudad de Babahoyo", analizaron una población de 76 personas usando encuestas para la recolección de encuestas, obteniendo como resultados donde el 56% de los encuestados consideran que se debería de implementar un programa informático que automatice y mejore los procesos, a un 16% le es indiferente esta implementación, solo un 28% no están de acuerdo con cambiar la forma en que se lleva a cabo estas gestiones. Como conclusiones se obtuvo que el sistema informático automatiza la información que procesa la agencia, lo que es de gran ayuda tanto para los administradores como para los cooperativistas. Analice diferentes preferencias para observar y capturar las diferentes necesidades de los usuarios para garantizar la mejora individual. Los empleados desconocen la existencia de los sistemas informáticos, pero saben que utilizarlos dentro de una entidad ayuda a gestionar la información. Además, podemos decir que muchas personas creen que hoy en día el acceso a las TIC es cada vez más fácil. Se concluye que la institución mejorará la calidad de atención, siendo beneficiaria de este recurso tecnológico. En conclusión, esta investigación brindó aporte para poder adjuntar al presente tema, la relación de la Gestión de transporte, encomiendas, reservación y venta de tickets.

En el contexto nacional, encontramos a (Vilcachagua, 2017), cuya tesis "Desarrollo de un Sistema de Gestión para la venta de pasajes en la empresa flor móvil S.A.C" empresa dedicada al transporte interprovincial, como core principal, las ventas y reservas de boletos(pasajes) presentan debilidades en sus procesos (registro de clientes, emisión de boletos y reservas, reporte de ventas), realizados a través del registro y seguimiento manual de los procesos de venta, pero ineficientes dado que causa retrasos y prolonga el ciclo de trabajo, la eficiencia de la gestión de ventas. Este antecedente aportó en la presente investigación ya que sus conclusiones son favorables a que la implementación de un sistema de información puede ayudar y mejorar la gestión para la venta de pasajes en la empresa Flor Móvil S.A.C.

Adicionalmente, (Becerra, 2013) en su investigación" Análisis, diseño e implementación de un sistema de comercio electrónico integrado con una aplicación móvil para la reserva y venta de pasajes de una empresa de transporte interprovincial", optó por las plataformas web y móvil. La aplicación web se automatizará los procesos de venta y reserva de pasajes, y por otro lado la aplicación móvil; se encargará de las consultas de información de los pasajes comprados o reservados.

Seguidamente, en el contexto local (Ludeña, y otros, 2013) presentan su investigación: "Sistema de información WEB-Móvil para mejorar la gestión de ventas de entradas de cine en la ciudad de Trujillo". Mediante el uso de la metodología RUP y UML como lenguaje de modelado ayuda a capturar adecuadamente los requisitos relacionados con la implementación y el uso del sistema Web-Mobile por parte del usuario final responsable de la gestión del sistema. Esto brindó sentó las bases de nuestra investigación ya que se utilizó la metodología RUP y comprobó su eficacia para problemáticas similares.

Finalmente, (Cupitan, 2017) En su informe, titulado "Diseño e Implementación de una Aplicación de Ventas por Internet para Grupo SAC, Corporación Chimbote", el estudio tiene un diseño no experimental descriptivo y se documenta para análisis población y muestra de 22 colaboradores; Luego de la aplicación se obtienen los siguientes resultados: En cuanto a: El proceso de ventas de la Tabla 14 necesita mejorarse, se puede entender que el 90.91% de los empleados encuestados piensa que si cree que se debe mejorar los procesos de venta y el 9.09% Personas dicen que no ven la necesidad de mejorar los procesos. Esta investigación es valiosa porque implementa un sistema Web en la que se venden boletos para Dorado S.A.C.

Igual de relevantes son también, las teorías relacionadas al tema, (Ruiz, 2014), dimensiona a la gestión de venta de pasajes en tres partes: La gestión es el acto de administrar y dirigir una actividad profesional con el fin de determinar los fines y medios a alcanzar, designar una organización sistemática, formular una estrategia de desarrollo y administrar personal. En la gestión, la acción también es importante, ya que es una expresión de preocupación que puede afectar una situación particular. A su vez, vender es una serie de actividades. Diseñado para facilitar la compra de un producto o servicio (Ivan Thompson, 2016). Finalmente, los pasajes, es el [derecho](https://definicion.de/derecho/) que se retribuye para pasar a un lugar, el billete para un [viaje,](https://definicion.de/viaje/) la monetización del boleto y la totalidad de los pasajeros, se entiende como pasaje. (Porto, y otros, 2010)

En las empresas de transporte el Ticket Management es clave para asegurar su éxito, por lo que para estas empresas el factor más importante es la venta de billetes ya que se necesita una buena planificación y control para que su crecimiento sea óptimo. Ticket Management es un conjunto de herramientas de gestión para que las empresas de transporte maximicen la venta de sus servicios, por lo que Ticket Management se enfoca en planificar, justificar, implementar y controlar diferentes formas de lograr una alta calidad de servicio.

<span id="page-11-0"></span>En perspectiva actual, encontramos las jerarquías de las empresas de transportes interprovincial.

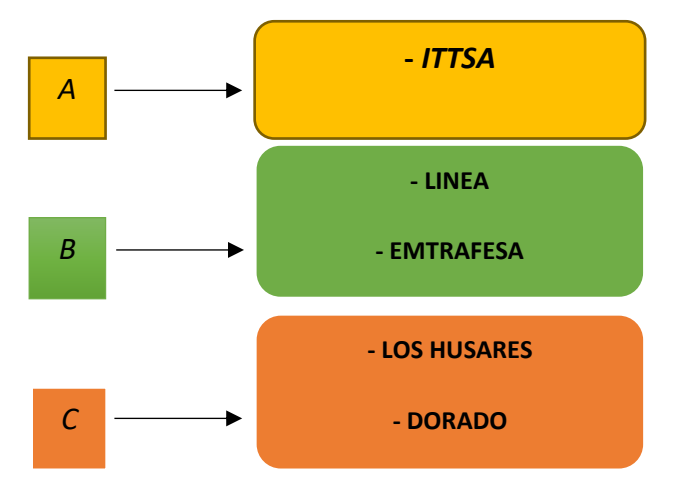

**FIGURA 1 TIPO DE CLASES DE SERVICIOS**

**Elaboración:** *(propia, Gerencia Administrativa de la Empresa de Transportes Dorado S.A.C, 2017)*

Otro punto importante es que las herramientas técnicas como los servidores web se refieren a hardware o software, o ambos. El hardware es una computadora que almacena los archivos que componen las páginas web y los distribuye a los dispositivos de los usuarios finales. software. Contiene muchas partes responsables de controlar el acceso de los usuarios a los archivos, al menos un servidor HTTP. En el nivel más básico, cuando un navegador necesita un archivo almacenado en un servidor web, lo solicita a través de HTTP. Cuando la solicitud llega al servidor web correcto (hardware), el servidor HTTP (software) también envía el archivo solicitado anteriormente a través de HTTP.

<span id="page-12-0"></span>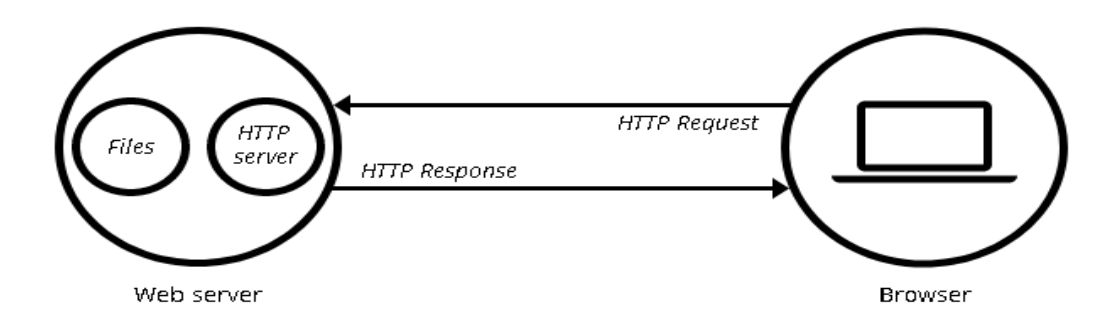

# **FIGURA 2 PETICIONES WEB SERVER A BROWSER**

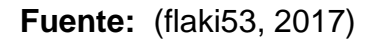

Se requiere un servidor web dinámico o estático para publicar una página web. Primero, una pila o servidor web estático consta de una computadora (hardware) con un servidor HTTP (software). Lo llamamos "estático" porque el servidor envía el archivo guardado al navegador "tal cual". Por otro lado, un servidor web dinámico consta de un servidor web estático con software adicional, generalmente un servidor de aplicaciones y una base de datos. La aplicación del servidor actualiza los archivos guardados antes de enviarlos a través del servidor HTTP. Por ejemplo, para ver finalmente la página que ve en el navegador, el servidor de aplicaciones puede generar un diseño HTML con el contenido de la base de datos. Esto hace que el mantenimiento y la distribución de contenido sean más fáciles y rápidos.

Para (alfredotemique, 2017) HTML5 es la última versión de HTML, donde se implementaron y mejoraron más etiquetas y métodos que reflejan el uso típico de los sitios WEB modernos y/o actuales. Adicionalmente, (Black, 2016) recomienda utilizar CSS, un programa que facilita el maquetado con el uso de hojas de estilos en cascada, se utiliza para dar diseño a files HTML o XML. CSS define la presentación de un archivo HTML, como por ejemplo (Colores, márgenes, líneas, altura, anchura, imágenes de fondo, posicionamiento, temas, bordes, tipografía, tamaño de letra).

Adicionalmente, encontramos a TYPESCRIPT, según (MICROSOFT, 2017), es un lenguaje de programación, que fue desarrollado y mantenido por MICROSOFT, se compone de un agrupado de JavaScript que agrega tipado estático y objetos basados en clases, si se desea agregar código JavaScript, debería funcionar sin contratiempos. También encontramos el gestor de base de datos MARIADB, (fanta, 2015), con compatible con MySQL ya que tiene las mismas órdenes, interfaces, API´s y bibliotecas. En sí mismo MYSQL WORKBENCH, Definida por la empresa (MySql, 2018) como una herramienta de visualización que combina el diseño de base de datos con el desarrollo de software, la herramienta tiene las siguientes funciones: gestión de base de datos, diseño de base de datos, creación y mantenimiento del sistema de datos de base de datos.

Otra herramienta importante a utilizar es PYTHON**,** (Ariel, 2010) menciona que es un lenguaje de programación creado por Guido Van Rossum en los años 90', cuenta con una licencia Open Source contando así sus ventajas; como, por ejemplo: Se puede usar sin realizar algo pago de licencias. Dentro de sus principales características: Un POO (Programación Orientada a Objetos, también soporta la programación funcional y procedural. tiene soporte para múltiples plataformas; por ejemplo: Windows, Mac OS y Linux, se pueden programar Scripts como a la vez aplicaciones de gran tamaño ya sea de escritorio, WEB, consola, es muy modular, Incluye una gran variedad de biblioteca de clases. Y por su sintaxis fácil de usar, resulta ideal para realizar programación experimental, y hasta empresarial con desarrollo rápido. Complementariamente, se utilizó DJANGO, una plataforma de desarrollo de sitios web de código abierto basada en el patrón de diseño Model-View-Controller (MVC) escrito en Python. El nombre del músico de jazz gitano Django Reinhardt; En junio de 2008, se anunció la nueva Django Software Foundation. se haría cargo en el futuro de la versionada del Framework hasta la actualidad. (Adrian, y otros, 2008)

Finalmente, la metodología de desarrollo utilizada fue OPEN UP, (Salas, 2007) menciona que es un subconjunto de RUP, dirigido a proyectos de desarrollo ágil; donde aloja buena práctica para el desarrollo de software, en esta metodología solo es incluido el contenido fundamental y necesario.

## <span id="page-14-0"></span>**III. MÉTODO**

# <span id="page-14-1"></span>**3.1.Tipo y Diseño de Investigación**

# **Pre Experimental**

Se ha realizó el Diseño de Pre-Experimental, con el fin de comprobar la hipótesis; con el método de sucesión.

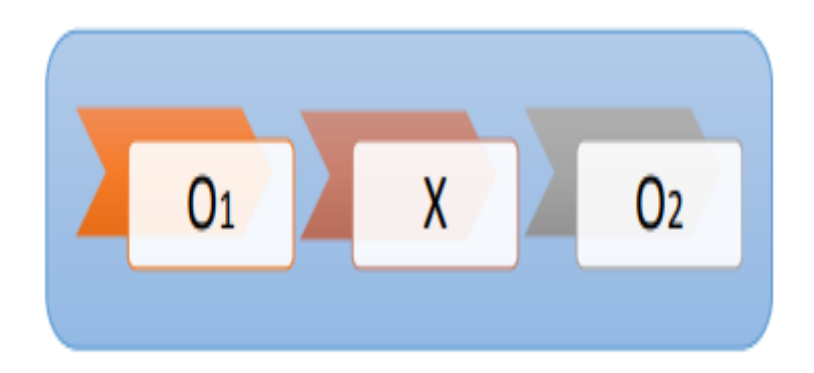

#### *Dónde:*

*O1: Gestión de Ventas de Pasajes, previa a la implementación, del sistema WEB-móvil.*

*X: Sistema WEB-MOVIL.*

*O2: Gestión de Ventas de Pasajes, después de la implementación del sistema WEB - Móvil.*

Al Finalizar, se fijas las diferencias entre O1 y O2, para determinar si se mejoraría la eficacia de la Gestión de Ventas de Pasajes en el Terrapuerto de Trujillo,2018.

## <span id="page-14-2"></span>**3.2.Variables y operacionalización**

3.2.1. Definición conceptual

## **Var. Independiente: Sistema WEB – Móvil**

Un "sistemas Web-Móvil" es aquello que está creado e instalado no sobre una plataforma o sistemas operativos, si no, alojados en Servicio de internet o localmente, con un aspecto muy similar a las páginas Webs. (Sergio Baez, 2012)

#### **Var. Dependiente: Gestión de ventas de pasajes**

Se centra en la planificación, realización, implementación y control de diversas formas para garantizar servicio de calidad. (Raul Vilcarromero Ruiz, 2014)

3.2.2. Definición operacional

#### **Variable Independiente: Sistema WEB – Móvil**

Esta herramienta permitirá mejorar eficientemente los procesos de la Gestión de ventas de pasajes, para que ayuden a tomar decisiones o conocer es estados de sus procesos.

#### **Variable Dependiente: Gestión de ventas de pasajes**

Teniendo en cuenta el seguimiento a la gestión de ventas de pasajes y sus indicadores, beneficiará y mejorará la gestión de Ventas de Pasajes, beneficiándose tanto colaboradores como clientes.

#### <span id="page-15-0"></span>**3.3.Población, muestra y muestreo**

Población.

La población configurada para este estudio se resume en la siguiente tabla:

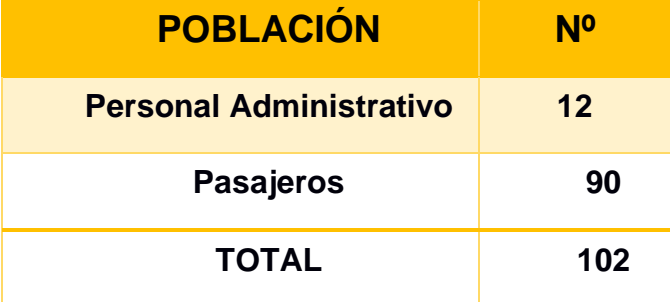

#### <span id="page-15-1"></span>**TABLA 1 RESUMEN DE LA POBLACIÓN**

**Elaboración:** *(propia, hecho en Microsoft Office Excel 2016)*

Población: **102** personas, para calcular la muestra, la fórmula es:

$$
n = \frac{N \cdot Z^2 \cdot p \cdot q}{(N-1)E^2 + Z^2 p \cdot q} \dots (1)
$$

# **TABLA 2 VARIABLES DE LA FÓRMULA**

<span id="page-16-0"></span>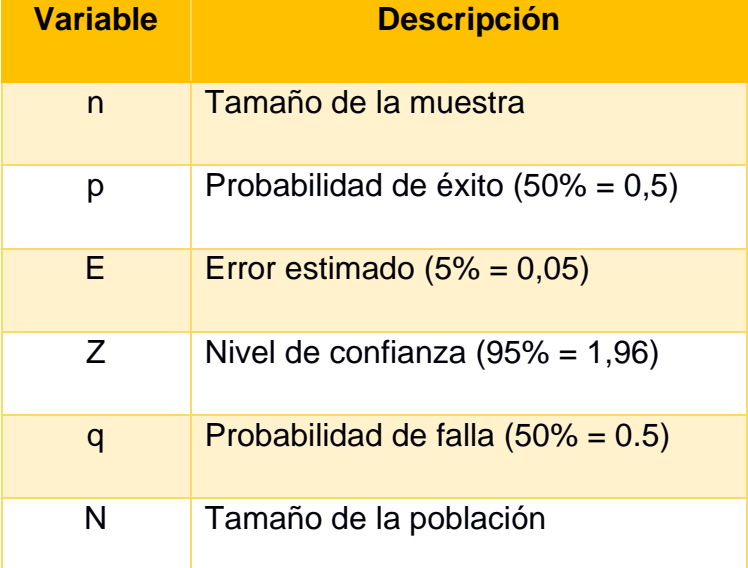

**Elaboración:** *(propia, hecho en Microsoft Office Excel 2016)*

*Aplicando los valores en la fórmula(1), calculando la muestra:*

#### **TABLA 3 MUESTRA**

<span id="page-16-1"></span>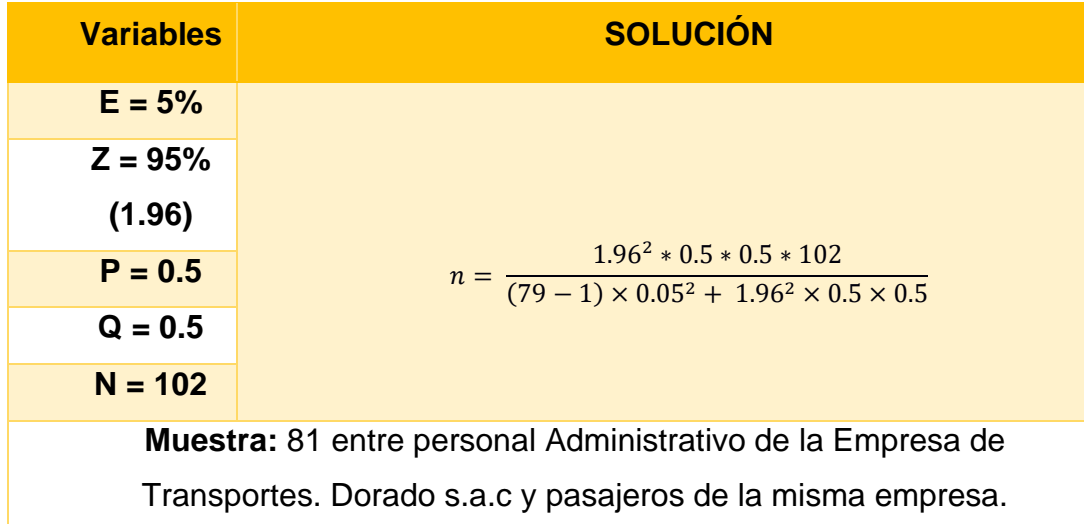

**Elaboración:** *(propia, hecho en Microsoft Office Excel 2016)* **Interpretación**: 81 entre personal Administrativo de la Empresa de Transportes. Dorado s.a.c y pasajeros de la misma empresa, el 95% de la tanda que se requiere calcular, se hallará en el intervalo (+-5%) en referencia al dato que se encuentra en la encuesta.

#### • **Muestreo**

De tipo probabilístico, se utilizó el muestreo aleatorio simple.

#### • **Unidad de análisis**

Son los pasajeros y el personal administrativo de la "empresa de transportes dorado S.A.C.

## • **Criterios de inclusión**

Pasajeros que acuden al Terrapuerto de Trujillo a realizar su compra o reserva de pasaje en la empresa de Transportes Dorado S.A.C.

## • **Criterios de exclusión**

- Pasajeros que acuden al Terrapuerto de Trujillo a no realizar su compra de pasaje en la Empresa de Transportes Dorado S.A.C.

- Pasajeros que no acuden al Terrapuerto de Trujillo.

#### <span id="page-17-0"></span>• **Muestra por indicador**

## **TABLA 4: MUESTRA POR INDICADOR**

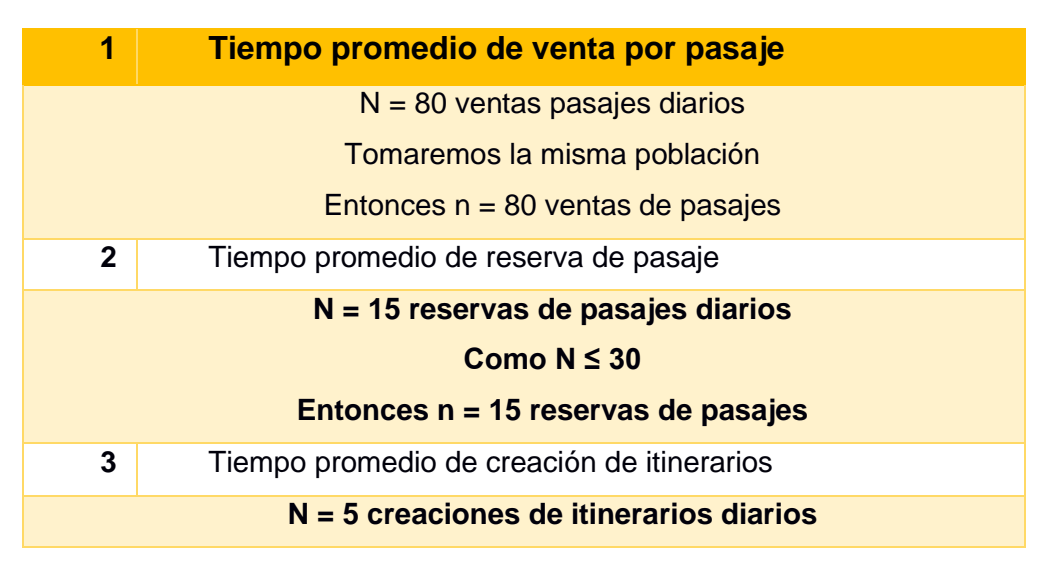

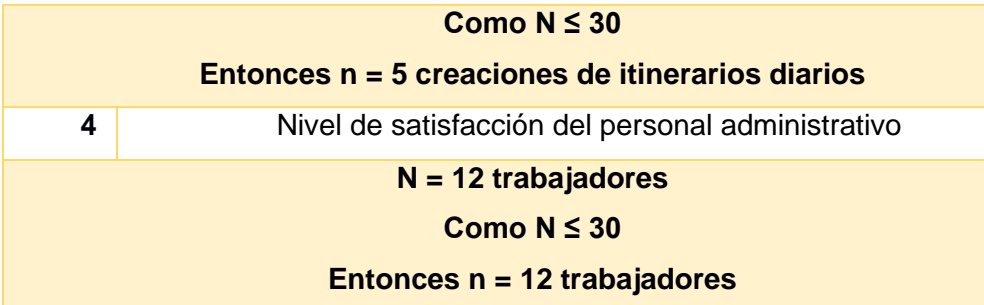

Elaboración: Propia (hecha en Microsoft Word 2016)

# **3.4.Técnicas e instrumentos de recolección de datos**

<span id="page-19-0"></span>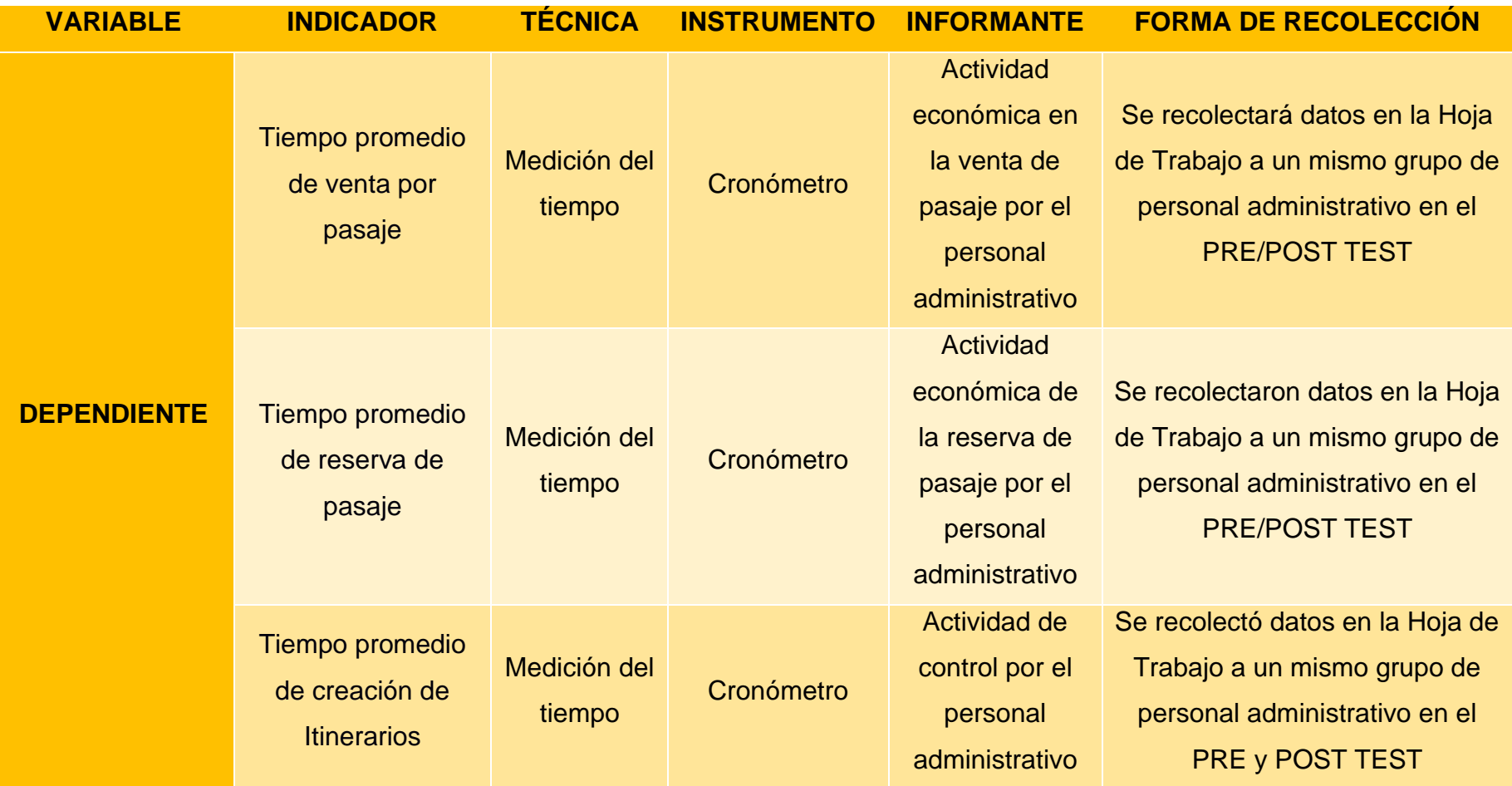

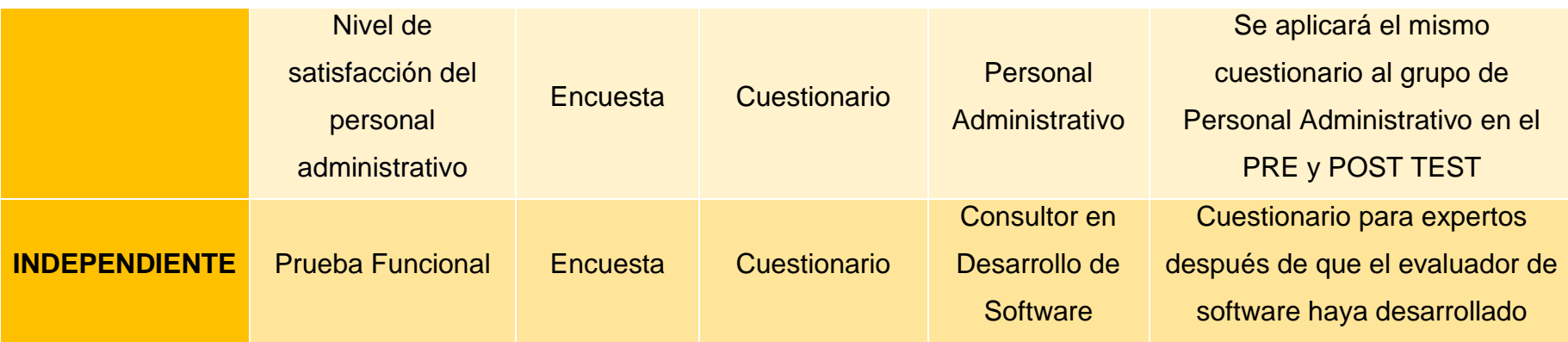

*Elaboración: (propia, hecho en Microsoft Office Excel 2016)*

#### • **Validez y confiabilidad**

Las herramientas de este estudio, se validarán por:

#### • Juicio de Expertos

Es la opinión informada de personas consultores expertos en un área, que están relacionadas a la investigación que se ejecuta.

• Opinión del Experto

Se desarrollarán las opiniones de los expertos en la materia para que se tengan en cuenta a la hora de validar el instrumento que se utilizará para recopilar los dato de la investigación.

- ➢ Alfa de Cronbach
- ➢ Coeficiente de Kuder-Richardson

## <span id="page-21-0"></span>**3.5.Procedimientos**

- Instrumentos:
	- o *Cuestionario*.

## <span id="page-21-1"></span>**3.6.Método de análisis de datos**

Considere dos tipos de pruebas:

- \* n < 30: (T) Prueba de Student <> promedio.
- $*$  n>= 30: (Z) prueba  $\lt$  significado.

**i. Prueba t Student. –** Esto se aplica cuando la población que se evalúa se distribuye dentro del rango normal pero el tamaño de la muestra es muy pequeño (n < 30). La prueba (T) de Student determina la tolerancia entre la media muestral 2 y crea un espacio de confianza para dar cuenta de la diferencia entre las medias muestrales.

$$
\bar{x}_n = (x_1 + \dots + x_n)/n
$$

**Lo que:**

$$
x_1,x_2,x_3\dots\,x_n
$$

• Se identifican como variables aleatorias con un promedio  $\mu$  y una varianza  $\alpha^2$ 

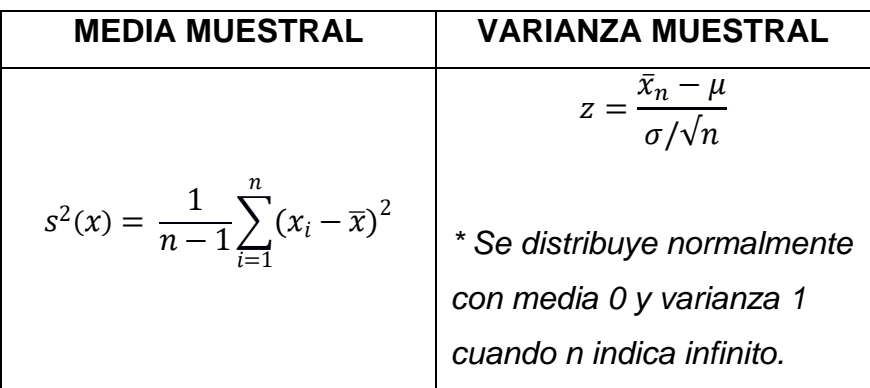

# **ii. Prueba z para diferencia de medias**

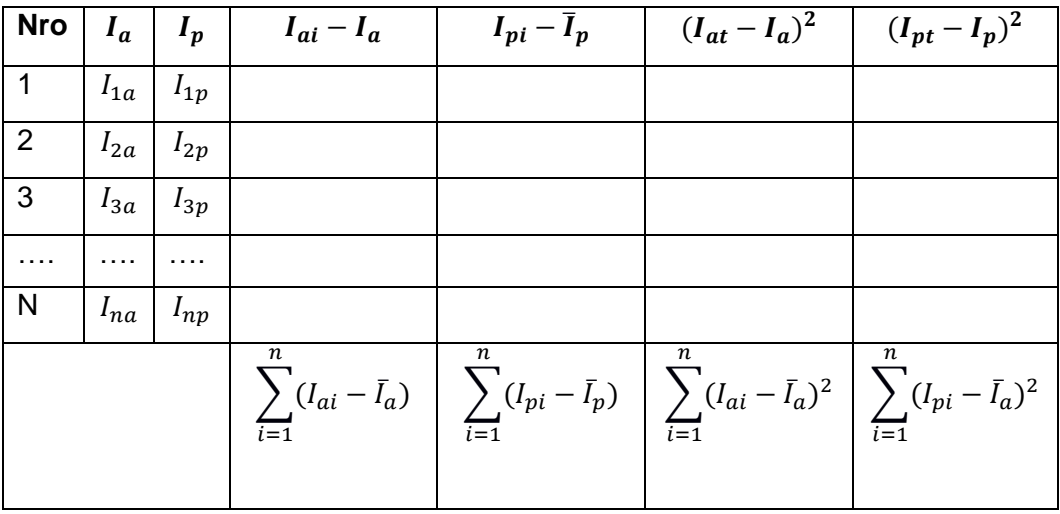

#### **1. Definición de variables:**

 $I_a$ = sistema actual

 $I_p$ = sistema Propuesto

# **2. Hipótesis Estadística:**

**a. Hipótesis** 

 $H_o = I_p - I_p = 0$ 

El indicador del sistema actual es mejor que el indicador del propuesto.

**b. Hipótesis**   $H_a = I_a - I_p < 0$ 

El indicador del sistema propuesto es mejor que el indicador del actual.

#### **3. Nivel de Significancia**

$$
X = 5\% \text{ (Error)}
$$

#### **4. Estadística de la Prueba**

$$
Zc = \frac{(\bar{x}_a - \bar{x}_p)}{\sqrt{\frac{\sigma a^2}{na} + \frac{\sigma p^2}{np}}}
$$

#### **5. El área de rechazo (RR)**

El área de rechazo es  $Z = Z_{\infty}$ , donde  $Z_{\infty}$  es tal que:

 $P [Z > Z] = 0.05$ , donde

 $Z_{\infty}$  = Valor Tabular

Luego:  $Z_{\infty}$ 

 $RR: Z >$ 

#### **Diferencia de Promedios**

$$
\bar{X} = \frac{\sum_{i=1}^{n} Xi}{n}
$$

#### **Desviación Estándar**

$$
S^{2} = \frac{\sum_{i=1}^{n} (Xi - \bar{X})^{2}}{n-1}
$$

#### <span id="page-23-0"></span>**3.7.Aspectos éticos**

Este estudio tendrá en cuenta la confidencialidad de todas las personas involucradas en el estudio, así como consideraciones éticas como el consentimiento informado, la libre participación y el anonimato de la información obtenida.

• Confidencialidad: Ningún informe obtenido será publicado, divulgado o utilizado para ningún otro propósito.

• Otorgar el consentimiento: El consentimiento informado tiene como finalidad obtener el permiso del administrador de Trujillo Terrapuerto y del gerente de la naviera seleccionada.

• Libertad de participación: No se ejerció presión sobre la participación de los empleados de las empresas de transporte y sus clientes y se usó solo como un incentivo para completar este estudio.

• Anonimato: Se incluirá en las primeras etapas de la investigación.

# <span id="page-24-0"></span>**IV. RESULTADOS.**

# **4.1. Flujo de caja.**

<span id="page-24-1"></span>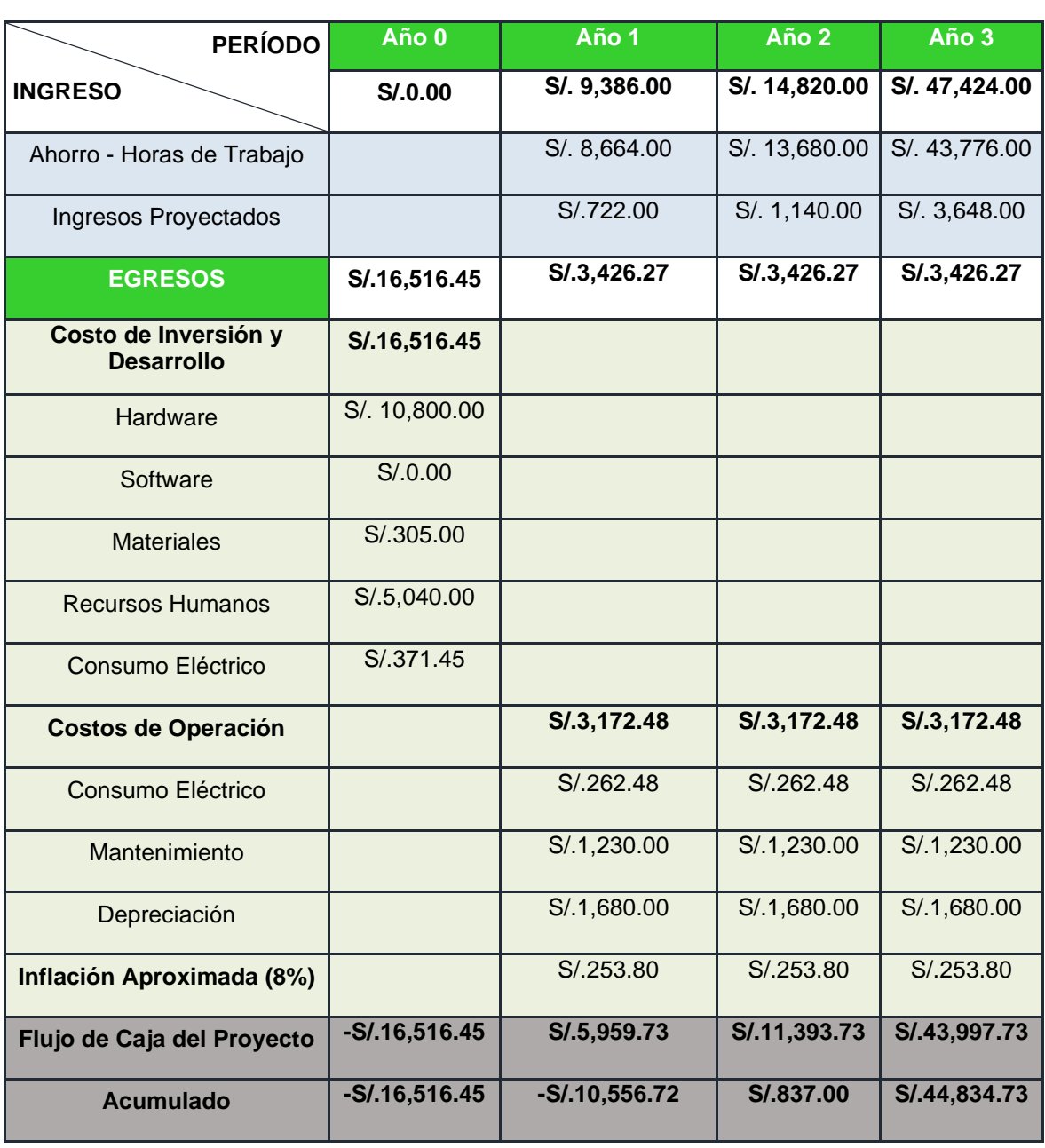

# **TABLA 5 FACTIBILIDAD ECONÓMICA**

# **4.2.Contrastación**

Use los métodos Pre/Test y Post/Test para comparar hipótesis para aceptar o rechazar la hipótesis. También se desarrollaron medidas cualitativas y cuantitativas del rendimiento del método como se describe a continuación:

# <span id="page-25-0"></span>**TABLA 6: CONTRASTACIÓN INDICADORES**

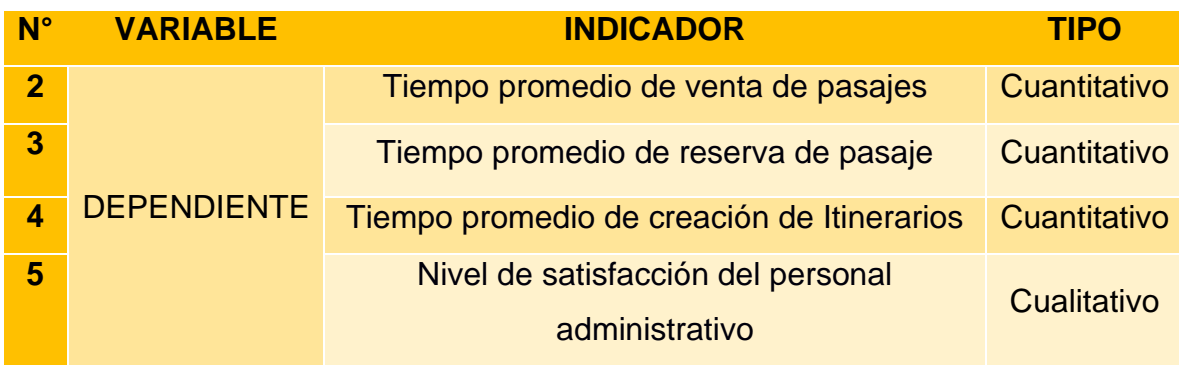

*Elaboración: (propia, hecho en Microsoft Office Word 2016)*

# **4.3. Prueba de hipótesis indicador dependiente**

4.3.1. Tiempo Promedio de Venta de pasaje

# • **Variables**

**=** Tiempo promedio de Venta de Pasajes, sin implementar el Sistema.

 **=** Tiempo promedio de Venta de Pasajes, luego de la implementación del Sistema.

# • **Hipótesis Estadística**

 **:** El tiempo promedio de emisión de boletos antes de implementar el sistema es menor o igual al tiempo promedio de emisión de boletos después de la implementación del sistema

$$
H_0 = TPVP_a - TPVP_d \le 0
$$

 **:** El tiempo promedio de venta de boletos sin pasar por el sistema implementado es mayor que el tiempo promedio de emisión de boletos del sistema implementado

$$
H_1 = TPVP_a - TPVP_d > 0
$$

# • **Nivel de Significancia**

El nivel de significancia es 0.05 (α = 0.05) con 5%. Luego establecemos un 95% de confianza. Por tanto, el nivel de confianza es del 95% (1-α = 0,95).

# • **Estadígrafo de Contraste**

Como vemos que la muestra es mayor que 30 (n=80), usaremos la distribución normal (Z).

#### <span id="page-26-0"></span>• **Resultados**

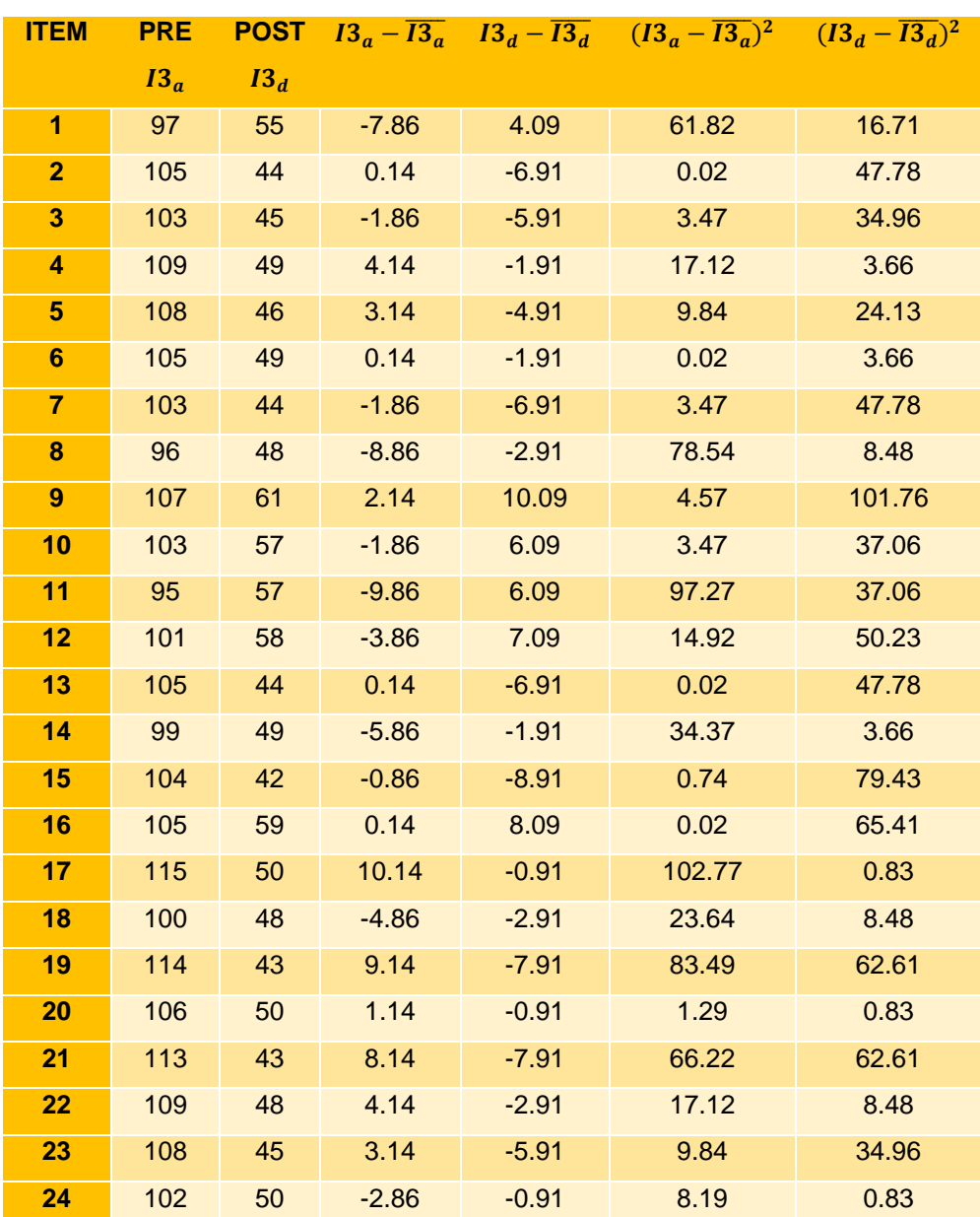

## **TABLA 7: DATOS OBTENIDOS DEL INDICADOR 1**

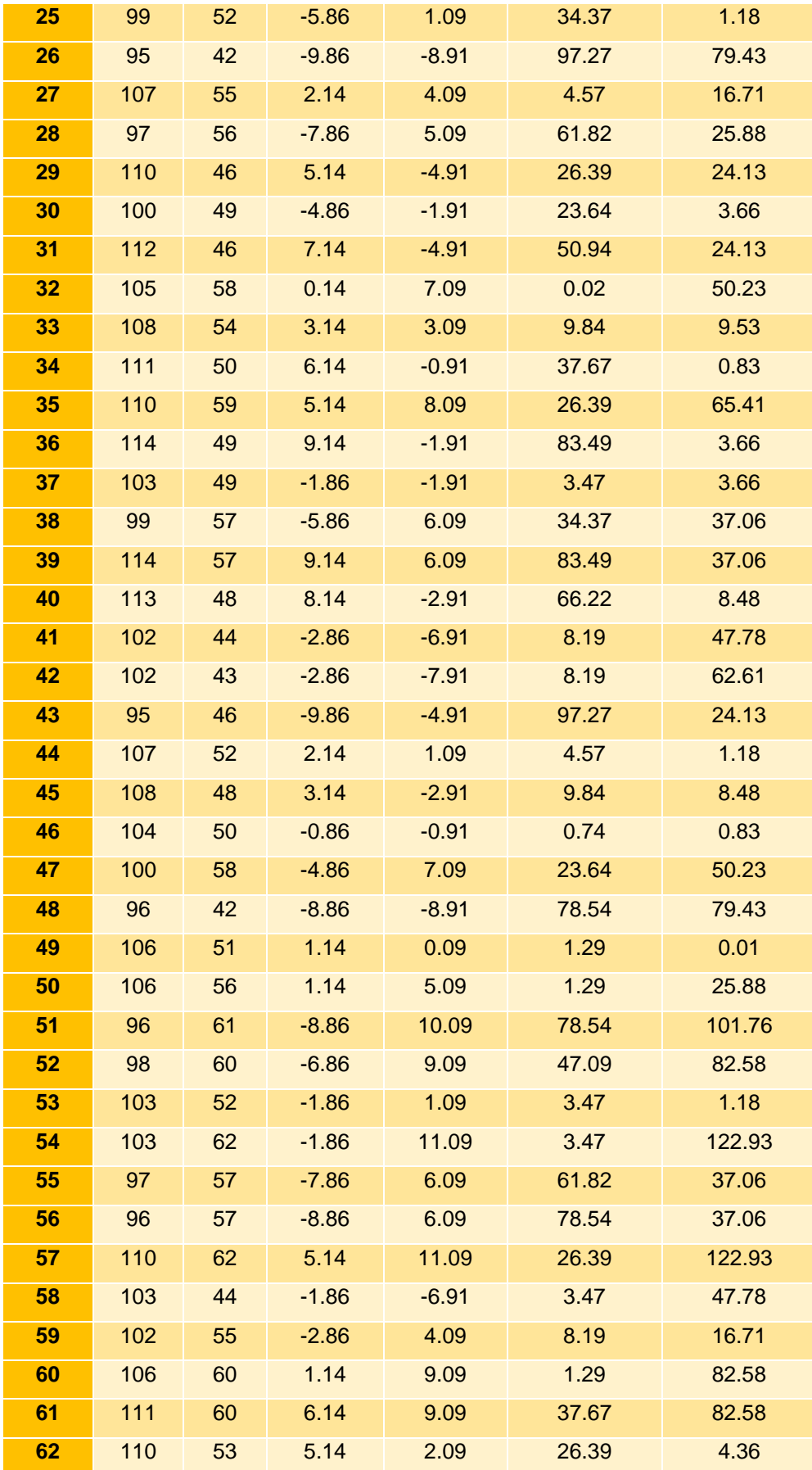

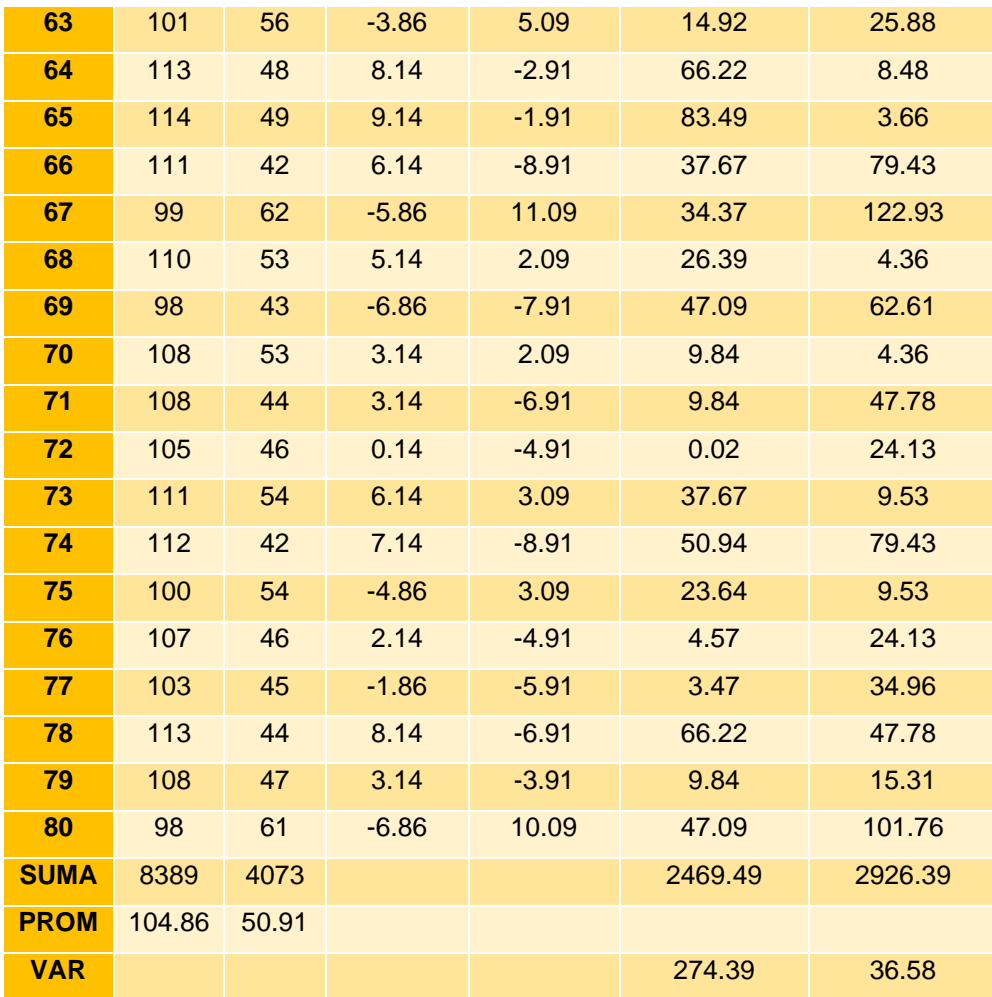

**Elaboración:** (propia, hecho en Microsoft Office Excel 2016)

• **Promedio**

$$
\overline{TPVP_a} = \frac{\sum_{i=1}^{n} TPVP_a}{n}
$$

$$
\overline{TPVP_a} = \frac{8389}{80}
$$

$$
\overline{TPVP_a} = 104.86
$$

$$
\overline{TPVP_d} = \frac{\sum_{i=1}^{n} TPVP_s}{n}
$$

$$
\overline{TPVP_d} = \frac{4073}{80}
$$

$$
\overline{TPVP_d} = 50.91
$$

# • **Varianza**

$$
\sigma \text{TPVP}_a^2 = \frac{\sum_{i=1}^n (\text{TPVP}_i - \overline{\text{TPVP}}_i)^2}{n}
$$
\n
$$
\sigma \text{TPVP}_a^2 = \frac{2469.49}{80}
$$
\n
$$
\sigma \text{TPVP}_a^2 = 274.39
$$
\n
$$
\sigma \text{TPVP}_s^2 = \frac{\sum_{i=1}^n (\text{TPVP}_s - \overline{\text{TPVP}}_s)^2}{n}
$$
\n
$$
\sigma \text{TPVP}_a^2 = \frac{2926.39}{80}
$$
\n
$$
\sigma \text{TPVP}_a^2 = 36.58
$$

• **Cálculo de Prueba Z**

$$
\mathbf{Z}_{c} = \frac{\overline{\mathbf{TPVP}_{a}} - \overline{\mathbf{TPVP}_{s}}}{\sqrt{(\frac{\sigma \mathbf{TPVP}_{a}^{2}}{\mathbf{n}} + \frac{\sigma \mathbf{TPCP}_{s}^{2}}{\mathbf{n}})}}
$$

$$
Z_{c} = \frac{(104.86 - 50.91)}{\sqrt{[\frac{274.39}{80} + \frac{36.58}{80}]}}
$$

 $Z_c = 27.36$ 

# **Región Crítica**

Decimos que para (α = 0.05), en la tabla (Z) podemos encontrar Zα = 1.645. El área crítica de la prueba es (Zc = <1.645, >)

<span id="page-30-1"></span>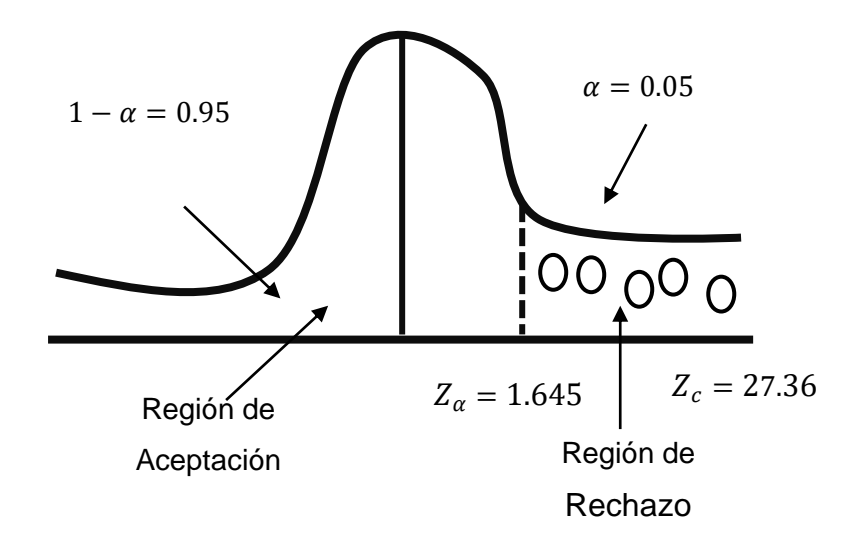

*Elaboración: (propia, hecho en Microsoft Office Word 2016)*

• **Conclusión**

Podemos decir que  $Z_c = 27.36(Z \; calculado) > Z_\alpha = 1.645(Z \; tabular)$ . Entonces estando en el área de rechazo, podemos concluir, que TPVP $_a$  – TPVP $_d > 0$ , entonces se desestima  $H_0$  y aceptamos  $H_1$ , entonces, se corrobora la hipótesis con un margen de error de 5 %, siendo así, la implementación del Sistema WEB-móvil viable y una alternativa de solución.

<span id="page-30-0"></span>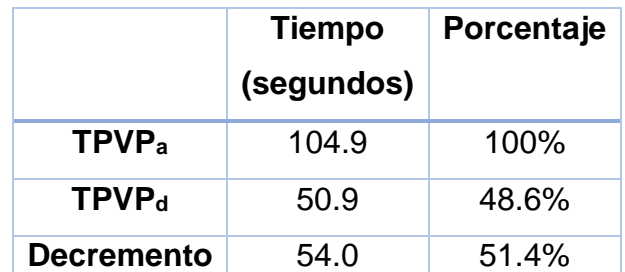

#### **TABLA 8: RESULTADOS I1**

Elaboración: Propia (hecha en Microsoft Office Excel 2016)

<span id="page-31-0"></span>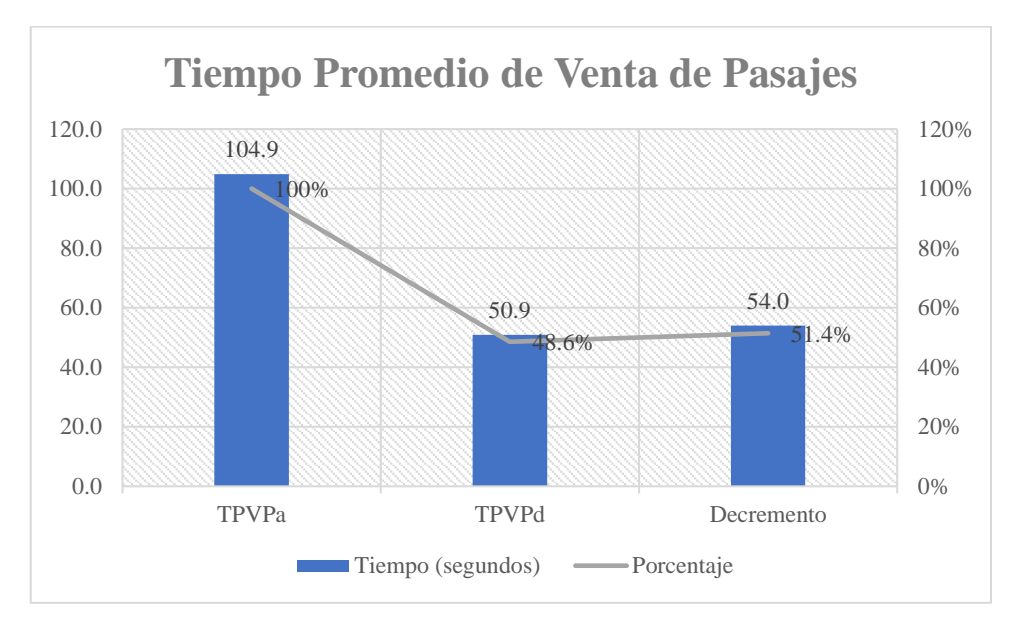

**Figura 4: Resultados i1**

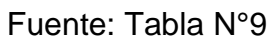

Elaboración: Propia (hecha en Microsoft Office Excel 2016)

# 4.3.2. Tiempo Promedio de Reserva de Pasaje

## • **Variables**

**=** Tiempo promedio de Reserva de Pasajes sin implementar el Sistema.

 **=** Tiempo promedio de Reserva de Pasajes luego de implementar el Sistema.

## • **Hipótesis Estadística**

 **:** El tiempo promedio de reserva sin sistema es menor o igual al tiempo promedio de reserva después de la implementación del sistema

$$
H_0 = TPRP_a - TPRP_d \le 0
$$

 **:** El tiempo promedio de reserva sin sistema es mayor que el tiempo promedio de reserva después de la implementación del sistema

$$
H_1 = TPRP_a - TPRP_d > 0
$$

# • **Nivel de Significancia**

Con un rango de significancia de 0.05 (α=0.05) del 5 %. Establecemos una confiabilidad entonces del 95 %. Así, el nivel de confianza es del 95% (1-α=0.95)

# • **Estadígrafo de Contraste**

La muestra es menor que 30, entonces aplicaremos la prueba T Student.

#### <span id="page-32-0"></span>• **Resultados**

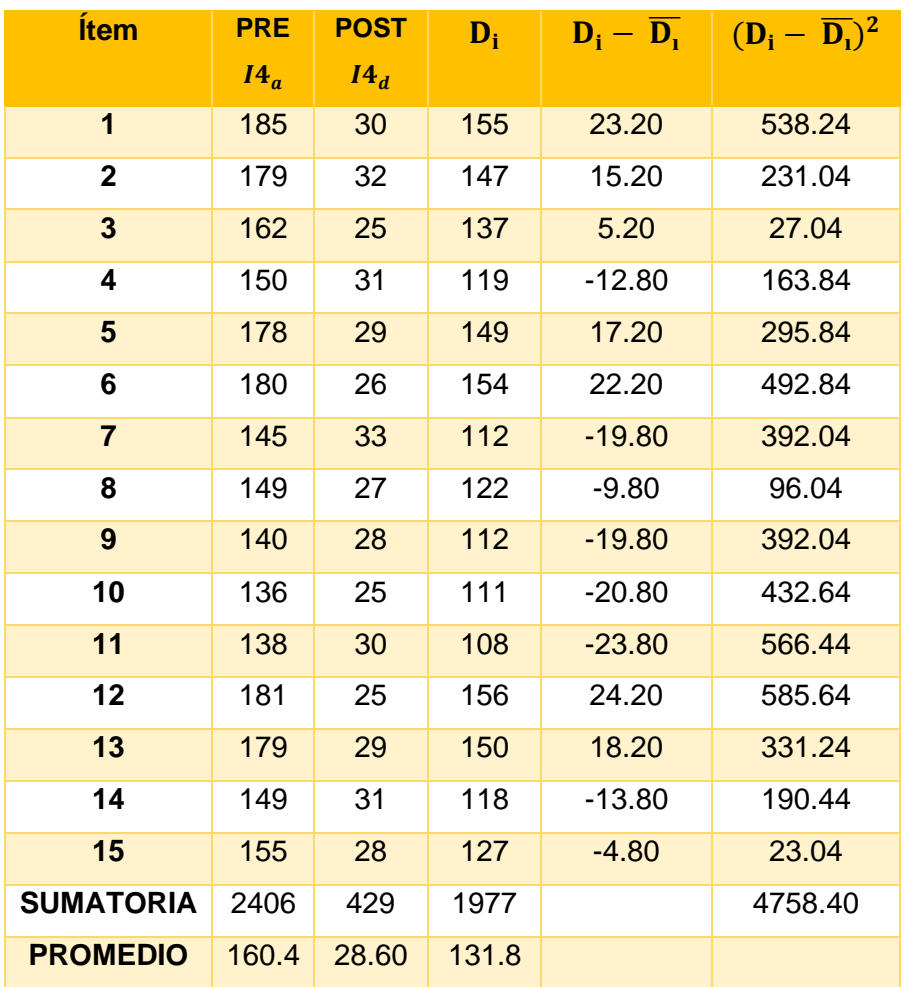

#### **TABLA 9: DATOS OBTENIDOS I2**

**Elaboración:** (propia, hecho en Microsoft Office Excel 2016)

• **Promedio**

$$
\overline{\text{TPRP}_a} = \frac{\sum_{i=1}^{n} \text{TPRP}_a}{n}
$$

$$
\overline{\text{TPRP}_a} = \frac{2406}{15}
$$

$$
\overline{TPRP_a} = 160.4
$$
  
 
$$
\overline{TPRP_a} = \frac{\sum_{i=1}^{n} TPRP_s}{n}
$$
  
 
$$
\overline{TPRP_a} = \frac{429}{15}
$$

$$
\overline{\text{TPRP}_d} = 28.60
$$

• **Media Aritmética de las Diferencias**

$$
\overline{\mathbf{D}_i} = \frac{\sum_{i=1}^n \mathbf{D}_i}{n}
$$

$$
\overline{\mathbf{D}}_i = \frac{1977}{15}
$$

$$
\overline{D}_{\!\scriptscriptstyle 1}=131.80
$$

• **Desviación Estándar**

$$
\sigma = \frac{\sqrt{\sum_{i=1}^{n} (D_i - \overline{D_i})^2}}{N - 1}
$$

$$
\sigma = \frac{\sqrt{4758.40}}{14}
$$

$$
\sigma = 4.93
$$

• **Cálculo de T Student**

$$
t_c = \frac{\overline{D_i}}{\frac{\sigma}{\sqrt{n}}}
$$

$$
t_c = \frac{131.80}{\frac{4.93}{\sqrt{15}}}
$$

 $t_c = 103.60$ 

#### • **Región Crítica**

El grado de Libertad es N -1. Entonces tenemos N = 15. Por tanto, N = 14. Siendo el valor crítico:  $t_a - 0.05 = 1.761$ . El área de rechazo consistiría en todos los valores mayores 1.761.

<span id="page-34-1"></span> $\alpha = 0.05$  $1 - \alpha = 0.95$ 00,000  $t_c = 103.60$  $t_{\alpha} = 1.761$ Región de Aceptación de Región de Rechazo

**FIGURA 5: ÁREA DE ACEPTACIÓN Y RECHAZO I2**

#### • **Conclusión**

Podemos decir que  $t_c = 103.60 > t_\alpha = 1.761$ . Entonces estando en el área de rechazo, podemos concluir que TPRP $_a$  – TPRP $_d > 0$ , entonces se desestima H<sub>0</sub> y aceptamos  $H_1$ , entonces, se prueba la hipótesis con un margen de error de 5 %, siendo así, la implementación del Sistema WEB-móvil viable y una alternativa de solución.

<span id="page-34-0"></span>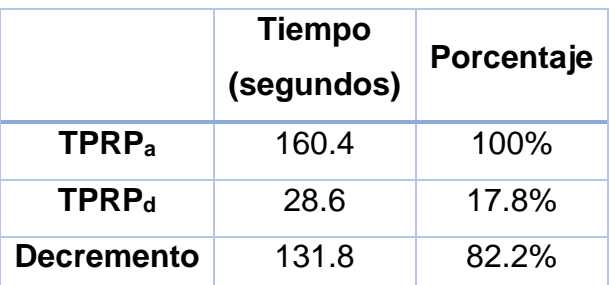

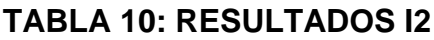

**Elaboración:** (propia, hecho en Microsoft Office Word 2016)

Elaboración: Propia (hecha en Microsoft Office Excel 2016)

<span id="page-35-0"></span>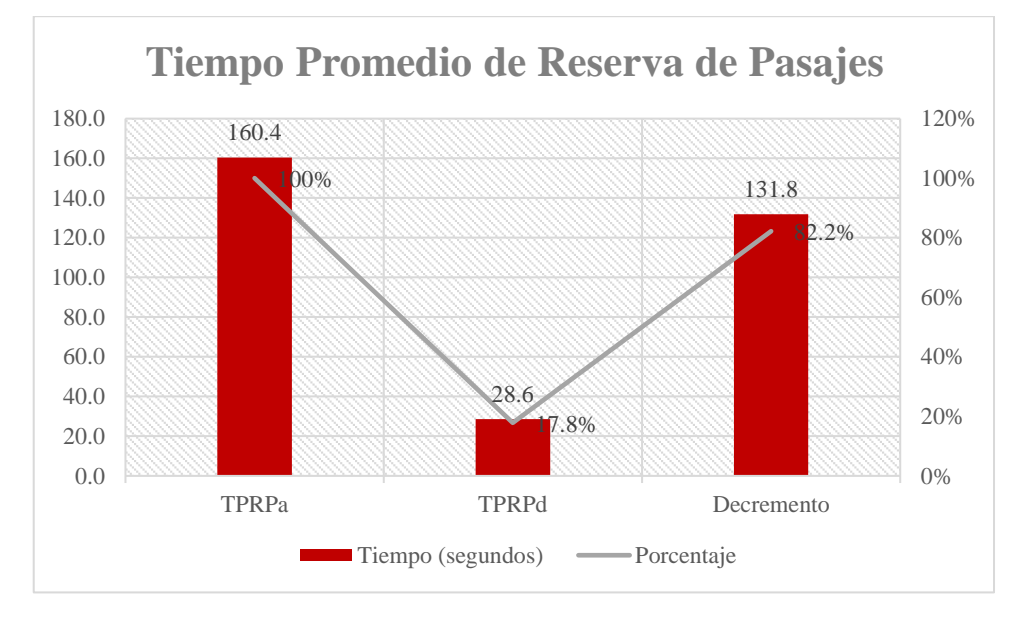

# **Figura 6: Resultados i2**

Fuente: Tabla N°11

Elaboración: Propia (hecha en Microsoft Office Excel 2016)

## **4.3.3. Tiempo Promedio de creación de Itinerarios**

## • **Variables**

**=** Tiempo promedio de Creación de Itinerarios sin implementar el Sistema.

 **=** Tiempo promedio de Creación de Itinerarios luego de implementar el Sistema.

## • **Hipótesis Estadística**

 **:** El tiempo promedio de creación de itinerarios sin implementar el Sistema es menor o igual que el tiempo promedio de creación de itinerarios después de implementar el Sistema

$$
H_0 = TPCI_a - TPCI_d \le 0
$$

 **:** El tiempo promedio creación de itinerarios sin implementar el Sistema es mayor que el tiempo promedio de creación de itinerarios después de implementar el Sistema
$$
H_1 = TPRP_a - TPRP_d > 0
$$

## • **Nivel de Significancia**

Con un nivel de significancia de 0.05 (α=0.05) del 5 %. Establecemos una confiabilidad entonces del 95 %. Así, el nivel de confianza es del 95% (1 α=0.95)

## • **Estadígrafo de Contraste**

La muestra es un total de 5 creaciones de itinerarios diarios, entonces n es menor que 30, por lo tanto, aplicaremos la prueba T Student

## • **Resultados**

| <b>Item</b>      | <b>PRE</b> | <b>POST</b>    | $\mathbf{D_i}$ | $D_i - \overline{D_i}$ | $(D_i - \overline{D_i})^2$ |
|------------------|------------|----------------|----------------|------------------------|----------------------------|
|                  | $I5_a$     | $I5_d$         |                |                        |                            |
| 1                | 26         | 6              | 20             | $-2.40$                | 5.76                       |
| $\mathbf{2}$     | 28         | 5              | 23             | 0.60                   | 0.36                       |
| $\mathbf{3}$     | 22         | $\overline{7}$ | 15             | $-7.40$                | 54.76                      |
| 4                | 31         | 6              | 25             | 2.60                   | 6.76                       |
| 5                | 37         | 8              | 29             | 6.60                   | 43.56                      |
| <b>SUMATORIA</b> | 144        | 32             | 112            |                        | 111.20                     |
| <b>PROMEDIO</b>  | 28.8       | 6.4            | 22.4           |                        |                            |

**TABLA 11: DATOS OBTENIDOS I3**

*Elaboración: (propia, hecho en Microsoft Office Excel 2016)*

➢ **Promedio**

$$
\overline{\text{TPCI}_a} = \frac{\sum_{i=1}^{n} \text{TPCI}_a}{n}
$$

$$
\overline{\text{TPCI}_a} = \frac{144}{5}
$$

$$
\overline{\text{TPCI}_a} = 28.8
$$

$$
\overline{\text{TPCI}_{d}} = \frac{\sum_{i=1}^{n} \text{TPCI}_{s}}{n}
$$

$$
\overline{\text{TPCI}_{d}} = \frac{32}{5}
$$

$$
\overline{\text{TPCI}_{d}} = 6.4
$$

• **Media Aritmética de las Diferencias**

$$
\overline{\mathbf{D}_1} = \frac{\sum_{i=1}^{n} \mathbf{D}_i}{n}
$$

$$
\overline{\mathbf{D}}_1 = \frac{112}{5}
$$

$$
\overline{\mathbf{D}}_1 = 22.4
$$

• **Desviación Estándar**

$$
\sigma = \frac{\sqrt{\sum_{i=1}^{n} (D_i - \overline{D_i})^2}}{N - 1}
$$

$$
\sigma = \frac{\sqrt{111.20}}{4}
$$

$$
\sigma = 2.64
$$

• **Cálculo de T Student**

$$
t_c = \frac{\overline{D}_t}{\frac{\sigma}{\sqrt{n}}}
$$

$$
t_c = \frac{22.4}{\frac{2.64}{\sqrt{5}}}
$$

$$
t_c = 19
$$

# • **Región de Rechazo**

El grado de Libertad es N -1. Entonces tenemos  $N = 5$ . Por tanto,  $N = 4$ . Siendo el valor crítico:  $t_a - 0.05 = 2.132$ . El área de rechazo consistiría en todos los valores mayores 2.32.

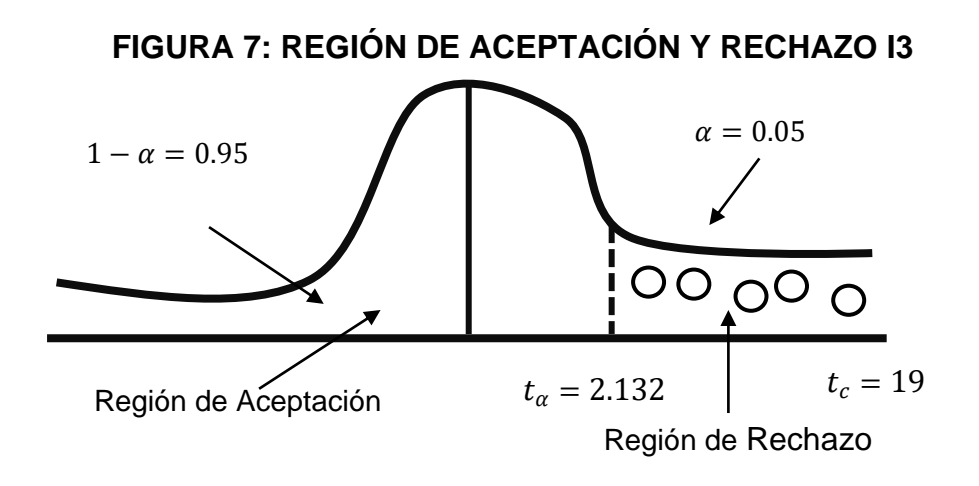

*Elaboración: (propia, hecho en Microsoft Office Word 2016)*

# • **Conclusión**

Podemos decir que  $t_c = 19 > t_\alpha = 2.132$ . Entonces estando en el área de rechazo, podemos concluir que TPCI $_a$  – TPCI $_d$  > 0, entonces se desestima H<sub>0</sub> y aceptamos H<sub>1</sub>, entonces, se prueba la hipótesis con un margen de error de 5 %, siendo así, la implementación del Sistema WEB-móvil viable y una alternativa de solución

**TABLA 12: RESULTADOS I3**

|                          | <b>Tiempo</b> |            |  |
|--------------------------|---------------|------------|--|
|                          | (segundos)    | Porcentaje |  |
| <b>TPCI</b> a            | 28.8          | 100%       |  |
| <b>TPCI</b> <sub>d</sub> | 6.4           | $22.2\%$   |  |
| <b>Decremento</b>        | 22.4          | 77.8%      |  |

*Elaboración*: Propia (hecha en Microsoft Office Excel 2016)

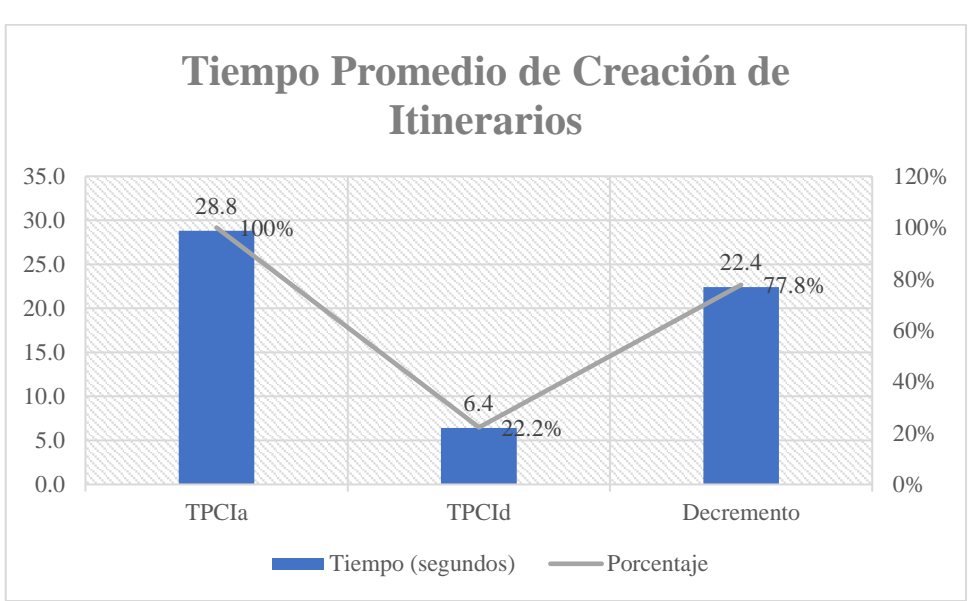

# **FIGURA 8: RESULTADOS I3**

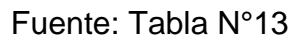

Elaboración: Propia (hecha en Microsoft Office Excel 2016)

4.3.4. Nivel de Satisfacción del personal administrativo

# • **Cálculo del PRE – TEST**

Se realizó una encuesta a los trabajadores de Dorado SAC y se tabuló para calcular los resultados en base a los siguientes rangos:

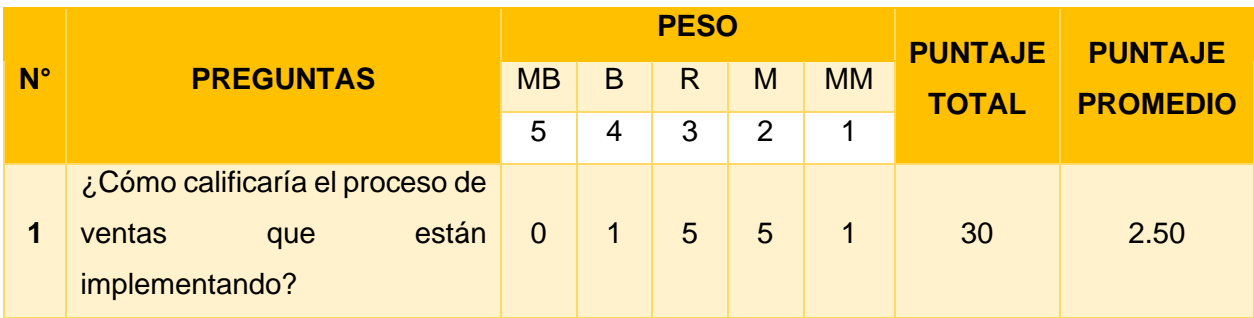

# **TABLA 13: TABULACIÓN DEL PERSONAL PRE – TEST**

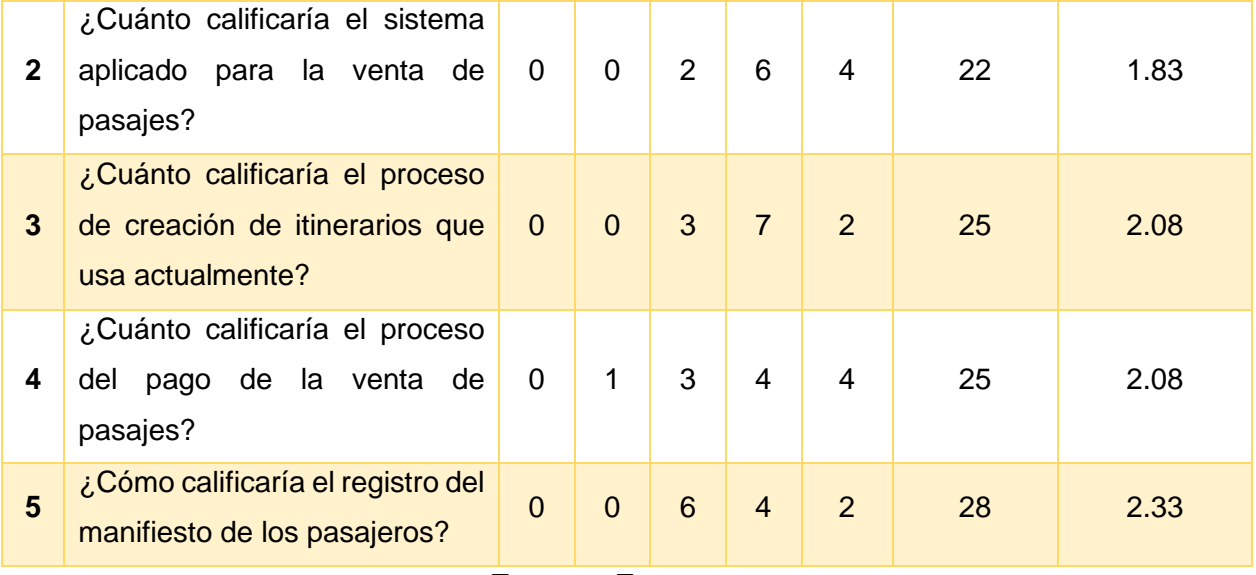

**Fuente:** Encuestas

**Elaboración:** Propia (hecha en Microsoft Office Excel 2016)

• **Cálculo del POST – TEST**

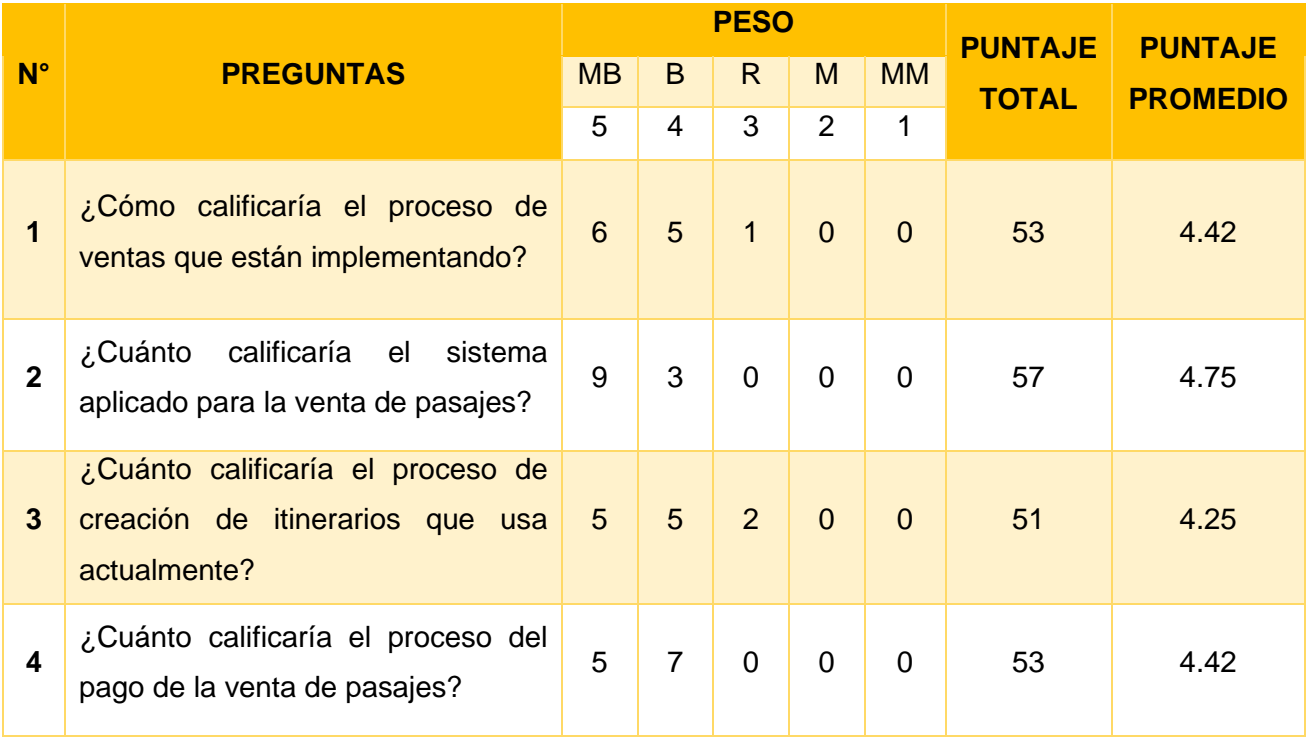

# **TABLA 14: TABULACIÓN DEL PERSONAL POST – TEST**

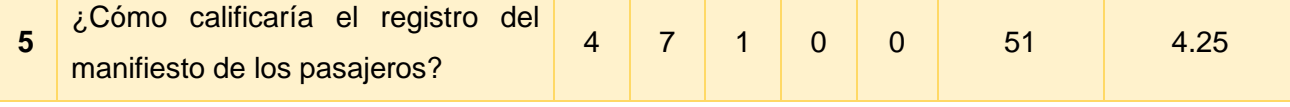

**Fuente:** Encuestas

**Elaboración:** Propia (hecha en Microsoft Office Excel 2016)

En la siguiente tabla, comparamos los resultados calculados en la prueba antes y después de realizar la prueba.

# **TABLA 15: CONSTRASTACIÓN ENTRE PRE-TEST Y POST-TEST DEL PERSONAL**

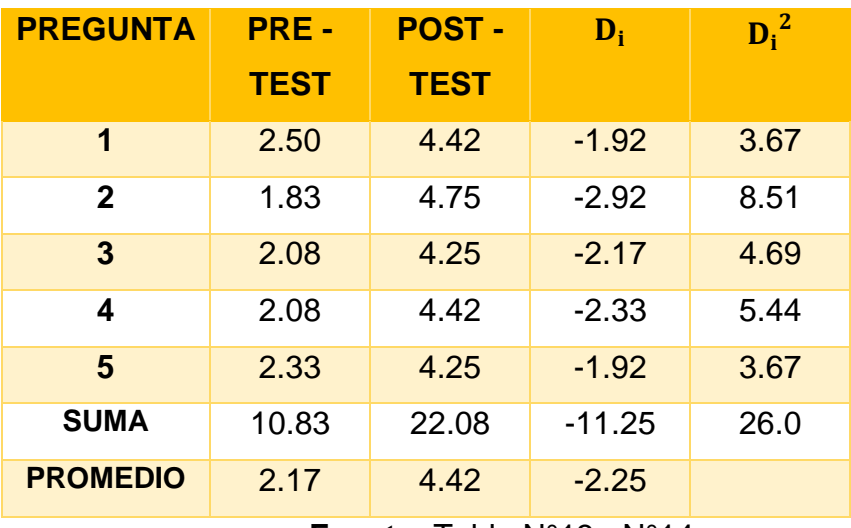

**Fuente:** Tabla N°13 - N°14

**Elaboración:** Propia (hecha en Microsoft Office Excel 2016)

# • **Prueba de la Hipótesis**

# **a) Definición de Variables**

**NPSPAa:** Nivel Promedio de Satisfacción del Personal Administrativo sin implementar el Sistema Web-Móvil.

**NPSPAd:** Nivel Promedio de Satisfacción del Personal Administrativo después de implementar el Sistema Web-Móvil.

## **b) Hipótesis Estadísticas**

**H0:** Nivel de Promedio de Satisfacción del personal administrativo sin implementar el Sistema Web-Móvil es mayor o igual que el Nivel de satisfacción del personal administrativo con la implementación del Sistema Web-Móvil.

$$
H_0: NPSPA_a - NPSPA_d \geq 0
$$

**Ha:** Nivel de Promedio de Satisfacción del personal administrativo sin implementar el Sistema Web-Móvil es menor que el Nivel de satisfacción del personal administrativo con la implementación del Sistema Web-Móvil.

Ha: NPSPAa– NPSPAd < 0

## **c) Nivel de Significación**

El nivel de significación (α) seleccionado para el test de la hipótesis fue (5%) (α – 5%) por lo tanto el nivel de confianza será el 95% (1-α).

Como (α = 0.05 y n-1 = 5-1 = 4) grados de libertad, el área de rechazo consiste en aquellos valores de t menores que: -t0.05 = -2.131

## **d) Estadística de Prueba**

Como  $N = 5$ , aplicaremos la estadística de la prueba T – Student que tiene una distribución t.

### **e) Resultados de la Hipótesis Estadística**

• **Diferencia de Promedio**

$$
D = \frac{-11.25}{5}
$$

$$
D=-2.25
$$

• **Desviación Estándar**

$$
S_d^2 = \frac{5 * 26 - (-11.25)^2}{5 * 4} = 7.06
$$

• **Cálculo de T-Student**

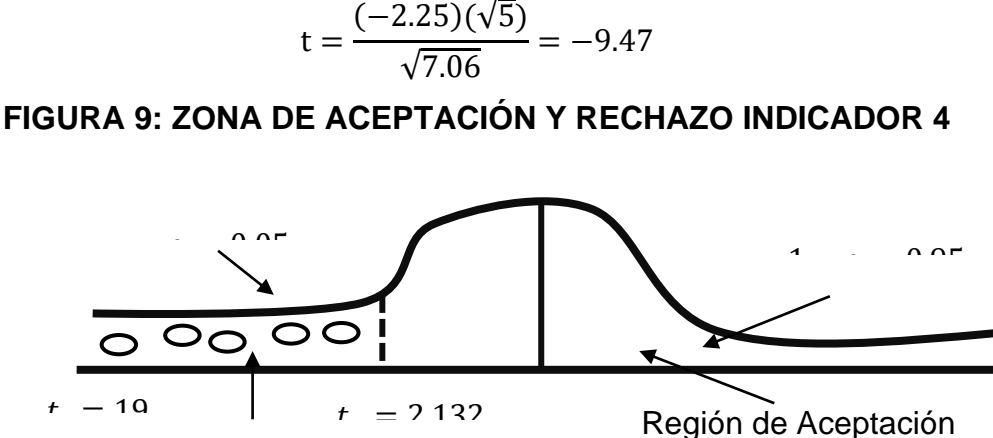

Región de Rechazo

**Elaboración:** Propia (hecha en Microsoft Office Word 2016)

|                           | <b>PROMEDIO</b> | <b>PORCENTAJE</b> |
|---------------------------|-----------------|-------------------|
| <b>NPSPA</b> <sub>a</sub> | 2.2             | 43.4%             |
| <b>NPSPAd</b>             | 44              | 88.4%             |
| <b>INCREMENTO</b>         | 2.3             | 45%               |

**TABLA 16: RESULTADOS I4**

Elaboración: Propia (hecha en Microsoft Office Excel 2016)

**FIGURA 10: RESULTADOS I4**

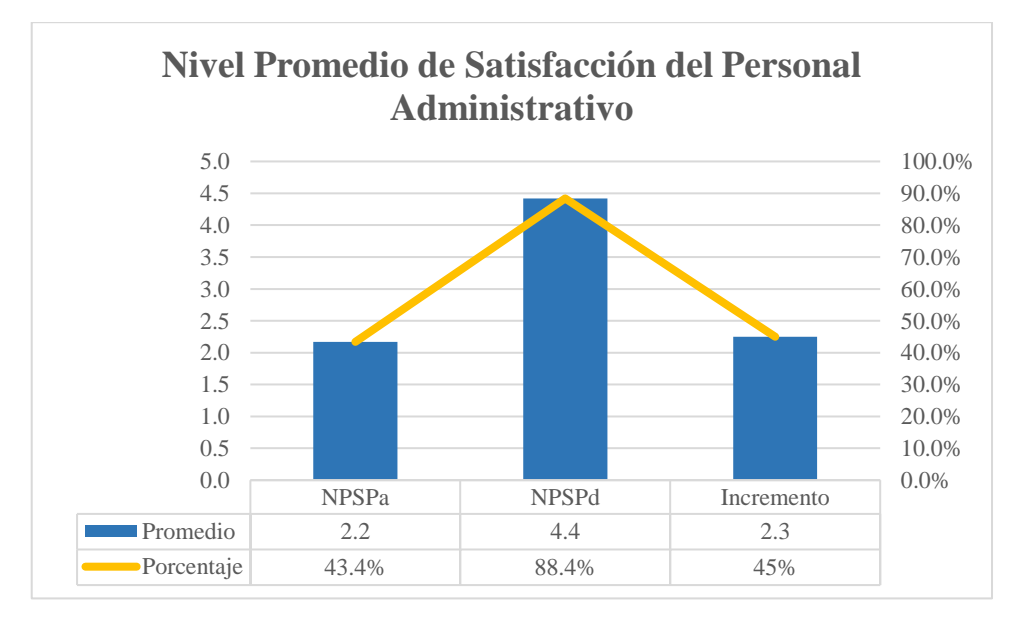

Fuente: Tabla N°19

Elaboración: Propia (hecha en Microsoft Office Excel 2016)

# **DISCUSIÓN**

Para la contrastación de los resultados se tomó en cuenta la tesis denominada (Ludeña, y otros, 2013), "Sistema de información WEB-Móvil para mejorar la gestión de ventas de entradas de cine en la ciudad de Trujillo", cuyo objetivo fue, reducir el tiempo promedio de compras de entradas de Cine con la implementación de la plataforma Móvil lo cual nos ayudó con nuestro indicador 1.

En el Indicador 1, en el cual observamos en la **Tabla 8** que el tiempo promedio de venta de pasajes antes de la implementación del sistema es de 104.9 segundos, mientras que el tiempo promedio después de desplegar el programa informático, fue 50.9 segundos, esto simboliza una disminución del 51.4 %, así podemos coincidir con los resultados de (Ludeña, y otros, 2013) ya que en su investigación llegó a la conclusión que se redujo el tiempo promedio de compra gracias a la plataforma web, como nos dice (Porto, y otros, 2010) la venta de pasajes es el pilar de las empresas de transporte y es importante que se encuentre en un nivel óptimo y haya un buen control.

En el Indicador 2, observamos en la **Tabla 12** que el tiempo promedio de reserva de pasajes antes de la implementación del sistema es de 160.4 segundos, mientras que el tiempo promedio después de desplegar el programa informático es de 28.6 segundos, esto simboliza una disminución del 82.2 % donde maximiza los niveles de servicios en las diferentes empresas de transportes.

En el Indicador 3, observamos que en la **Tabla 16** el tiempo promedio de creación de itinerarios antes de desplegar el programa informático es de 28.8 segundos, el tiempo promedio, post - implementación del sistema es de 6.4 segundos, lo que esto simboliza una disminución del 77.8 %.

En el Indicador 4, observamos que el rango promedio de satisfacción del personal administrativo antes de la implementación del programa informático es de 2.2 en la escala de Likert, mientras que el promedio de satisfacción después del despliegue del programa informático es 4.4, lo que esto simboliza un incremento del 45 %. Esto nos hace coincidir con la tesis de (Palma, y otros, 2013) cuyo objetivo fue desarrollar un Sistema de Gestión de Encomiendas, Reservación y Venta de Tickets para la cooperativa de Transporte "FBI" ya que ellos llegan a concluir que el sistema les ayuda con el manejo de la información por parte de los empleados, al trabajar con el sistema propuesto hay un incremento de satisfacción por parte del personal administrativo.

# **V. CONCLUSIONES**

Se logró mejorar significativamente la Gestión de Venta de Pasajes Clase C de Transporte en el Terrapuerto de Trujillo con la implementación de un Sistema WEB-Móvil.

1. Luego de implementar el sistema WEB-Móvil, el tiempo promedio de venta de boletos se redujo significativamente en un 51.4%.

2. Después de implementar el sistema WEB-Mobile, el tiempo promedio de reserva se redujo en un 82,2%, dándose cuenta de la eficiencia con la que los clientes pueden reservar boletos.

3. Después de implementar el sistema WEB-Mobile, el tiempo promedio de planificación de viajes disminuyó en un 77,8%.

4. La satisfacción del personal administrativo aumentó en un 45% en promedio.

5. Teniendo en cuenta el resultado de beneficio económico, creemos que el sistema WEB-Mobile es económicamente rentable.

# **VI. RECOMENDACIONES**

- 1. Para la implementación de futuras versiones se pueden agregar un sistema de geolocalización para los vehículos de las empresas.
- 2. En la investigación se realizaron encuestas a los pasajeros de la empresa Dorado S.A.C, se sugiere más adelante aplicar las encuestas a todos los pasajeros de las empresas de clase C.
- 3. Se recomienda la impresión de boletas y facturas del pasaje ejecutado del mismo Sistema WEB-Móvil

# **REFERENCIAS**

.

**Adams, Tony. 2009.** *Gestión de ventas.* s.l. : Pirámide, 2009. 8436807820.

**Adrian, Holovaty y Jacob, Kaplan-Moss. 2008.** E-Reading. [En línea] 28 de 07 de 2008. [Citado el: 1 de 10 de 2017.] http://bibing.us.es/proyectos/abreproy/12051/fichero/libros%252Flibro-django.pdf.

**alfredotemique. 2017.** [En línea] 03 de 01 de 2017. [Citado el: 28 de 10 de 2017.] https://developer.mozilla.org/es/docs/HTML/HTML5.

**Ariel, Ortiz Ramírez. 2010.** [En línea] 30 de 07 de 2010. [Citado el: 01 de 10 de 2017.]

http://webdia.cem.itesm.mx:8005/publicaciones/primer\_lenguaje\_30\_jun\_2010.pdf

**Becerra, Carlos. 2013.** Repositorios - PUCP. [En línea] Noviembre de 2013. [Citado el: 25 de Mayo de 2018.] http://tesis.pucp.edu.pe/repositorio/bitstream/handle/123456789/5076/BECERRA\_ CARLOS\_SISTEMA\_COMERCIO\_ELECTRONICO\_PASAJES\_EMPRESA\_TRA NSPORTE\_INTERPROVINCIAL.pdf?sequence=1&isAllowed=y.

**Black, Arturo. 2016.** Developer Mozilla. [En línea] 16 de 08 de 2016. [Citado el: 28 de 10 de 2017.] https://developer.mozilla.org/es/docs/Web/CSS.

**Cupitan, José. 2017.** Repositorios - ULADECH. [En línea] 2017. [Citado el: 20 de Mayo de 2018.] http://repositorio.uladech.edu.pe/bitstream/handle/123456789/1457/APLICACION \_WEB\_METODOLOGIA\_CUPITAN\_DE\_LA\_CRUZ\_JUAN\_JOSE.pdf?sequence= 1.

**Elman, Julia y Lavin, Mark. 2014.** *Lightweight Django: Using REST, WebSockets, and Backbone.* Sebastopol : "O'Reilly Media, Inc.", 2014. ISBN: 149194630X.

**fanta. 2015.** elbinario. [En línea] 19 de 02 de 2015. [Citado el: 01 de 10 de 2017.] https://elbinario.net/wp-

content/uploads/2015/02/Introducci%C3%B3n\_a\_MariaDB1.pdf.

**flaki53, welm. 2017.** Developer Mozilla. [En línea] 19 de 08 de 2017. [Citado el: 25 de 2017.] https://developer.mozilla.org/es/docs/Learn/Common\_questions/Que\_es\_un\_servi dor\_WEB.

**Holzner, Steven. 2011.** *Django: Visual QuickPro Guide.* s.l. : Peachpit Press, 2011.

**Ivan Thompson. 2016.** PromoNegocios.net. [En línea] 28 de 09 de 2016. [Citado el: 28 de 10 de 2017.] https://www.promonegocios.net/mercadotecnia/definicionconcepto-venta.htm.

**Ludeña, John y Rodriguez, Abigail. 2013.** Universidad Privada del Norte. *Respositorios - UPN.* [En línea] 24 de Junio de 2013. [Citado el: 25 de Mayo de 2018.] http://repositorio.upn.edu.pe/handle/11537/1368?show=full.

**MICROSOFT. 2017.** TypeScript. *TypeScript.* [En línea] 12 de 12 de 2017. [Citado el: 15 de 04 de 2018.] https://www.typescriptlang.org/.

**MySql. 2018.** MySql. [En línea] 12 de 1 de 2018. [Citado el: 12 de 04 de 2018.] https://www.mysql.com/products/workbench/.

**Palma, Jefferson y Franklin, Ordoñez. 2013.** *Desarrollo De Un Sistema De Gestión De Encomiendas, Reservación Y Venta De Tickets Para La Cooperativa De Transporte "Fbi". En La Ciudad De Babahoyo.* Babahoyo : Babahoyo:UTB.2013, 2013.

**Porto, Julián Pérez y Merino, María. 2010.** Definicion. [En línea] 22 de 08 de 2010. [Citado el: 22 de 10 de 2017.] https://definicion.de/pasaje/.

**Raul Vilcarromero Ruiz. 2014.** eumed.net. [En línea] 22 de 08 de 2014. [Citado el: 27 de 10 de 2017.] http://www.eumed.net/libros-gratis/2013a/1321/gestion.html.

**Rodriguez, Carlos. 2016.** Repositorios UNT. *Sistema de Información Web Y Móvil*  para mejorar la gestión del Parque Móvil de Red en Telefónica del Perú. [En línea] 2016. [Citado el: 29 de Septiembre de 2017.] http://dspace.unitru.edu.pe/bitstream/handle/UNITRU/5283/RODRIGUEZ%20PER EZ%2c%20Carlos%20Eduardo.pdf?sequence=1&isAllowed=y. 152 p.

**Salas. 2007.** BlogDiario. [En línea] 07 de 11 de 2007. [Citado el: 29 de 10 de 2017.] http://esalas334.blogspot.es/1194395700/rup-y-open-up/.

**Sergio Baez. 2012.** knowdo. [En línea] 10 de 20 de 2012. [Citado el: 01 de 11 de 2017.] http://www.knowdo.org/knowledge/39-sistemas-web.

**Vilcachagua, Fiorela. 2017.** Desarrollo de un sistema de gestión para la venta de pasajes de la empresa flor móvil SAC. 2017.

# **ANEXOS**

# **Anexo 1 Matriz de operacionalización de variables T**

## **TABLA 17 CUADRO DE OPERACIONALIZACIÓN**

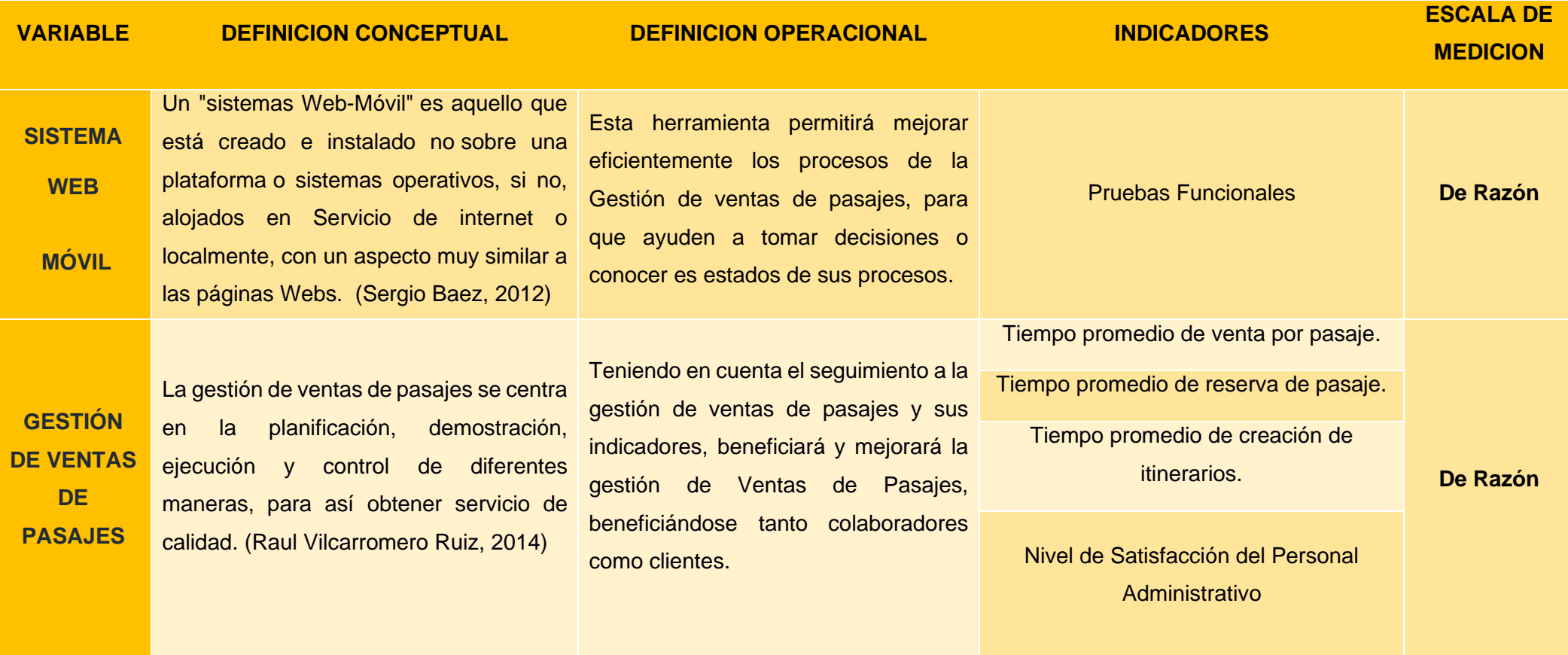

**Elaboración:** *(propia, hecho en Microsoft Office Excel 2016)*

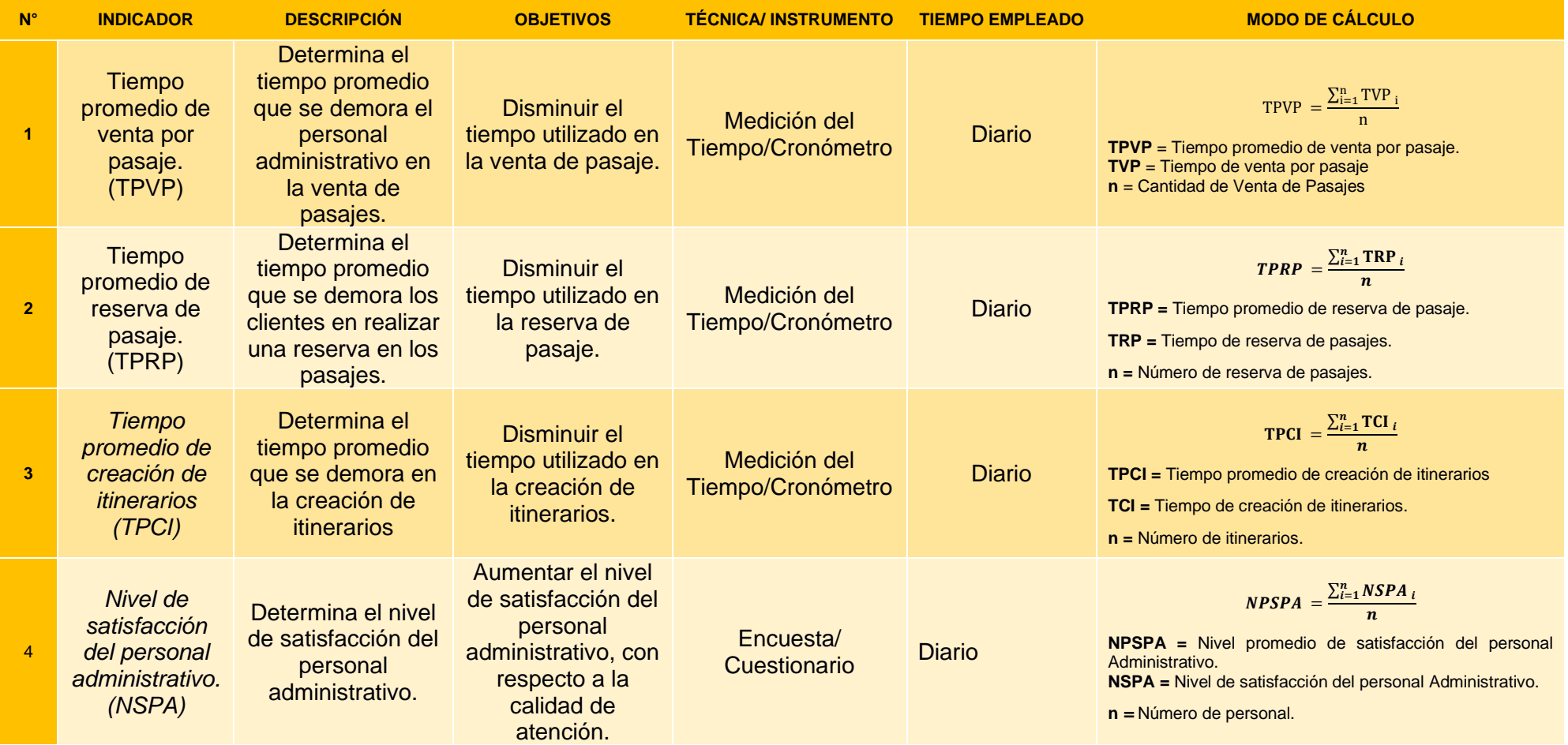

# **TABLA 18 INDICADORES**

**Elaboración:** *(propia, hecho en Microsoft Office Excel 2016*

## **Anexo 2. Instrumentos de recolección de datos**

Instrumento de medición del indicador

"Nivel de satisfacción del Personal Administrativo"

#### **FACULTAD DE INGENIERIA**

#### ESCUELA ACADÉMICO PROFESIONAL DE INGENIERÍA DE SISTEMAS

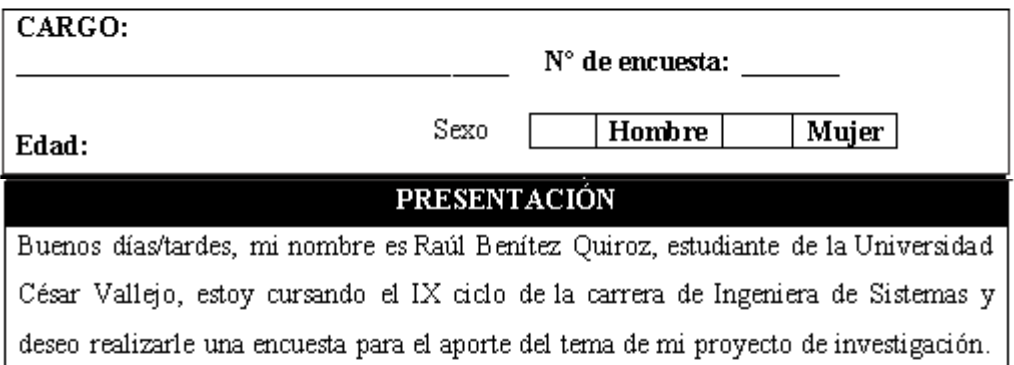

- $\triangleright$  Marque su respuesta con  $(x)$  en la casilla.
- > Una sola respuesta por İtem. ALTERNATIVAS
	- $5 = Muy$  buen  $4 = Bueno$   $3 = Regular$   $2 = Mal$   $1 = Muy$  Malo

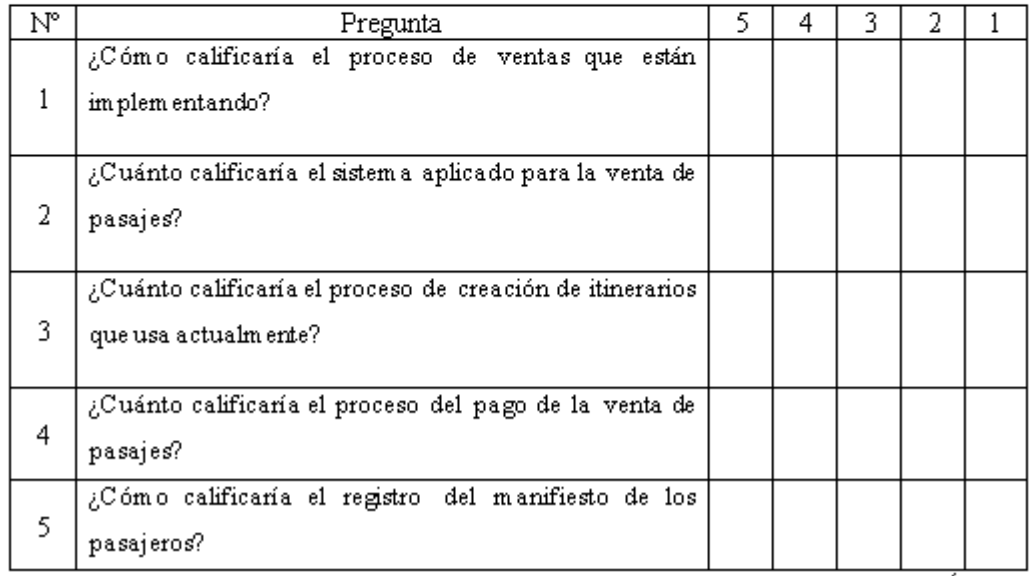

¡Gracias por su apoyo ... Éxitos!

# **HOJA DE TRABAJO – INDICADOR "Tiempo promedio de venta por pasaje"**

### *CONTROL DE TIEMPO DE LA ACTIVIDAD DE LA VENTA DE PASAJES REALIZADA POR LOS PASAJEROS EN EL TERRAPUERTO DE TRUJILLO*

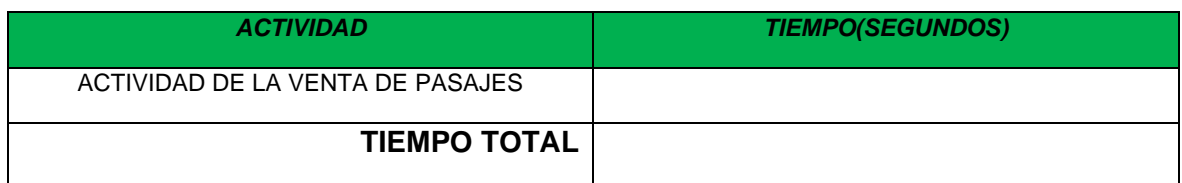

#### *HOJA DE TRABAJO – INDICADOR "Tiempo promedio de reserva de pasaje"*

*CONTROL DE TIEMPO DE LA ACTIVIDAD DE LA RESERVA DE PASAJES REALIZADA POR LOS PASAJEROS EN EL TERRAPUERTO DE TRUJILLO*

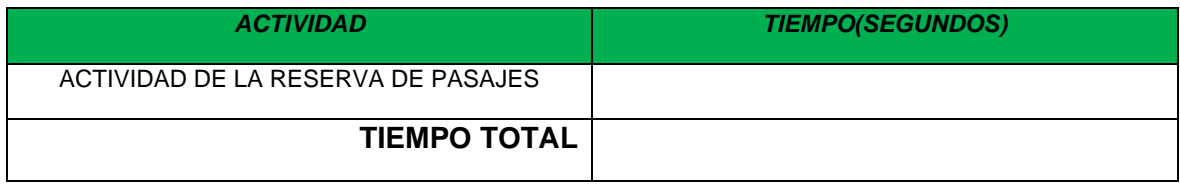

#### **HOJA DE TRABAJO – INDICADOR "Tiempo promedio de Creación de Itinerarios"**

*CONTROL DE TIEMPO DE LA ACTIVIDAD DE CREACIÓN DE ITINERARIOS DE TRUJILLO*

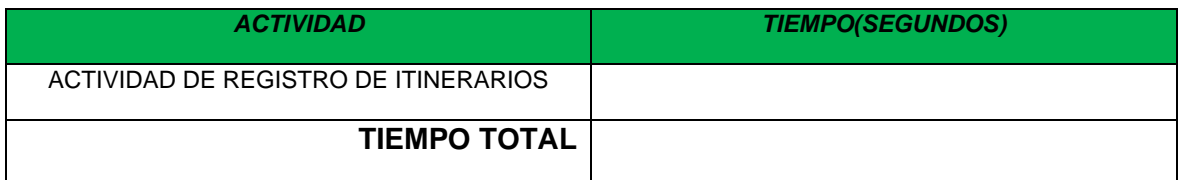

**Anexo 2.1 Diagrama de Procesos**

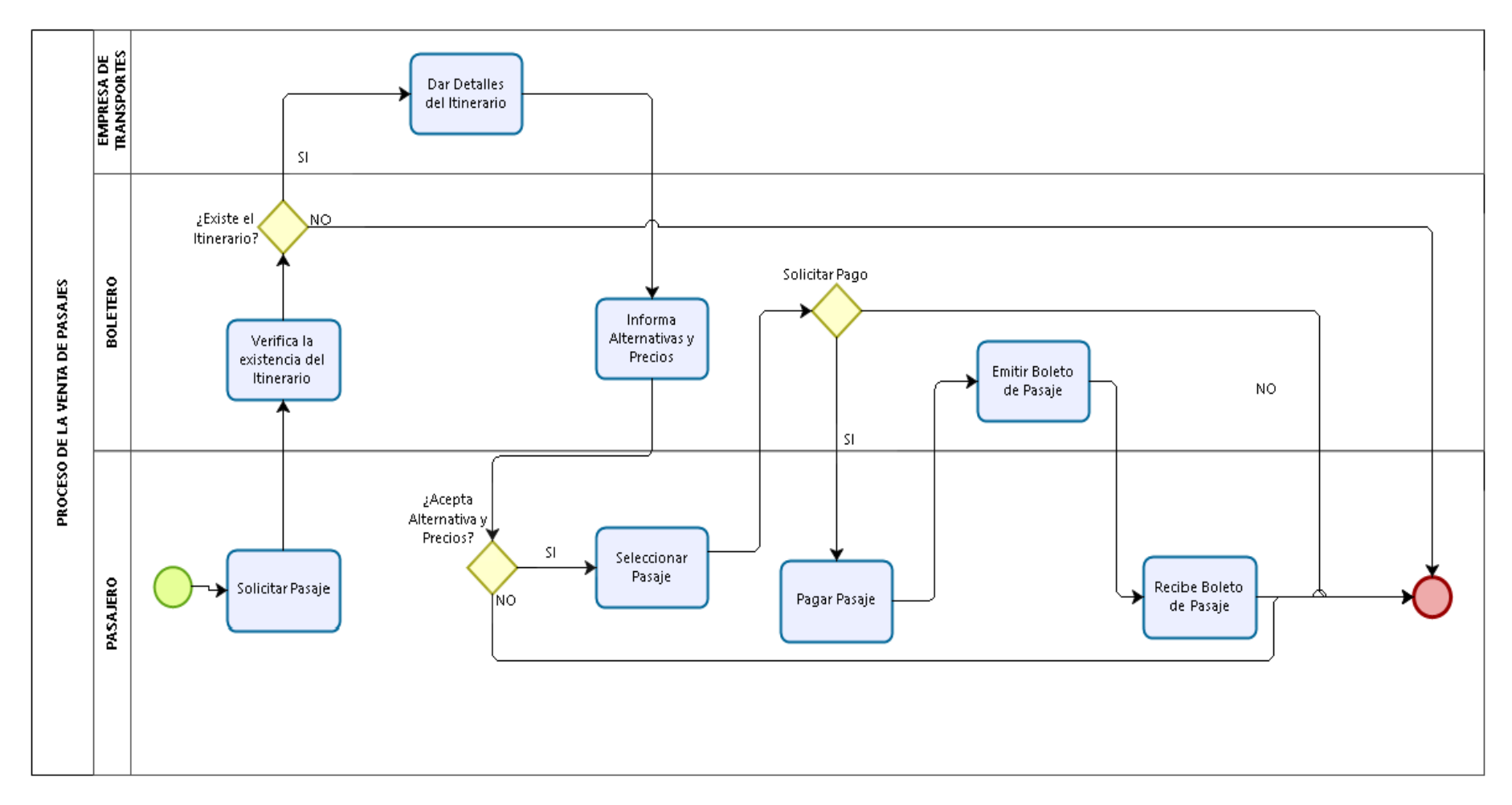

## **Anexo 3 Pruebas de Normalidad**

Indicador 4: Nivel Promedio de Satisfacción del Personal

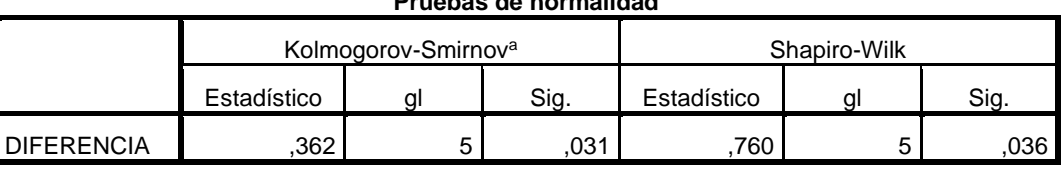

# **Pruebas de normalidad**

## **Anexo 4 Lista de Lluvia de Ideas**

## **Lluvia de Ideas**

Dentro del proceso de recolección y análisis de requerimientos del sistema se recogieron los problemas más frecuentes proporcionados por los empleados.

## **Principales causas identificadas con la Lluvia de Ideas:**

- ➢ Costos excesivos en horas-hombre en la elaboración de reportes de gestión.
- ➢ No Disponibilidad de itinerarios para la visibilidad de los pasajeros.
- ➢ Exceso de tiempo en la búsqueda de información específica.
- ➢ No existe más métodos de pago aparte el de al contado.
- $\triangleright$  No ofrecen beneficios a los pasajeros.
- ➢ Insatisfacción de la gerencia.
- ➢ Insatisfacción de los pasajeros.
- ➢ Demora en la realización de reportes de gestión.
- $\triangleright$  No existe cumplimiento del itinerario de parte de los pasajeros.
- ➢ No existe cumplimiento del itinerario de parte del personal.

# **Anexo 5 Tabla de Frecuencias**

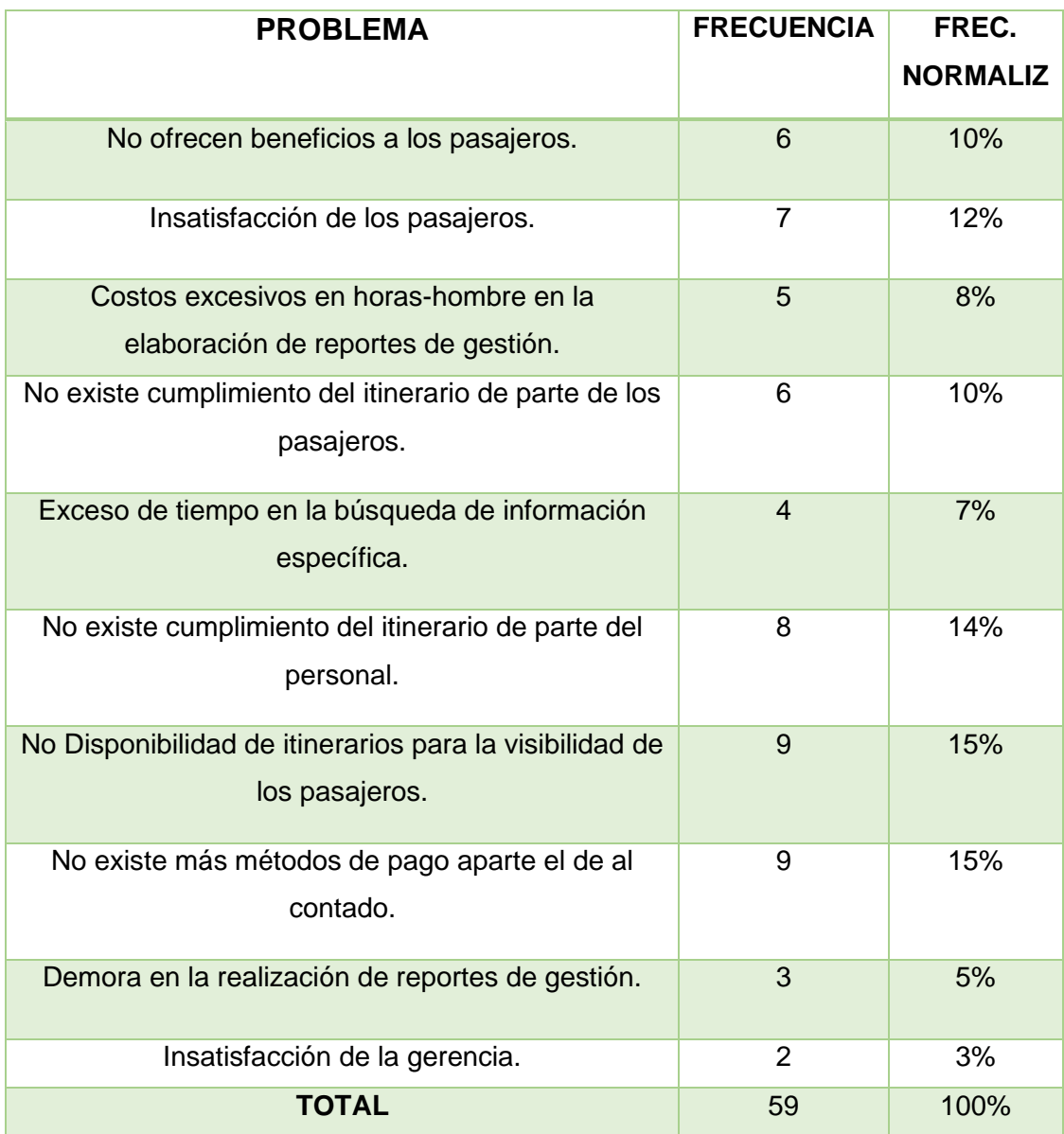

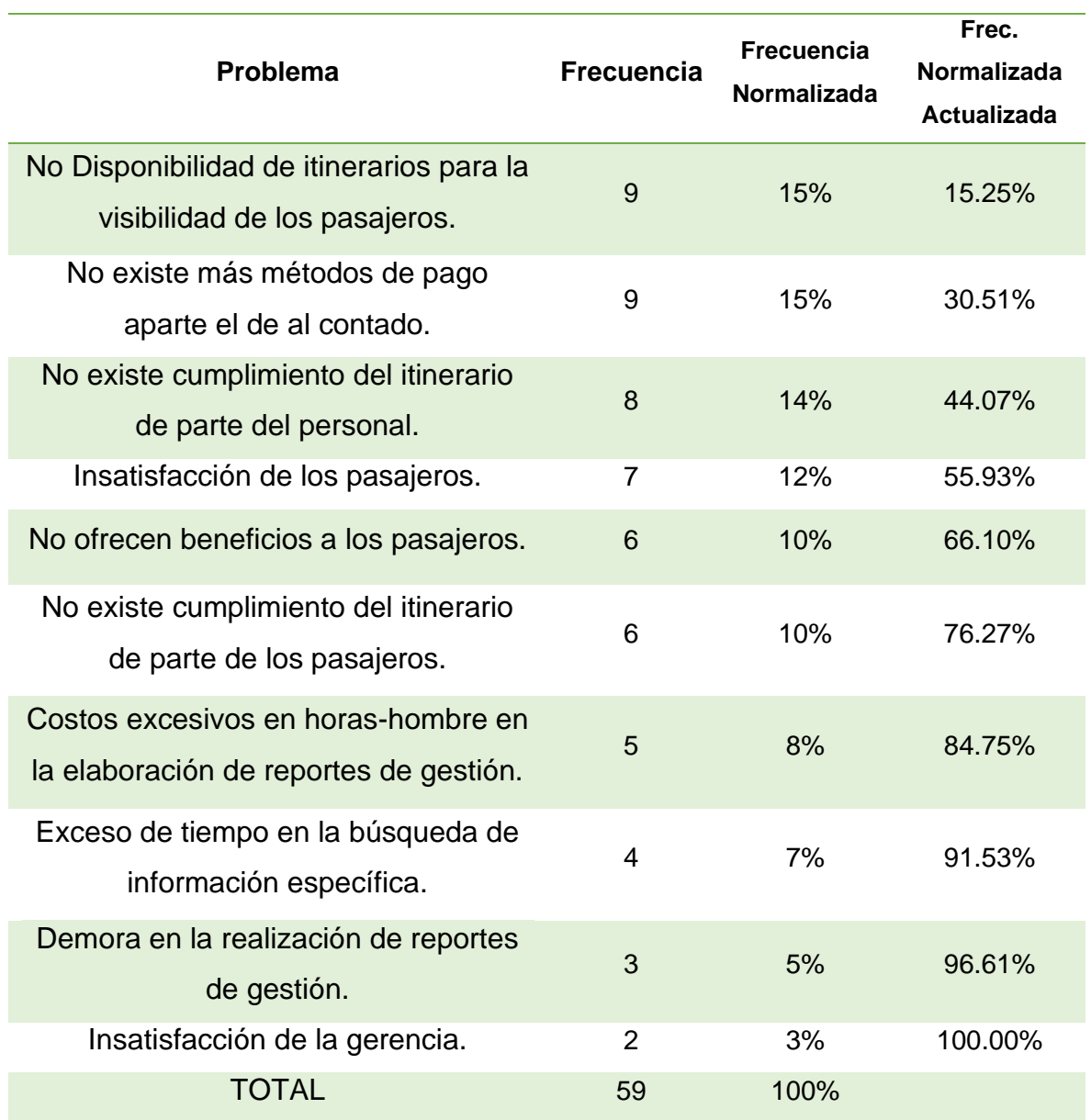

# **Anexo 6 Tabla de Frecuencias Ordenadas**

## Anexo 7 Diagrama de Pareto

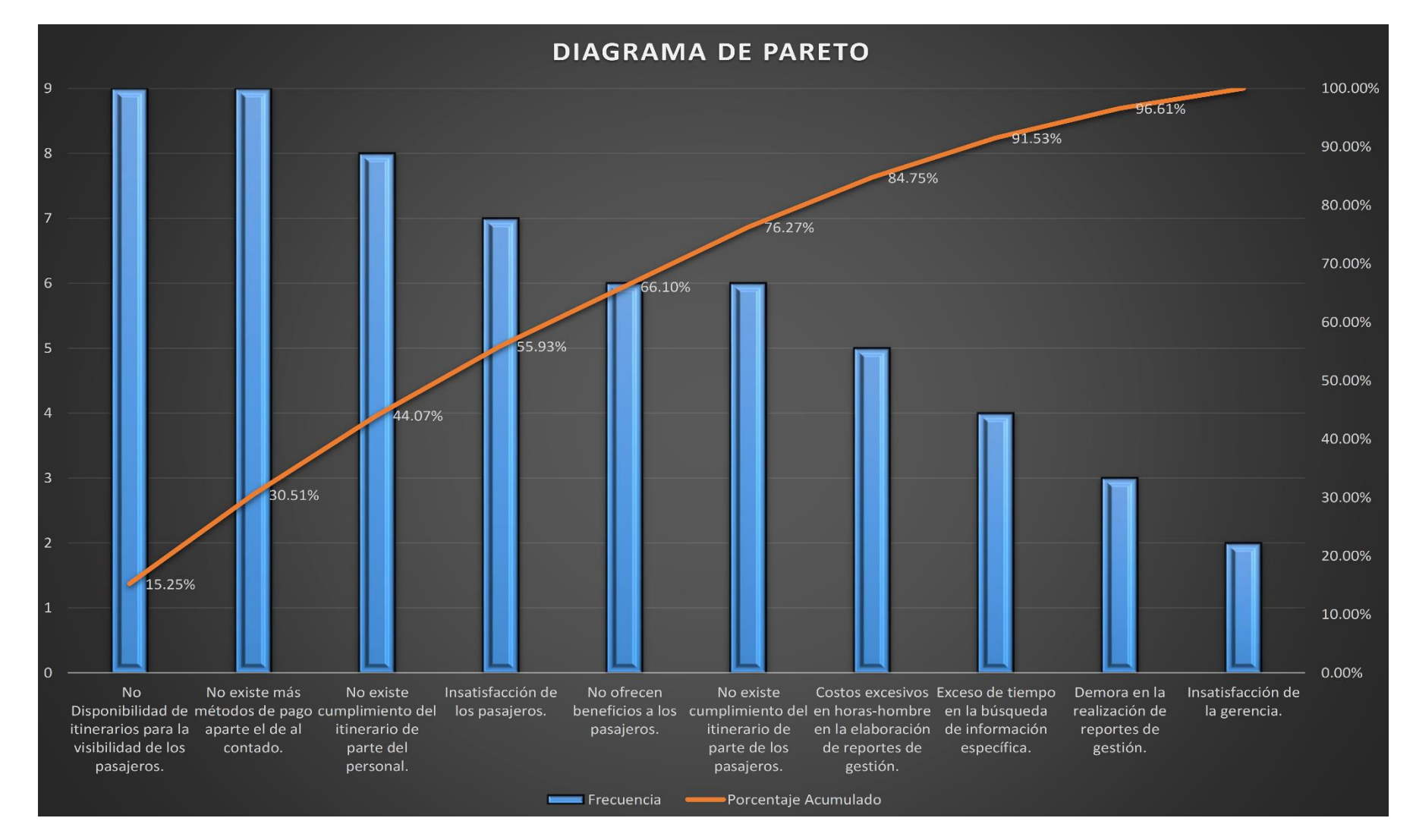

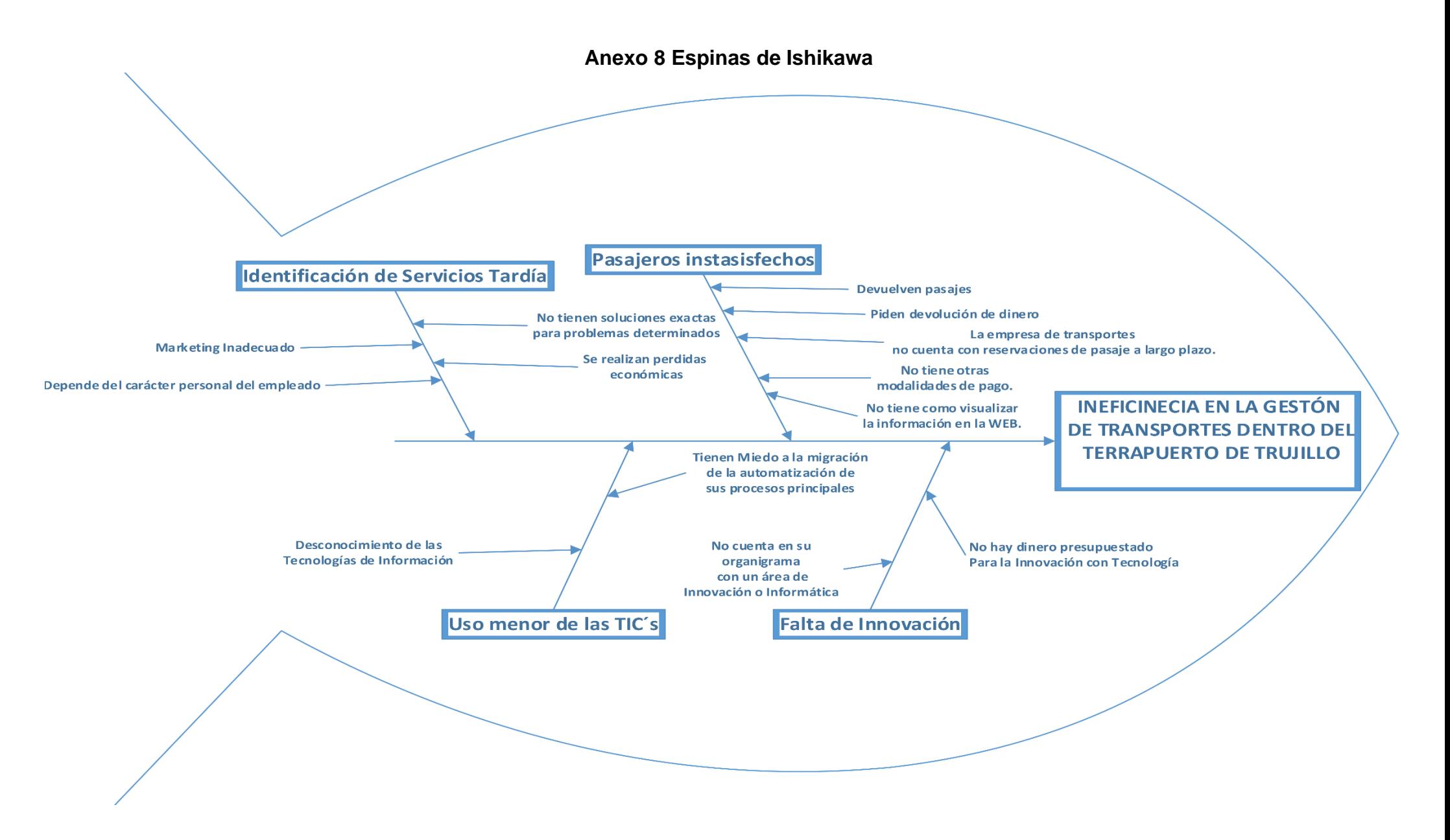

# **Anexo 9 Árbol de Problemas**

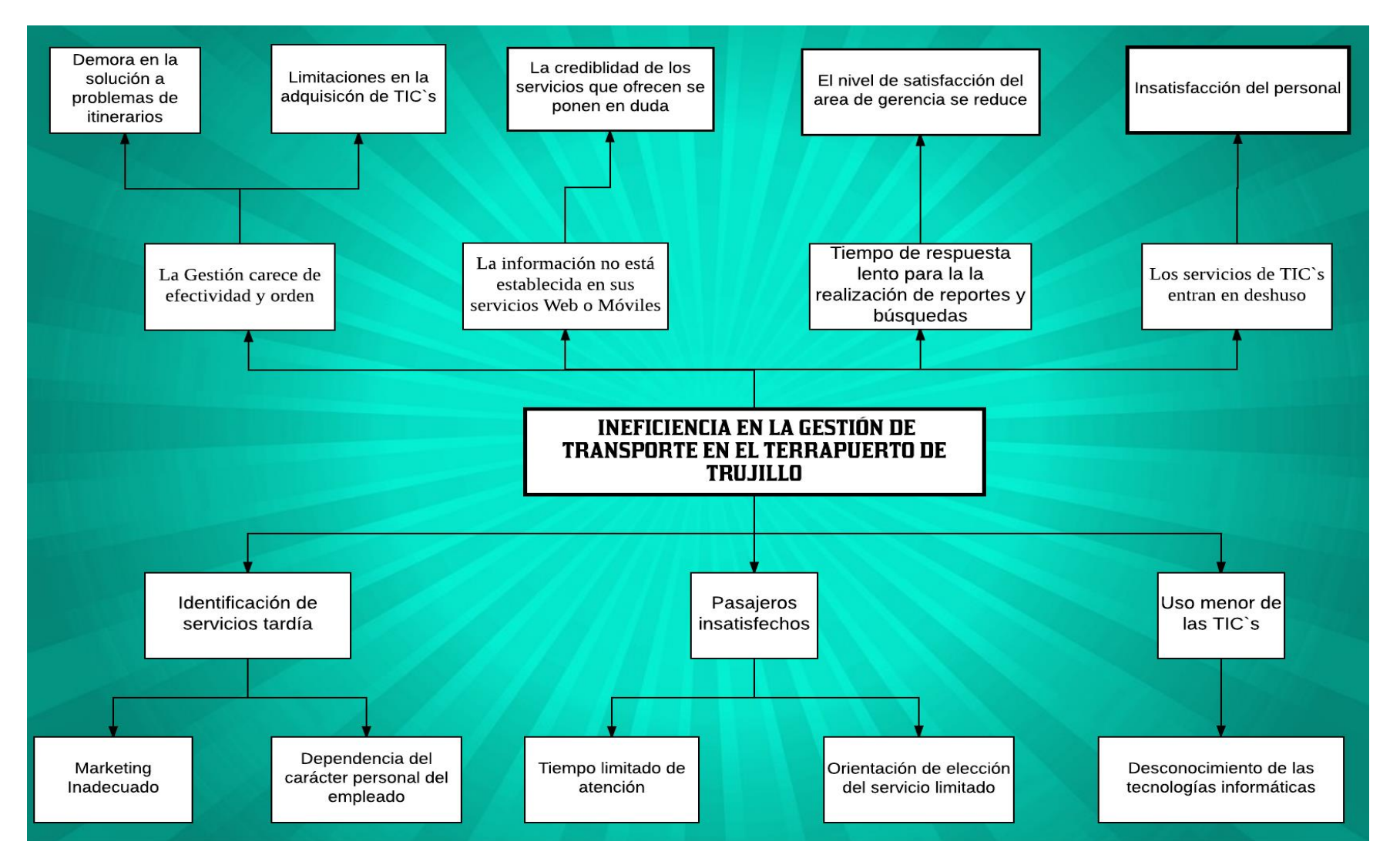

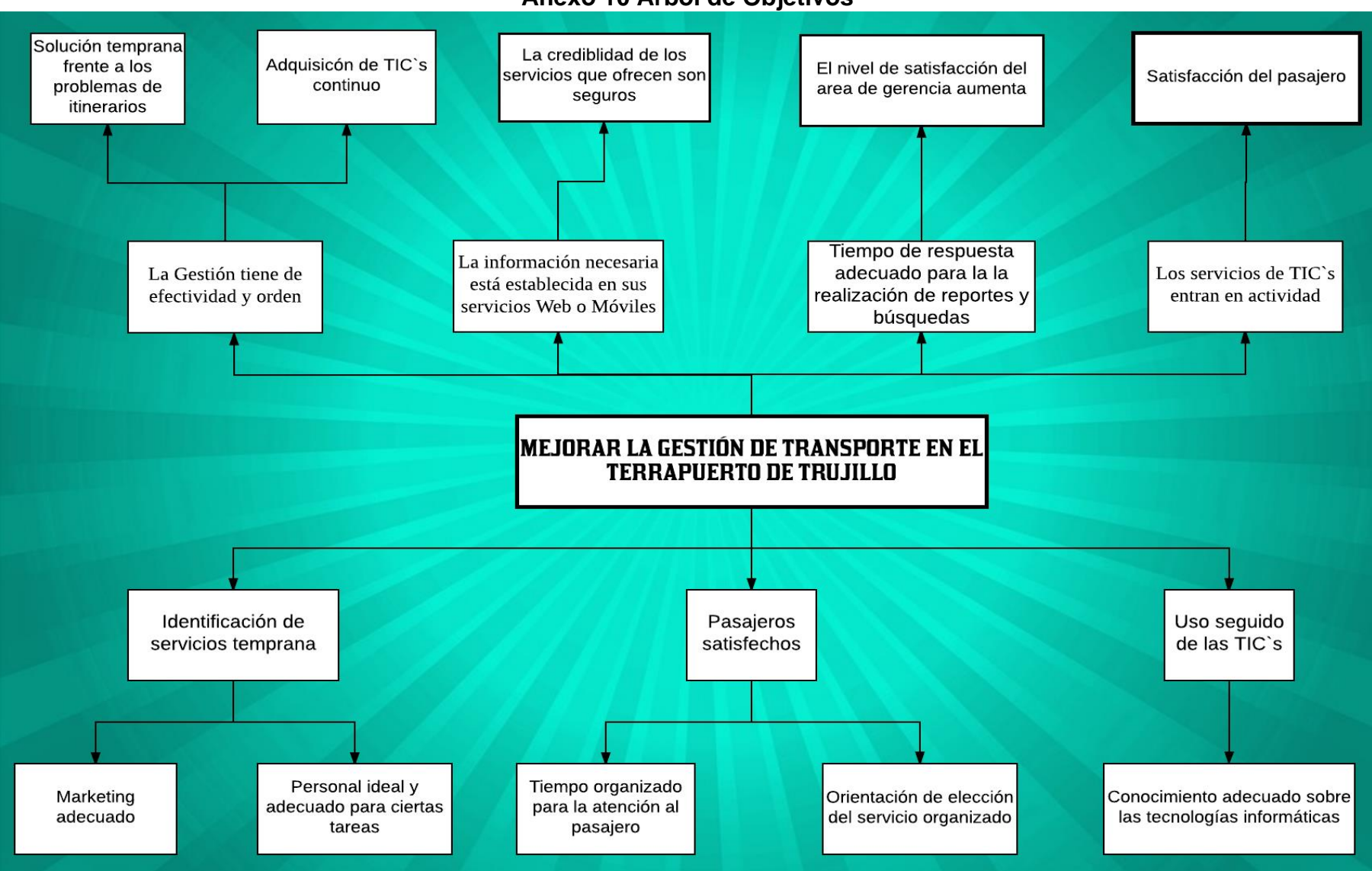

# **Anexo 10 Árbol de Objetivos**

# **Anexo 11 Tabla de Distribución Normal Z**

# Puntos de porcentaje de la distribución t

1.812

 $\boldsymbol{t}$ 

#### Ejemplo

Para  $\phi$  = 10 grados de libertad:

 $P[t > 1.812] = 0.05$ <br> $P[t < -1.812] = 0.05$ 

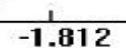

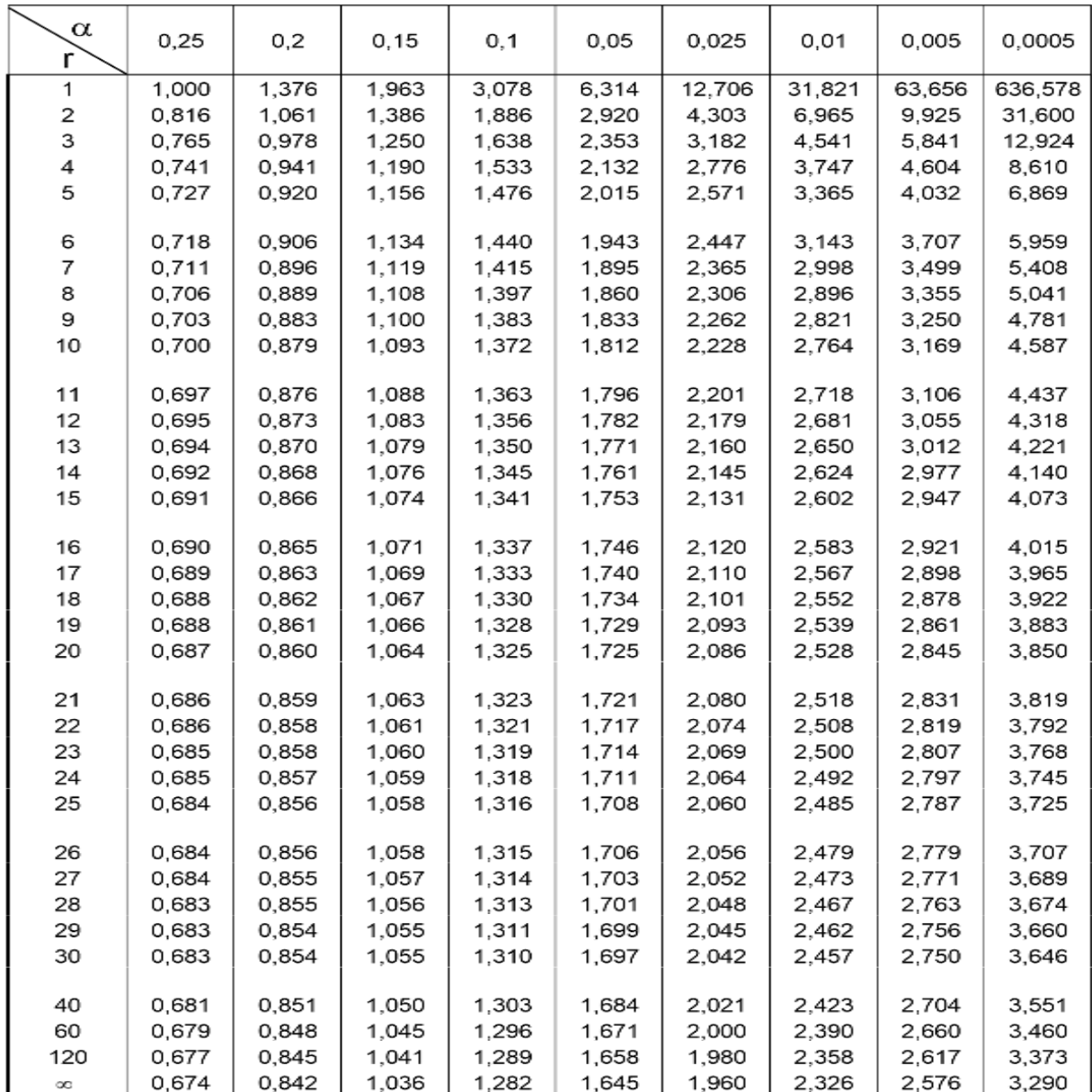

## **Anexo 12 Juicio de Expertos Para Instrumentos de Medición**

*Estadístico*

#### EVALUACIÓN DE INSTRUMENTOS DE RECOLECCIÓN DE DATOS 1. IDENTIFICACIÓN DEL EXPERTO

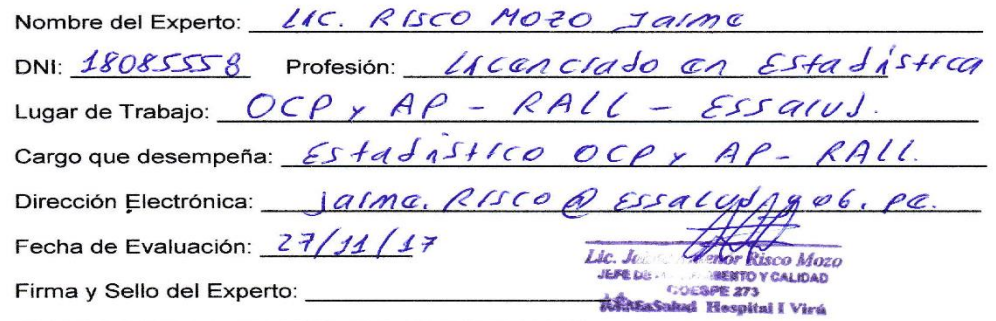

#### 2. PLANILLA DE VALIDACION DEL INSTRUMENTO

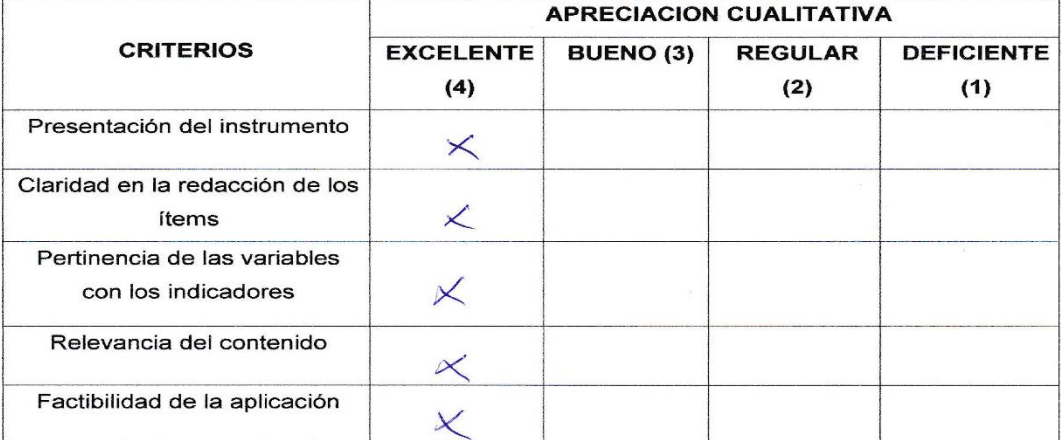

OBSERVACIONES:

#### 3. JUICIO DE EXPERTOS:

· En líneas generales, considera Ud. que los indicadores de las variables están inmersos en su contexto teórico de forma:

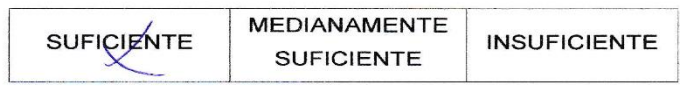

OBSERVACION:

Considera que los reactivos del cuestionario miden los indicadores  $\bullet$ seleccionados para la variable de manera:

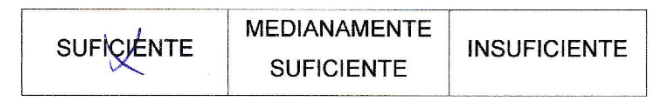

OBSERVACION:

 $\bullet$ El instrumento diseñado mide la variable de manera:

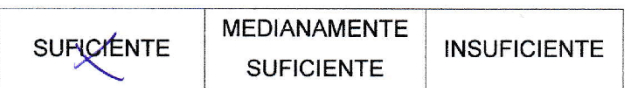

OBSERVACION:

#### 4. VALIDACION DEL INSTRUMENTO:

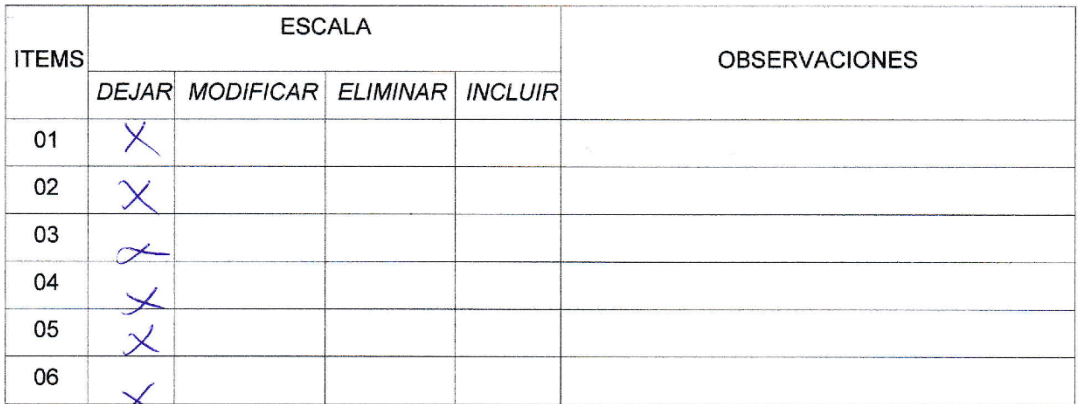

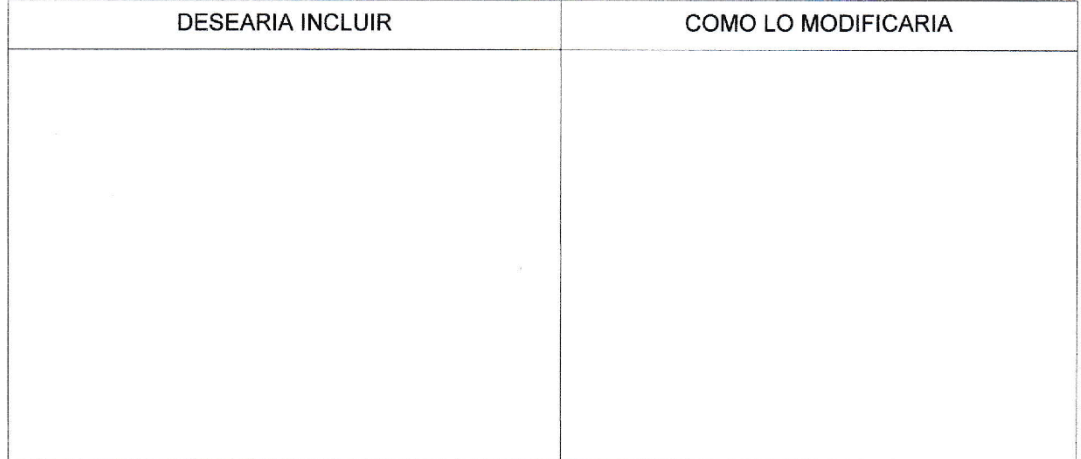

#### Asesor Especialista

#### EVALUACIÓN DE INSTRUMENTOS DE RECOLECCIÓN DE DATOS

#### 1. IDENTIFICACIÓN DEL EXPERTO

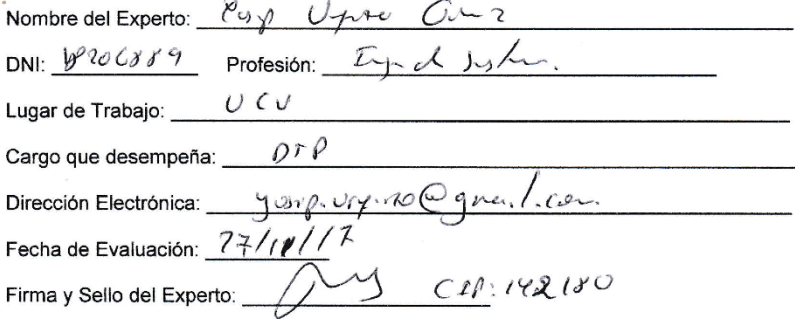

#### 2. PLANILLA DE VALIDACION DEL INSTRUMENTO

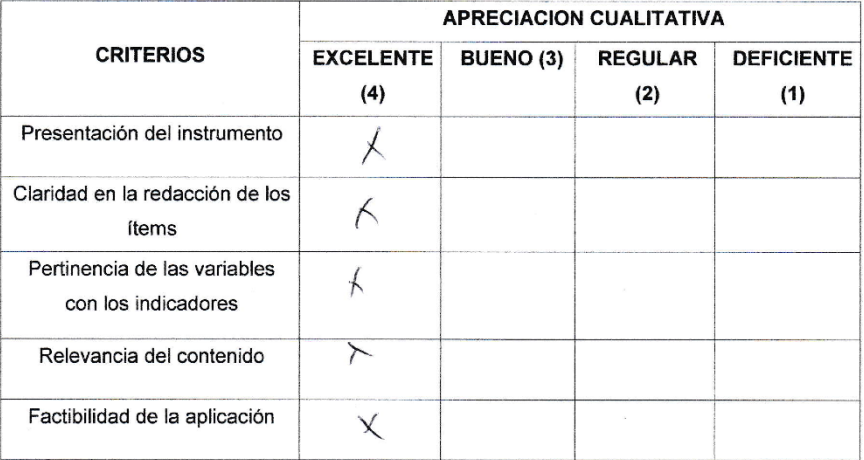

OBSERVACIONES:

#### 3. JUICIO DE EXPERTOS:

· En líneas generales, considera Ud. que los indicadores de las variables están inmersos en su contexto teórico de forma:

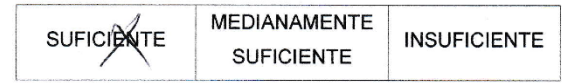

#### OBSERVACION:

• Considera que los reactivos del cuestionario miden los indicadores seleccionados para la variable de manera:

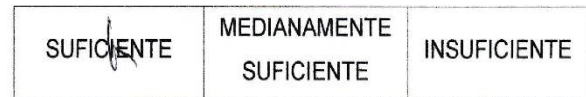

#### OBSERVACION:

· El instrumento diseñado mide la variable de manera:

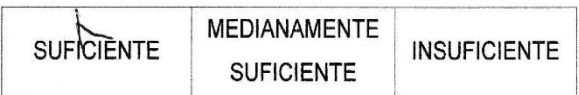

OBSERVACION:

#### 4. VALIDACION DEL INSTRUMENTO:

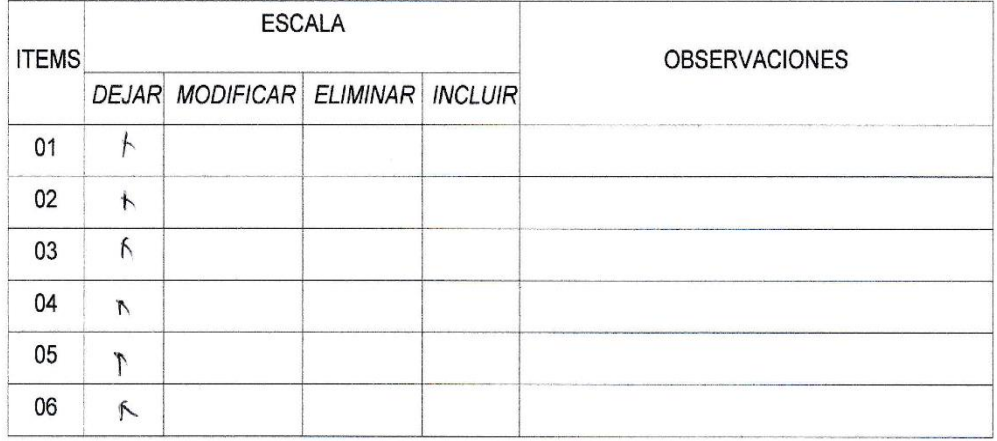

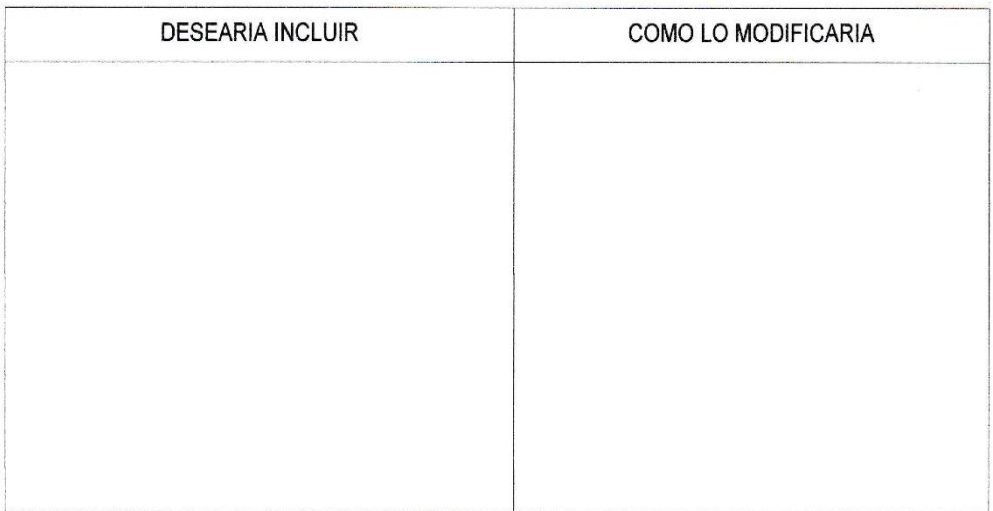

## **Anexo 13 Juicio de Expertos para la Metodología de Desarrollo de Software**

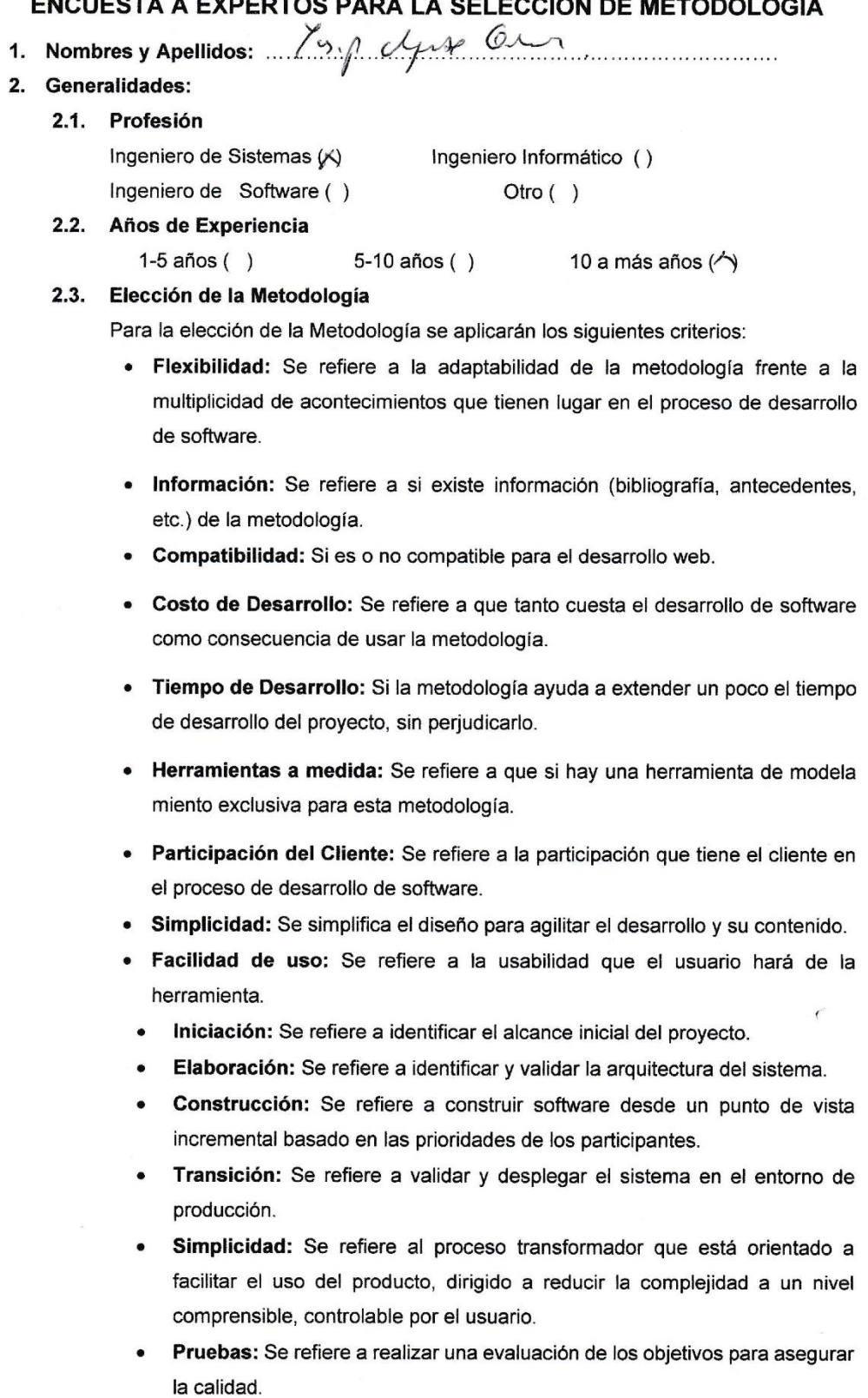

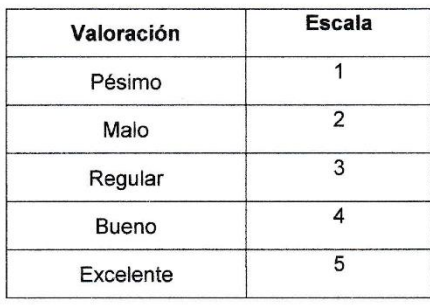

Para la adición de la puntuación se seguirá la siguiente escala de Valorización:

Calificación de la Metodología de acuerdo con Criterios y Escala de Valorización:

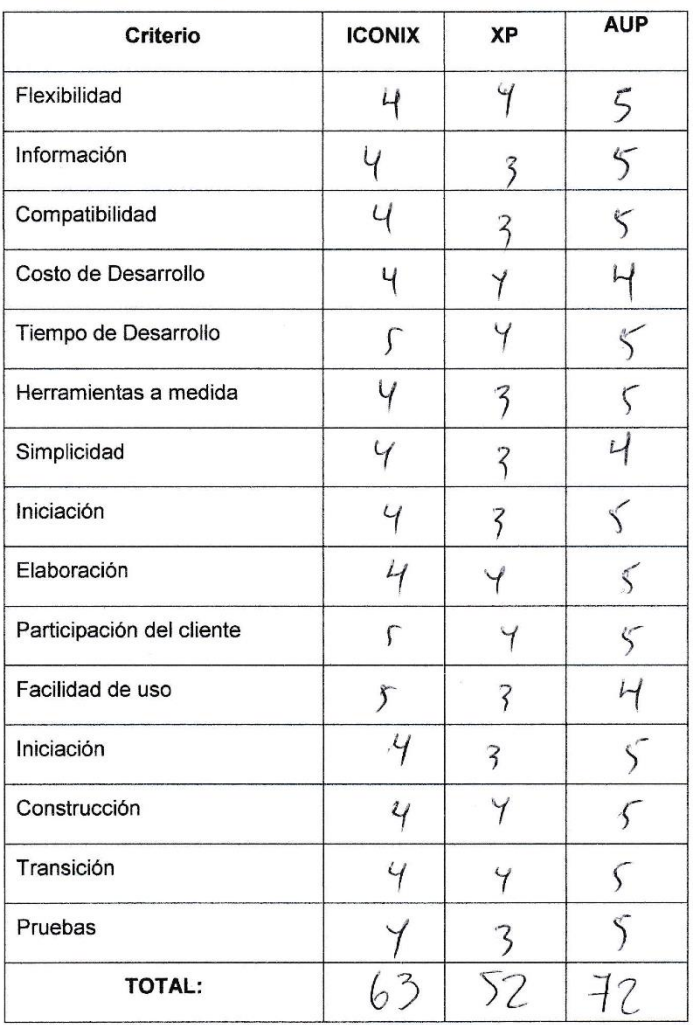

 $\sum$ 

#### ENCUESTA A EXPERTOS PARA LA SELECCIÓN DE METODOLOGÍA

1. Nombres y Apellidos: Marcelino Torno Villanuer

- 2. Generalidades:
	- 2.1. Profesión

Ingeniero de Sistemas (X) Ingeniero de Software ()

Ingeniero Informático () Otro $( )$ 

2.2. Años de Experiencia

 $1-5$  años ()  $5 - 10$  años () 10 a más años  $(X)$ 

#### 2.3. Elección de la Metodología

Para la elección de la Metodología se aplicarán los siguientes criterios:

- · Flexibilidad: Se refiere a la adaptabilidad de la metodología frente a la multiplicidad de acontecimientos que tienen lugar en el proceso de desarrollo de software.
- · Información: Se refiere a si existe información (bibliografía, antecedentes, etc.) de la metodología.
- Compatibilidad: Si es o no compatible para el desarrollo web.
- Costo de Desarrollo: Se refiere a que tanto cuesta el desarrollo de software como consecuencia de usar la metodología.
- · Tiempo de Desarrollo: Si la metodología ayuda a extender un poco el tiempo de desarrollo del proyecto, sin perjudicarlo.
- Herramientas a medida: Se refiere a que si hay una herramienta de modela miento exclusiva para esta metodología.
- · Participación del Cliente: Se refiere a la participación que tiene el cliente en el proceso de desarrollo de software.
- · Simplicidad: Se simplifica el diseño para agilitar el desarrollo y su contenido.
- · Facilidad de uso: Se refiere a la usabilidad que el usuario hará de la herramienta
	- Iniciación: Se refiere a identificar el alcance inicial del proyecto.
	- Elaboración: Se refiere a identificar y validar la arquitectura del sistema.
	- Construcción: Se refiere a construir software desde un punto de vista incremental basado en las prioridades de los participantes.
	- Transición: Se refiere a validar y desplegar el sistema en el entorno de  $\bullet$ producción.
	- Simplicidad: Se refiere al proceso transformador que está orientado a facilitar el uso del producto, dirigido a reducir la complejidad a un nivel comprensible, controlable por el usuario.
	- Pruebas: Se refiere a realizar una evaluación de los objetivos para asegurar la calidad.

#### ENCUESTA A EXPERTOS PARA LA SELECCIÓN DE METODOLOGÍA

- 1. Nombres y Apellidos: Pecardo Meerclorg, Plever
- $2.$ Generalidades:
	- 2.1. Profesión

Ingeniero de Sistemas () Ingeniero de Software () Ingeniero Informático () Otro $()$ 

2.2. Años de Experiencia

 $1-5$  años  $( )$  $5-10$  años () 10 a más años $\leftrightarrow$ 

#### 2.3. Elección de la Metodología

Para la elección de la Metodología se aplicarán los siguientes criterios:

- · Flexibilidad: Se refiere a la adaptabilidad de la metodología frente a la multiplicidad de acontecimientos que tienen lugar en el proceso de desarrollo de software.
- · Información: Se refiere a si existe información (bibliografía, antecedentes, etc.) de la metodología.
- Compatibilidad: Si es o no compatible para el desarrollo web.
- Costo de Desarrollo: Se refiere a que tanto cuesta el desarrollo de software como consecuencia de usar la metodología.
- · Tiempo de Desarrollo: Si la metodología ayuda a extender un poco el tiempo de desarrollo del proyecto, sin perjudicarlo.
- · Herramientas a medida: Se refiere a que si hay una herramienta de modela miento exclusiva para esta metodología.
- · Participación del Cliente: Se refiere a la participación que tiene el cliente en el proceso de desarrollo de software.
- Simplicidad: Se simplifica el diseño para agilitar el desarrollo y su contenido.
- Facilidad de uso: Se refiere a la usabilidad que el usuario hará de la herramienta.
- Iniciación: Se refiere a identificar el alcance inicial del proyecto.
- Elaboración: Se refiere a identificar y validar la arquitectura del sistema.
- Construcción: Se refiere a construir software desde un punto de vista incremental basado en las prioridades de los participantes.
- Transición: Se refiere a validar y desplegar el sistema en el entorno de producción.
- Simplicidad: Se refiere al proceso transformador que está orientado a facilitar el uso del producto, dirigido a reducir la complejidad a un nivel comprensible, controlable por el usuario.
- Pruebas: Se refiere a realizar una evaluación de los objetivos para asegurar la calidad.

Para la adición de la puntuación se seguirá la siguiente escala de Valorización:

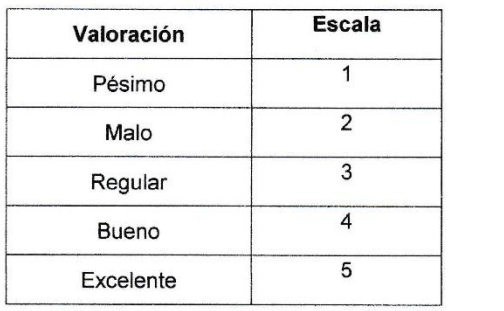

Calificación de la Metodología de acuerdo con Criterios y Escala de Valorización:

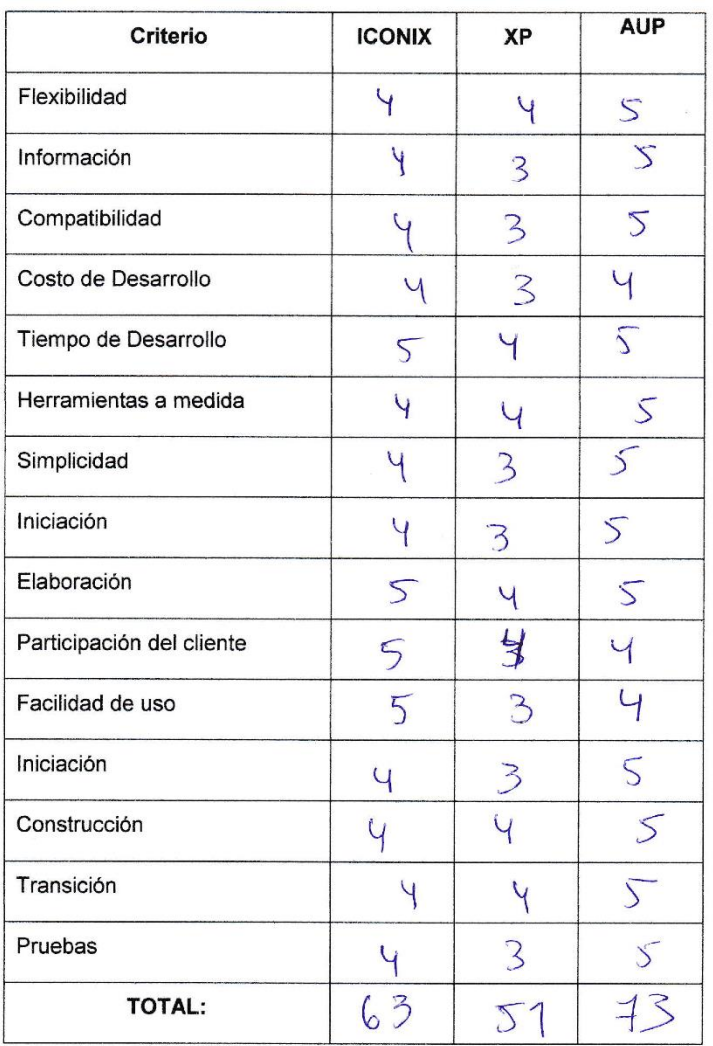

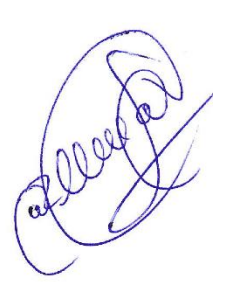
# **Anexo 14 Estudio De Factibilidad**

## **I. Estructura de Costos**

# **A. Costos de Inversión**

#### ▪ **Hardware**

*Costos de Inversión – Hardware*

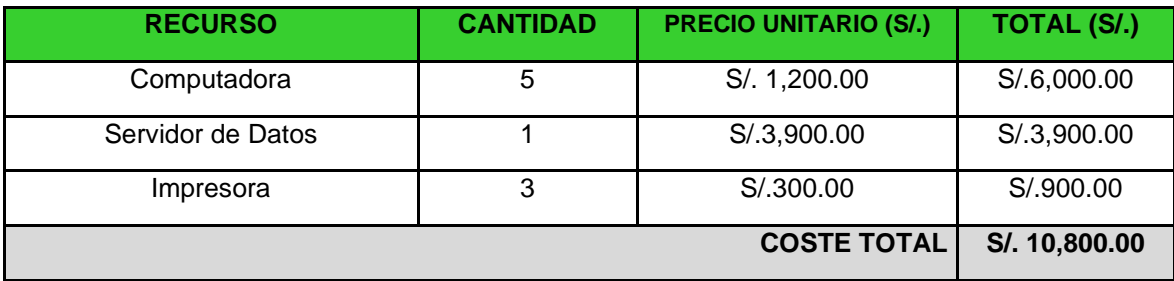

#### ▪ **Software**

*Costos de Inversión – Software*

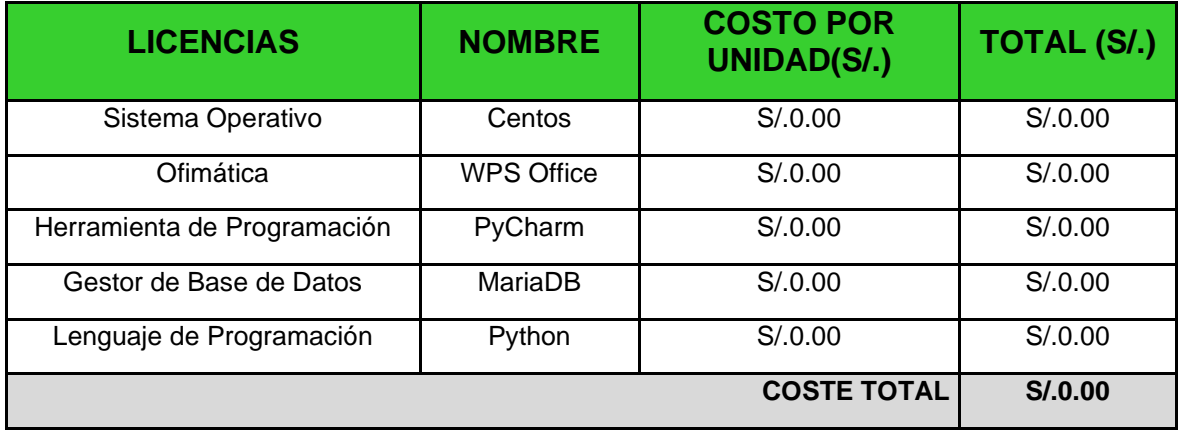

## ▪ **Recursos Humanos**

*Costos de Inversión – Recursos Humanos*

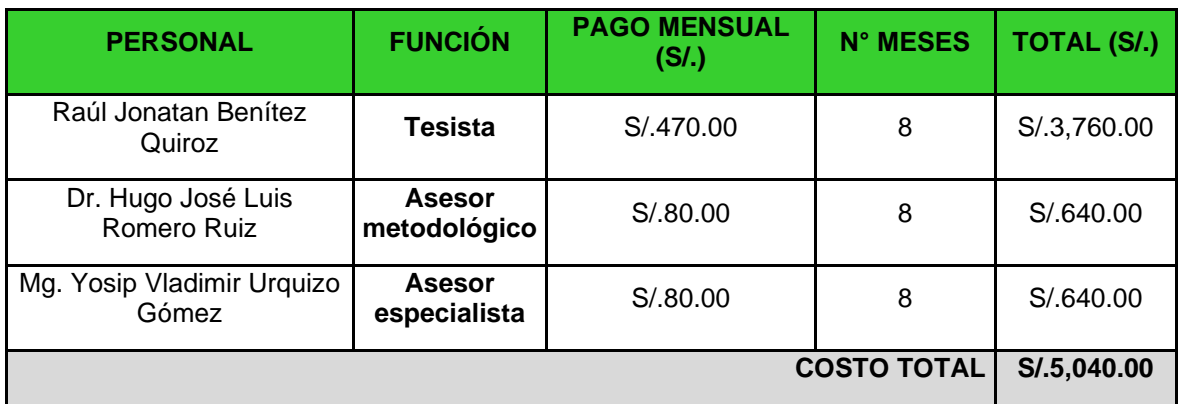

#### ▪ **Materiales**

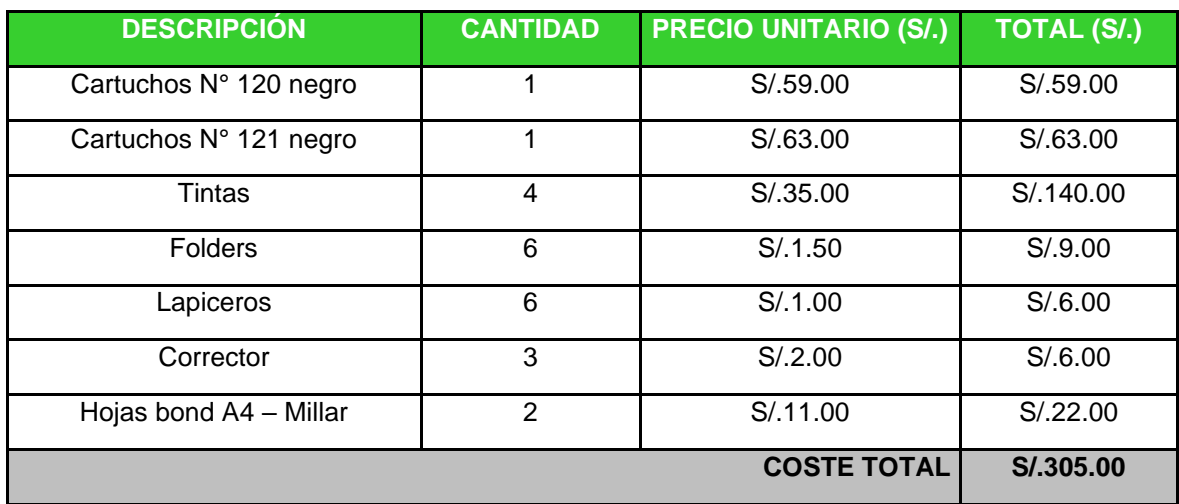

#### *Costos de Inversión - Materiales*

### ▪ **Consumo Eléctrico**

Para el consumo eléctrico tomaremos en cuenta las 509.46 horas de desarrollo del proyecto

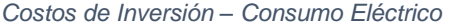

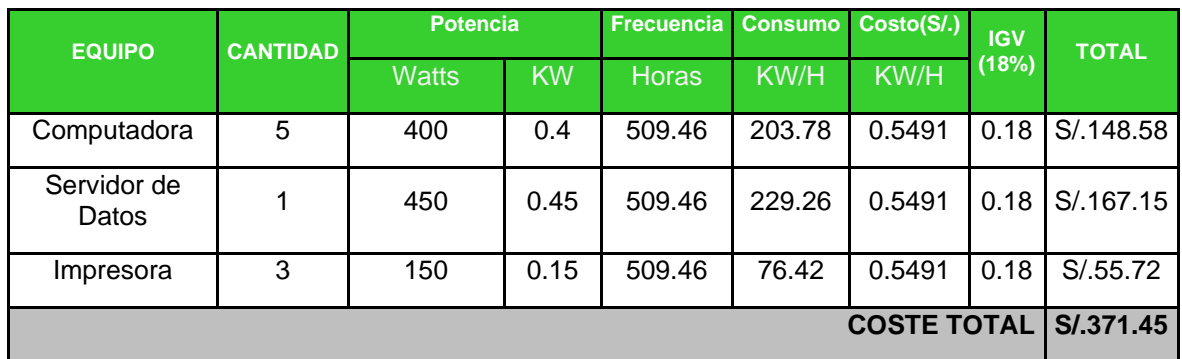

**Fuente:** Datos de potencia y costo: Hidrandina S.A

## **B. Costos de Operación**

El Sistema será usado por el Administrador de cada agencia y los boleteros de pasajes, por lo que no es necesario contratar personal, además la operación del sistema no requerirá gastar en materiales de oficina.

#### ▪ **Consumo Eléctrico Mensual**

*Costos de Inversión – Consumo Eléctrico Mensual*

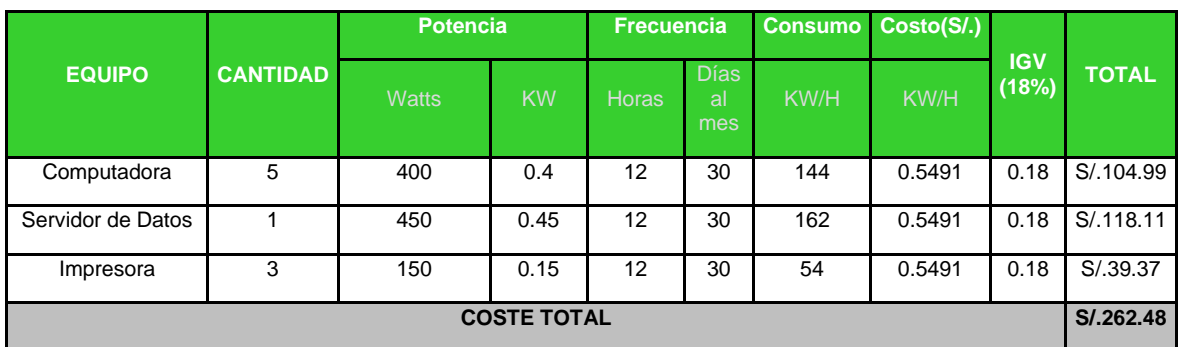

**Fuente:** Datos de potencia y costo: Hidrandina S.A

## ▪ **Costos de Mantenimiento**

#### *Costos de Inversión – Costos de Mantenimiento*

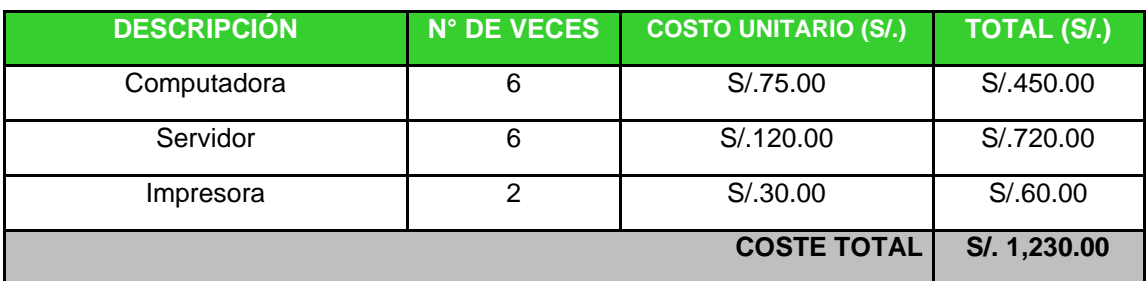

# ▪ **Costos de Depreciación**

*Costos de Inversión – Costos de Depreciación*

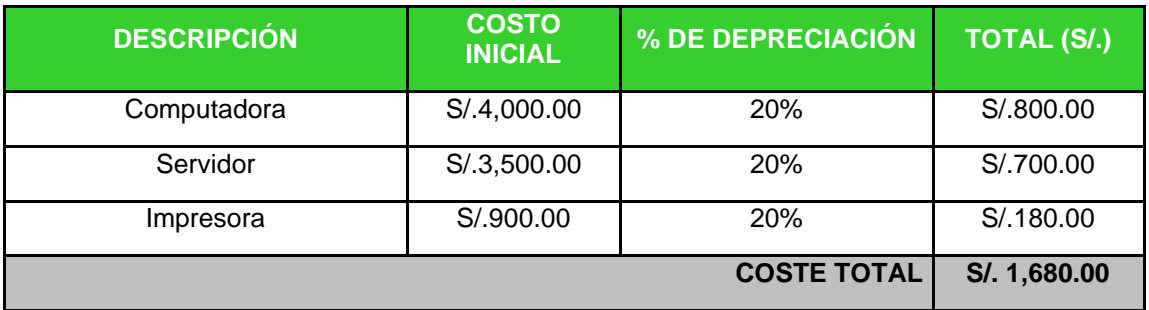

## **II. Beneficios del Proyecto**

# **A. Proyección de Beneficios Tangibles**

▪ **Tiempo de Ahorro en Horas de Trabajo Mensual**

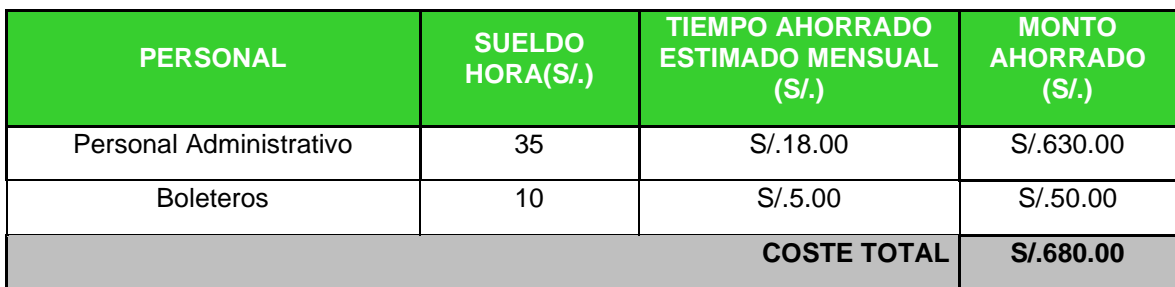

*Tiempo de Ahorro en Horas de Trabajo Mensual*

# ▪ **Ingresos Proyectados**

Como consecuencia de la implementación del Sistema propuesto se proyecta mejorar los ingresos de la empresa de la siguiente manera:

#### *Ingresos Proyectados*

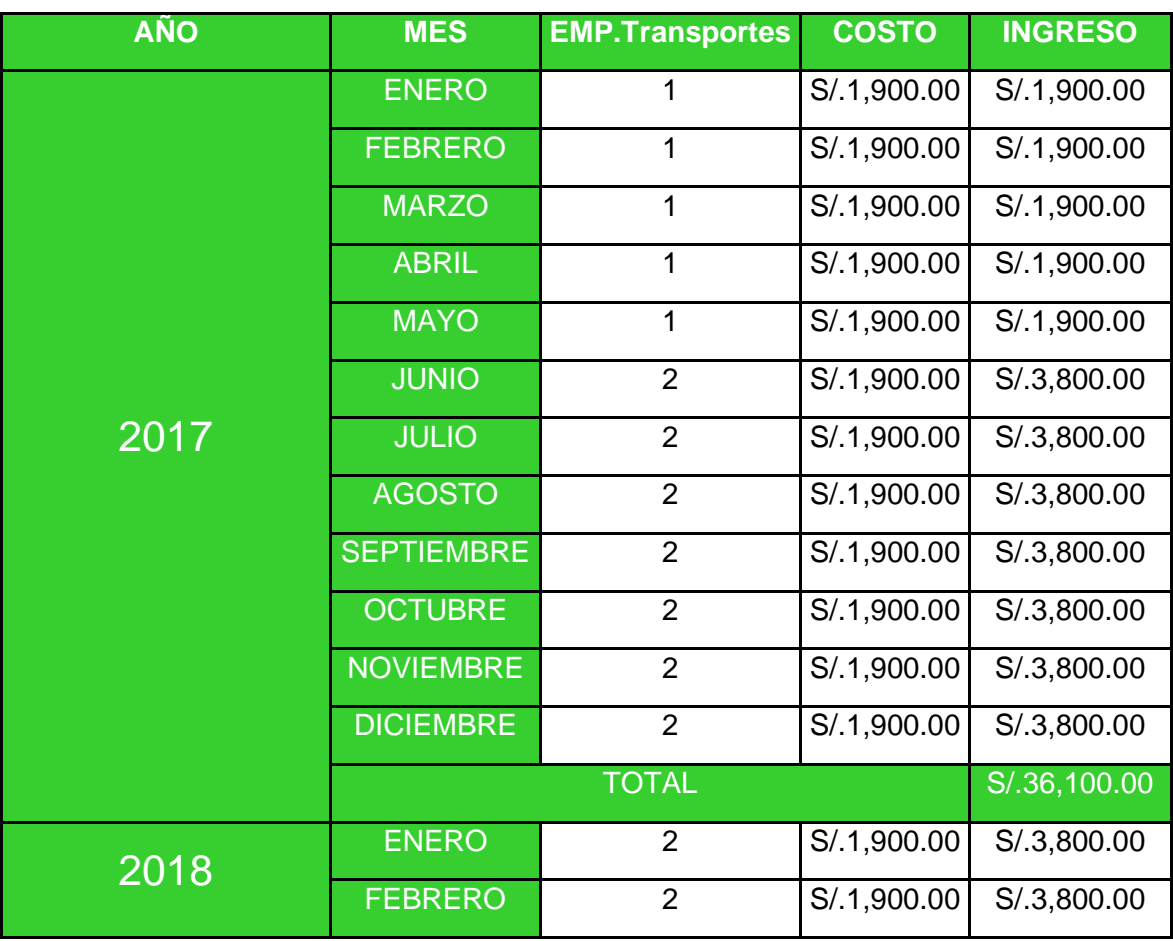

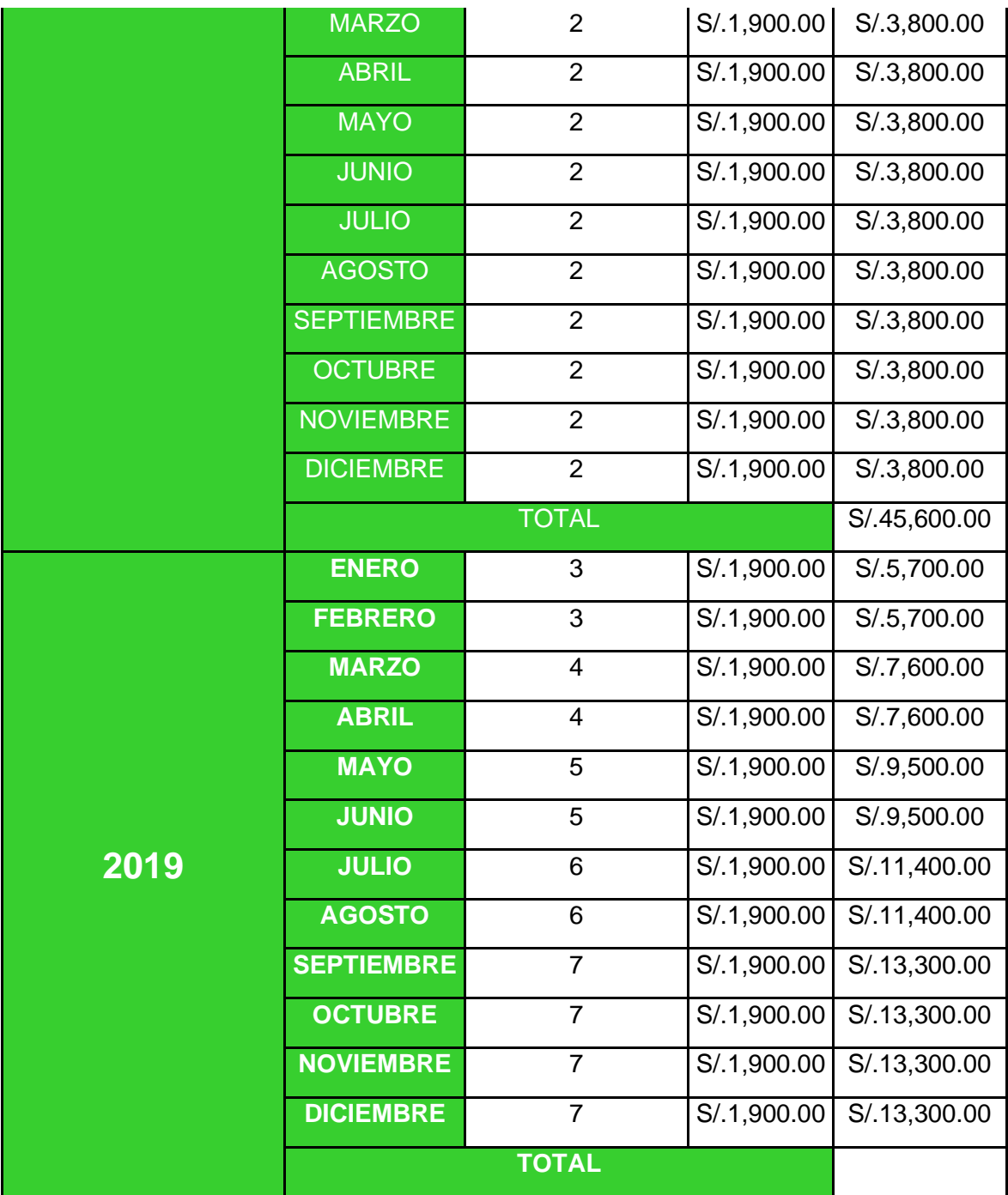

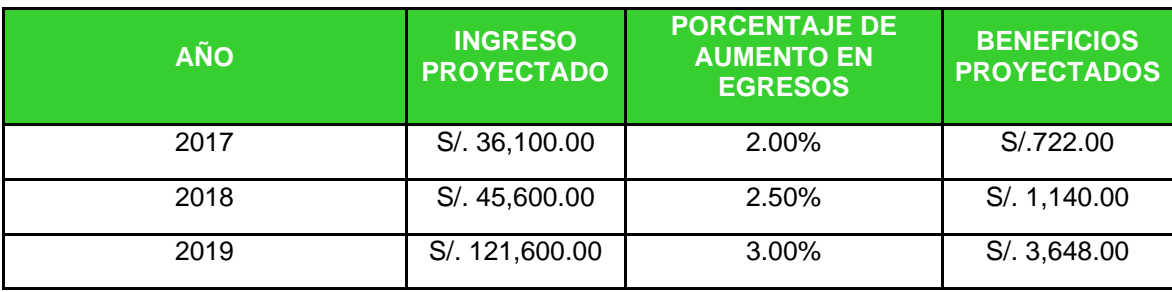

# **B. Beneficios Intangibles**

- Incrementar el nivel de satisfacción del pasajero.
- Incrementar el nivel de satisfacción del personal administrativo.
- Reducir el tiempo promedio de venta por pasaje.
- Reducir el tiempo promedio de reserva de pasaje.
- Reducir el tiempo promedio en la creación de itinerarios.

# **III. Flujo de Caja**

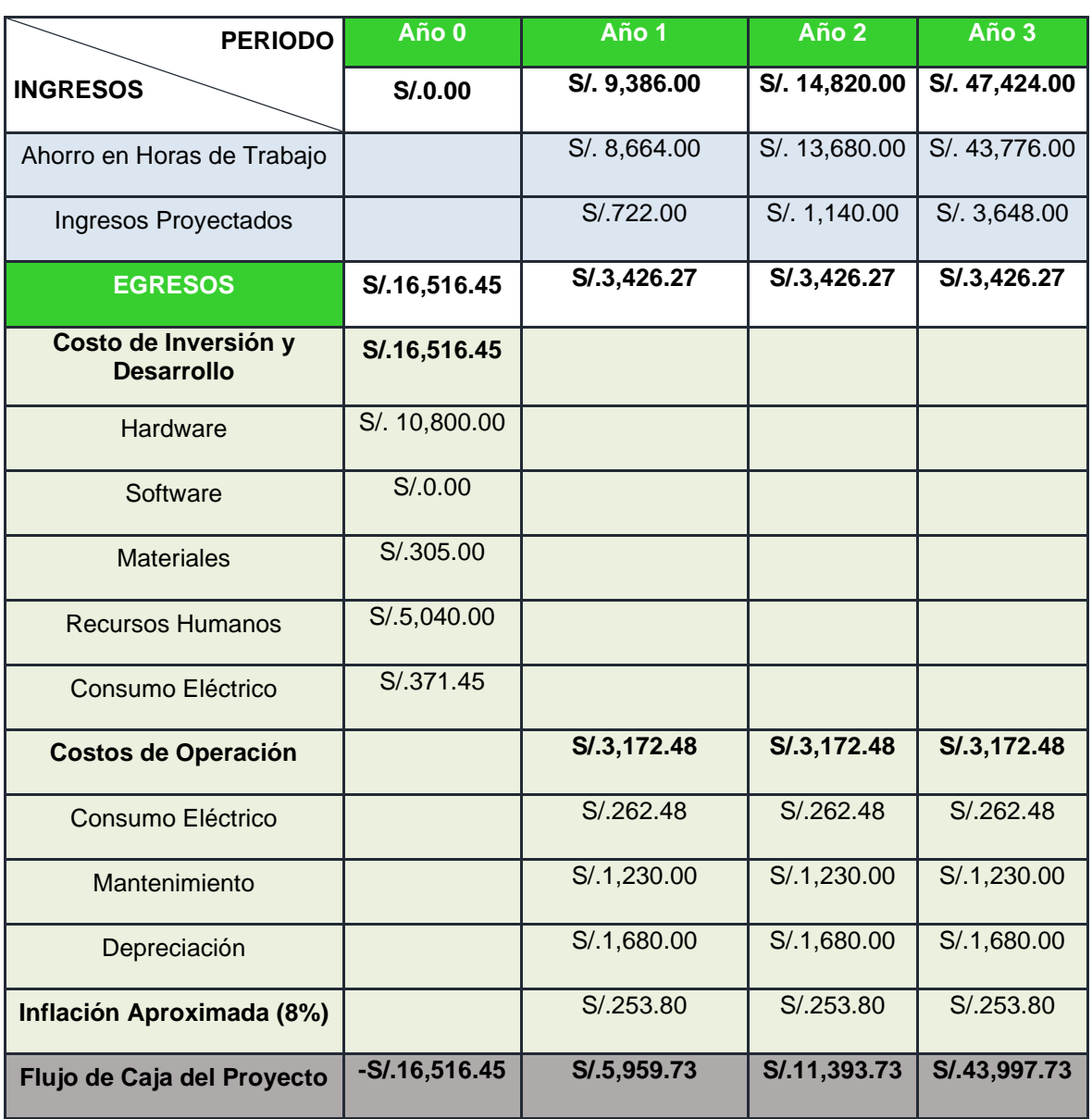

*Flujo de Caja Indicadores Financieros*

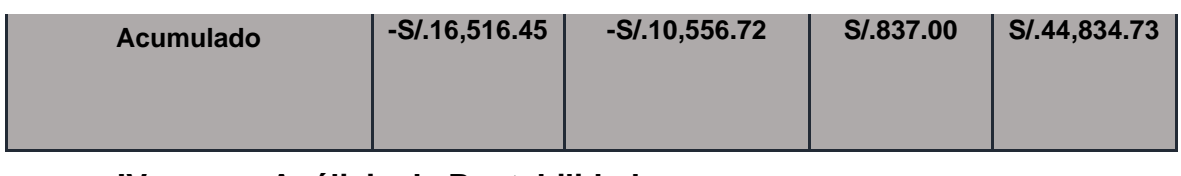

**IV. Análisis de Rentabilidad**

**A. VAN (Valor Anual Neto)**

**Criterio de Evaluación:**

- VAN  $< 0 \rightarrow$  No conviene ejecutar el proyecto. El valor actual de costos supera a los beneficios; por lo que el capital invertido no rinde los beneficios suficientes para hacer frente a sus costos financieros.
- VAN >  $0 \rightarrow$  Conviene ejecutar el proyecto.
- VAN= $0 \rightarrow E$ s indiferente la oportunidad de inversión.

La Tasa mínima aceptable de rendimiento:

• Tasa (TMAR)= 15% - Fuente: Banco de Crédito **Formula:**

$$
VAN = -I_0 + \frac{(B-C)}{(1+i)} + \frac{(B-C)}{(1+i)^2} + \frac{(B-C)}{(1+i)^3} \dots \dots \dots \dots \dots (3.10)
$$

# **Dónde:**

- **:** Inversión inicial o flujo de caja en el periodo 0.
- **B=**Total de beneficios tangibles
- **C=**Total de costos operaciones
- **n=N**úmero de años (periodo)

Reemplazamos los beneficios y costos totales obtenidos en el flujo de caja

$$
VAN = -16,516.45 + \frac{(9,386.00 - 3,426.27)}{(1 + 0.15)} + \frac{(14,820.00 - 3,426.27)}{(1 + 0.15)^2} + \frac{(47,424.00 - 3,426.27)}{(1 + 0.15)^3}
$$

## $VAN = 26, 210, 43$

**Interpretación:** El valor anual que genera el proyecto es de 26, 210. 43 Nuevos Soles. Al ser el VAN un valor mayor a cero se puede afirmar es conveniente ejecutar el proyecto.

### **B. Relación Beneficio/Costo (B/C)**

La relación costo beneficio toma los ingresos y egresos presentes netos del estado de resultado, para determinar cuáles son los beneficios por cada nuevo sol que se invierte en el proyecto.

**Formula:**

$$
\frac{B}{C} = \frac{VAB}{VAC} \dots \dots \dots \dots \dots (3.11)
$$

**Dónde:** 

- **VAB:** Valor Actual de Beneficios.
- **VAC:** Valor Actual de Costos.

**Fórmula para Hallar VAB:**

$$
VAB = \frac{B}{(1+i)} + \frac{B}{(1+i)^2} + \frac{B}{(1+i)^3} \dots \dots \dots \dots \dots (3.12)
$$

Reemplazamos los beneficios obtenidos en el flujo de caja en la fórmula 3.12

$$
VAB = \frac{(9,386.00)}{(1+0.15)} + \frac{(14,820.00)}{(1+0.15)^2} + \frac{(47,424.00)}{(1+0.15)^3}
$$

 $VAB = 50, 549.84$ 

**Fórmula para Hallar VAC:**

$$
VAC = I_0 + \frac{C}{(1+i)} + \frac{C}{(1+i)^2} + \frac{C}{(1+i)^3} \dots \dots \dots \dots \dots (3.13)
$$

Reemplazamos los beneficios obtenidos en el flujo de caja

$$
VAC = 16,516.45 + \frac{3,426.27}{(1+0.15)} + \frac{3,426.27}{(1+0.15)^2} + \frac{3,426.27}{(1+0.15)^3}
$$

$$
VAC = 24,339.40
$$

Reemplazamos los valores de VAB y VAC

$$
B/C = \frac{50,549.84}{24,339.40}
$$

$$
\frac{B}{C} = 2.08
$$

Interpretación: Por cada nuevo sol que se invierte, obtendremos una ganancia de S/. 2.08.

#### **C. TIR (Tasa interna de retorno)**

La tasa interna de retorno o tasa interna de rentabilidad (TIR) de una inversión, está definida como la tasa de interés con la cual el valor actual neto o valor presente neto (VAN o VPN) es igual a cero. El VAN o VPN es calculado a partir del flujo de caja anual, trasladando todas las cantidades futuras al presente. Es un indicador de la rentabilidad de un proyecto, a mayor TIR, mayor rentabilidad.

$$
0 = -I_0 + \frac{(B-C)}{(1+i)} + \frac{(B-C)}{(1+i)^2} + \frac{(B-C)}{(1+i)^3} \dots \dots \dots \dots \dots (3.14)
$$

Usando la fórmula de Excel obtenemos el siguiente resultado:

#### *Tasa Interna de Retorno*

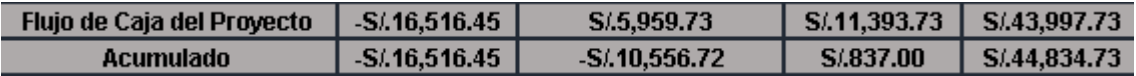

#### **TIR = 69.50%**

**Interpretación:** Debido a que TIR es mayor (69.50%) que la TMAR (15%), asumimos que el proyecto es más rentable que colocar el capital invertido en un Banco.

#### **D. Tiempo de Recuperación de Capital**

Esto indicador nos permitirá conocer el tiempo en el cual recuperaremos la inversión (años / meses / días).

**Fórmula:**

$$
TR = \frac{I_0}{(B-C)} \dots \dots \dots \dots \dots (3.15)
$$

**Dónde:**

- **Io:** Capital Invertido
- **B:** Beneficios generados por el proyecto
- **C:** Costos Generados por el proyecto

Reemplazando los datos en la fórmula 3.15, obtenemos el siguiente resultado:

$$
TR = \frac{16,516.45}{(9,386.00 - 3,426.27)} \dots \dots \dots \dots (3.16)
$$

 $TR = 2.77$ 

**Interpretación:** La Tasa interna de retorno (0.67) representa que el capital invertido en el presente proyecto se recuperara en:

2 años

0.77 \*12 = 9.24, es decir, 9 meses

0.24 \* 30= 7.2, es decir, 7 días

|                                         | <b>PHP</b>                                                                                                    | <b>ASP.NET</b>                                                             | <b>JAVA</b>                                                                              | <b>PYTHON</b>                                                            |
|-----------------------------------------|----------------------------------------------------------------------------------------------------|----------------------------------------------------------------------------|------------------------------------------------------------------------------------------|--------------------------------------------------------------------------|
| <b>LICENCIA</b>                         | Libre y<br>gratuito                                                                                                    | De paga                                                                    | Libre (No al<br>100%)                                                                    | Libre y<br>código de<br>fuente<br>abierto                                |
| <b>PLATAFORMA</b>                       | Multiplatafor<br>ma                                                                                                    | Microsoft<br>Windows                                                       | Multiplataforma                                                                          | Multiplataforma                                                          |
| <b>ORIENTADO A</b><br><b>OBJETOS</b>    | En<br>versiones<br>recientes                                                                                               | Sí                                                                         | Sí                                                                                       | Sí                                                                       |
| <b>POPULARIDAD</b>                      | Se mantiene                                                                                                    | Se mantiene                                                                | Ha<br>disminuido                                                                         | Ha<br>aumentado                                                          |
| <b>COMPATIBILIDAD CON</b><br><b>WEB</b> | Las páginas<br>que genera<br>son visibles<br>para<br>prácticamen<br>te cualquier<br>navegador o<br>dispositivos<br>móviles | Presenta<br>problemas<br>en algunas<br>versiones<br>de<br>navegadore<br>S. | Instalar<br>Plugins<br>Java en los<br>navegadore<br>s para<br>compatibilid<br>ad         | Es<br>compatible<br>prácticamen<br>te con<br>cualquier<br>navegador      |
| <b>DOCUMENTOS</b>                       | Es un<br>lenguaje<br>que está<br>muy bien<br>documentad<br>o y se<br>pueden<br>encontrar un                                | La<br>documentac<br>ión se<br>puede<br>obtener en<br>gran<br>mayoría en    | Es un<br>lenguaje<br>que está<br>muy bien<br>documenta<br>do y se<br>pueden<br>encontrar | Aparte de la<br>documentac<br>ión tiene<br>acceso al<br>código<br>fuente |

**Anexo 15 Cuadro de Comparación de Lenguajes de Programación**

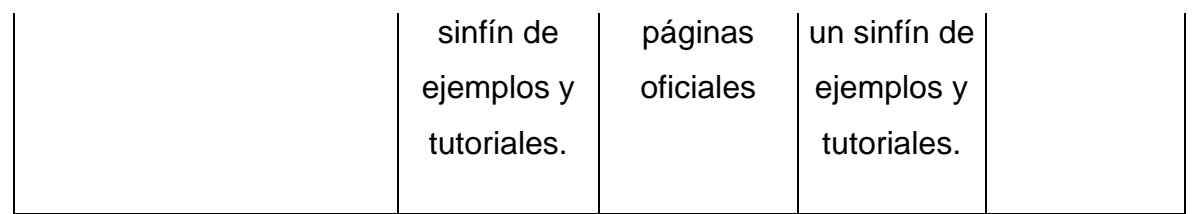

# **Anexo 16 Cuadro de Comparación Gestores de Base de Datos**

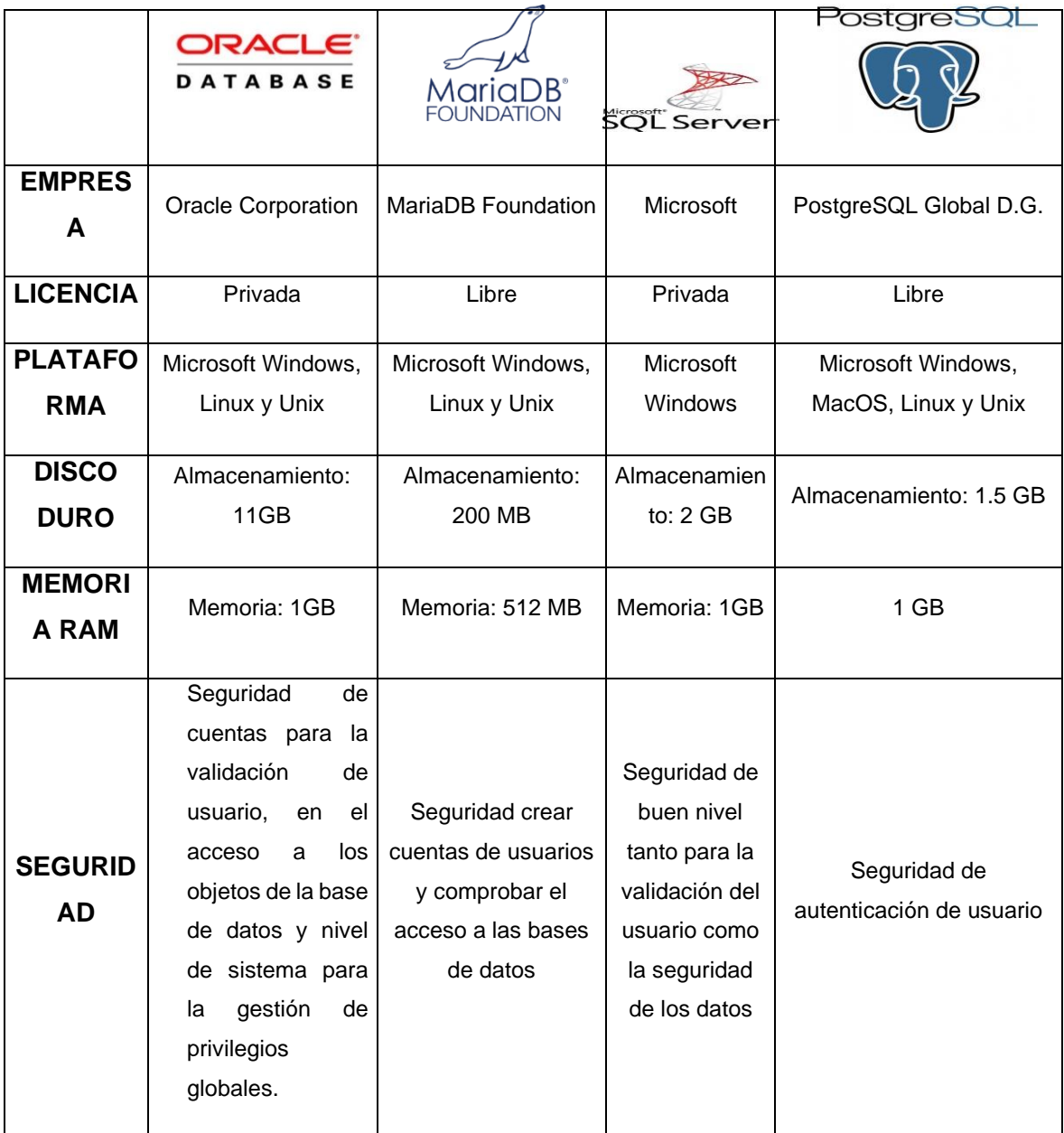

# **Anexo 17 Metodología de Desarrollo MODELO DE CASOS DE USO DEL NEGOCIO**

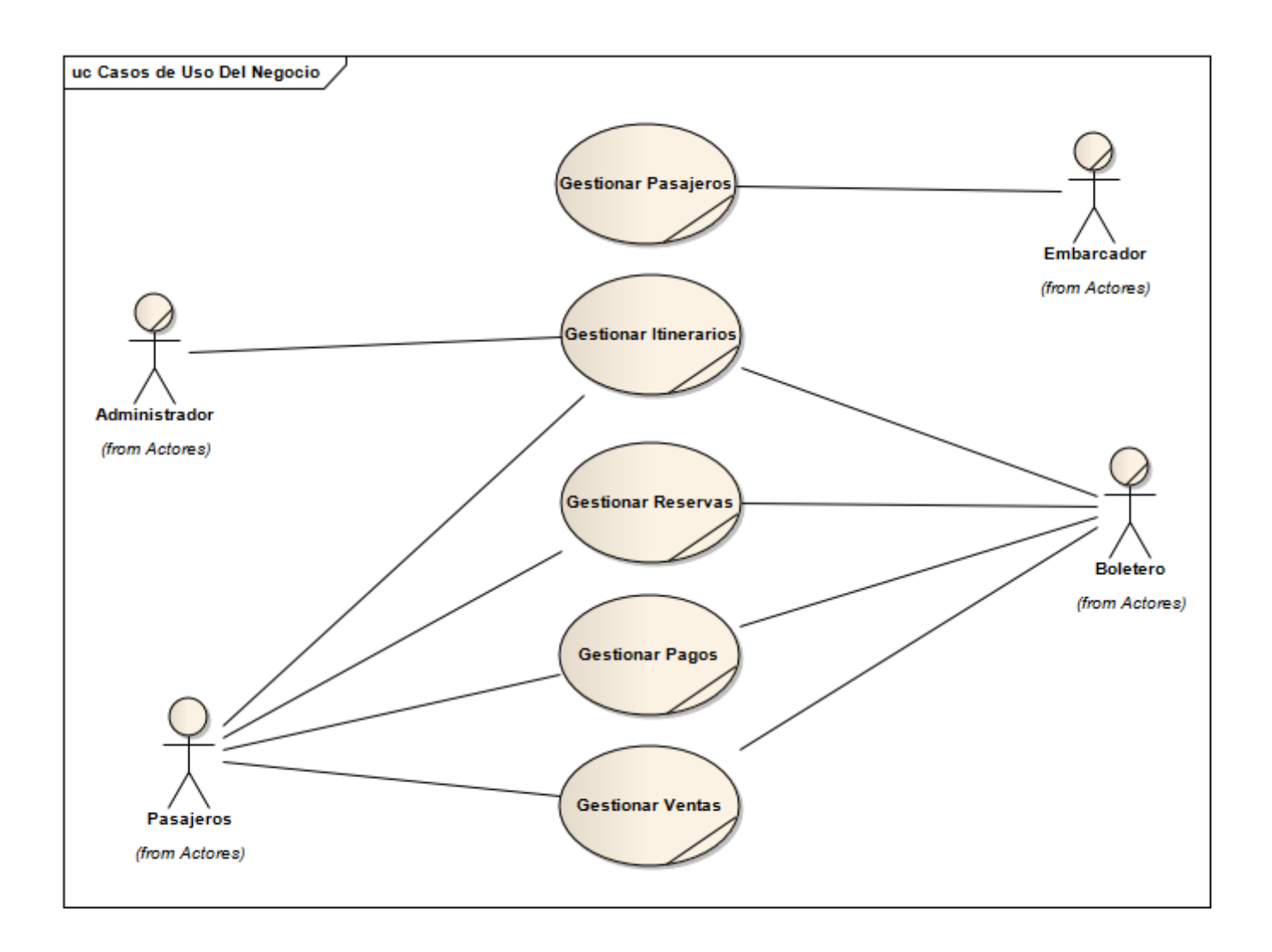

# **DIAGRAMA DE ACTIVIDADES DEL NEGOCIO**

# GESTIONAR ITINERARIOS

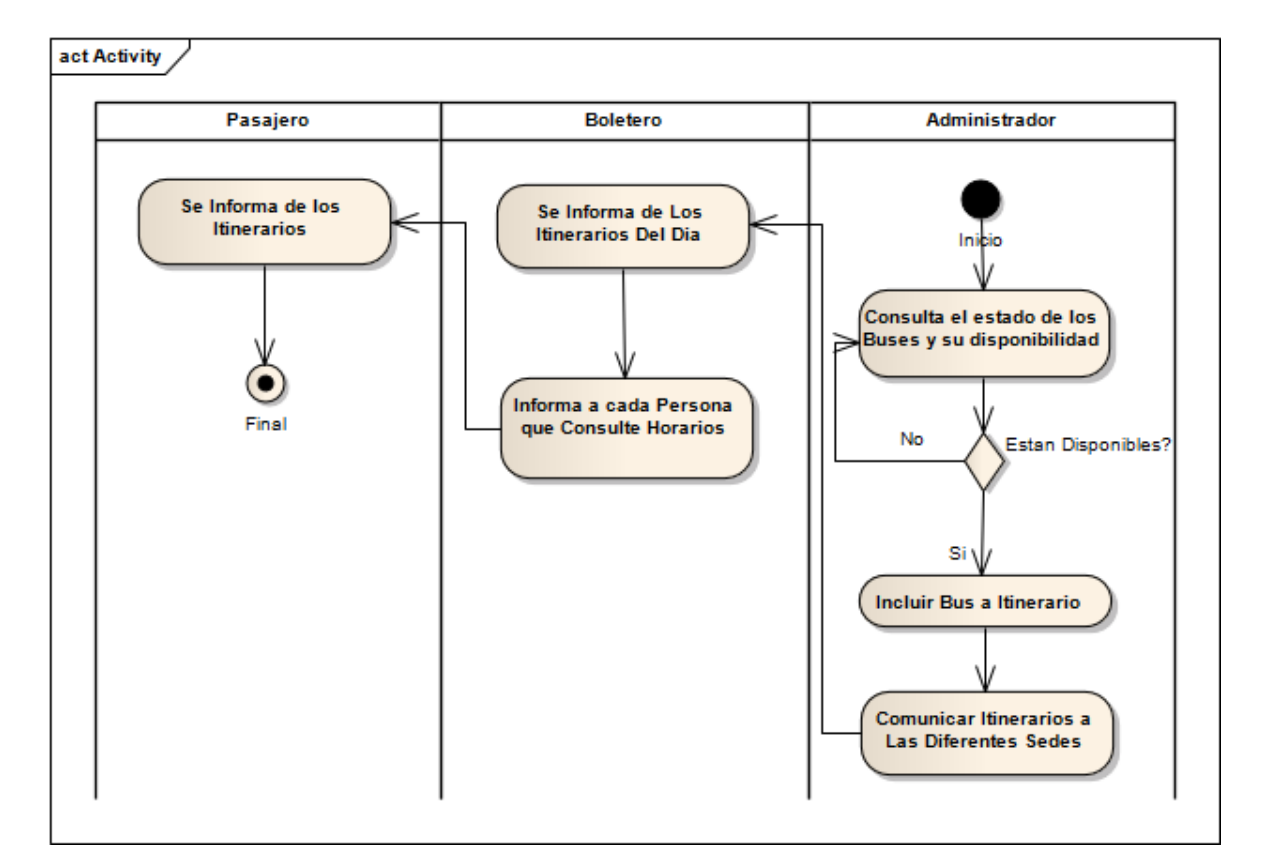

# GESTIONAR PAGO

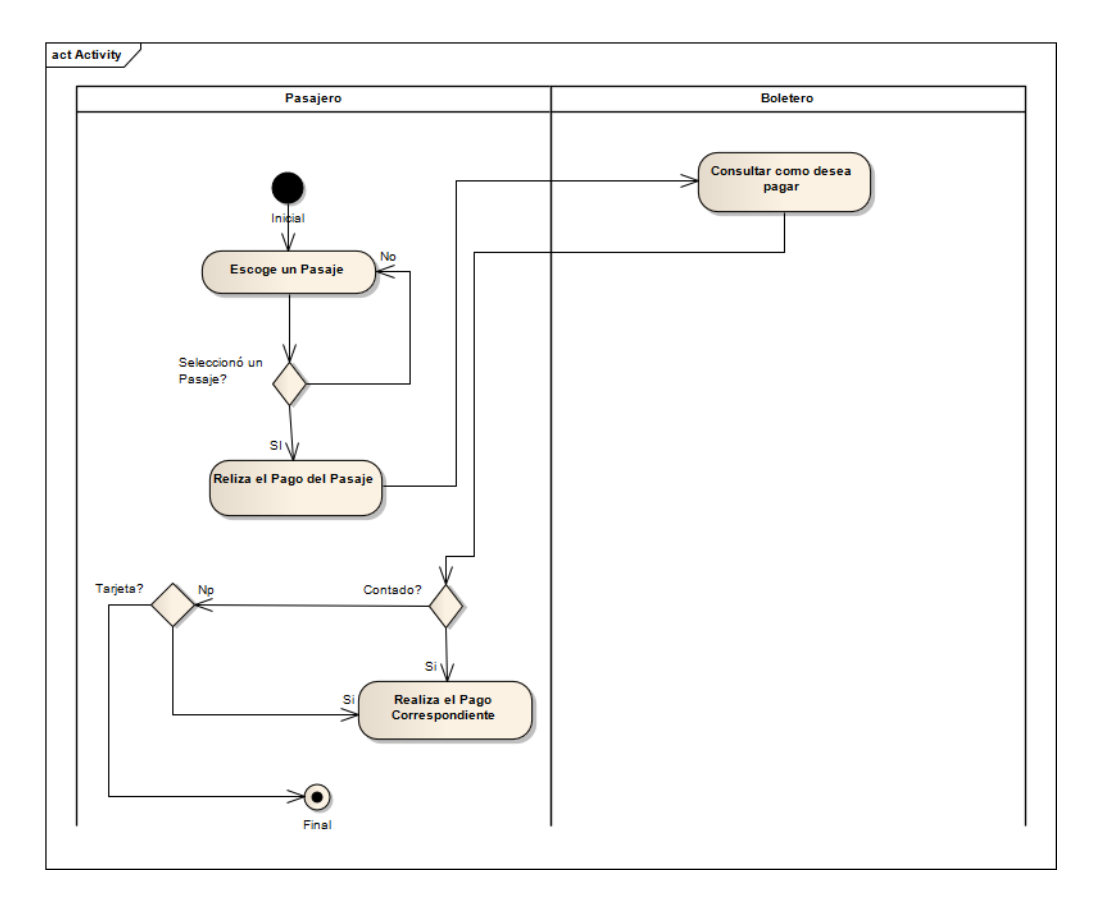

# GESTIONAR PERSONAS

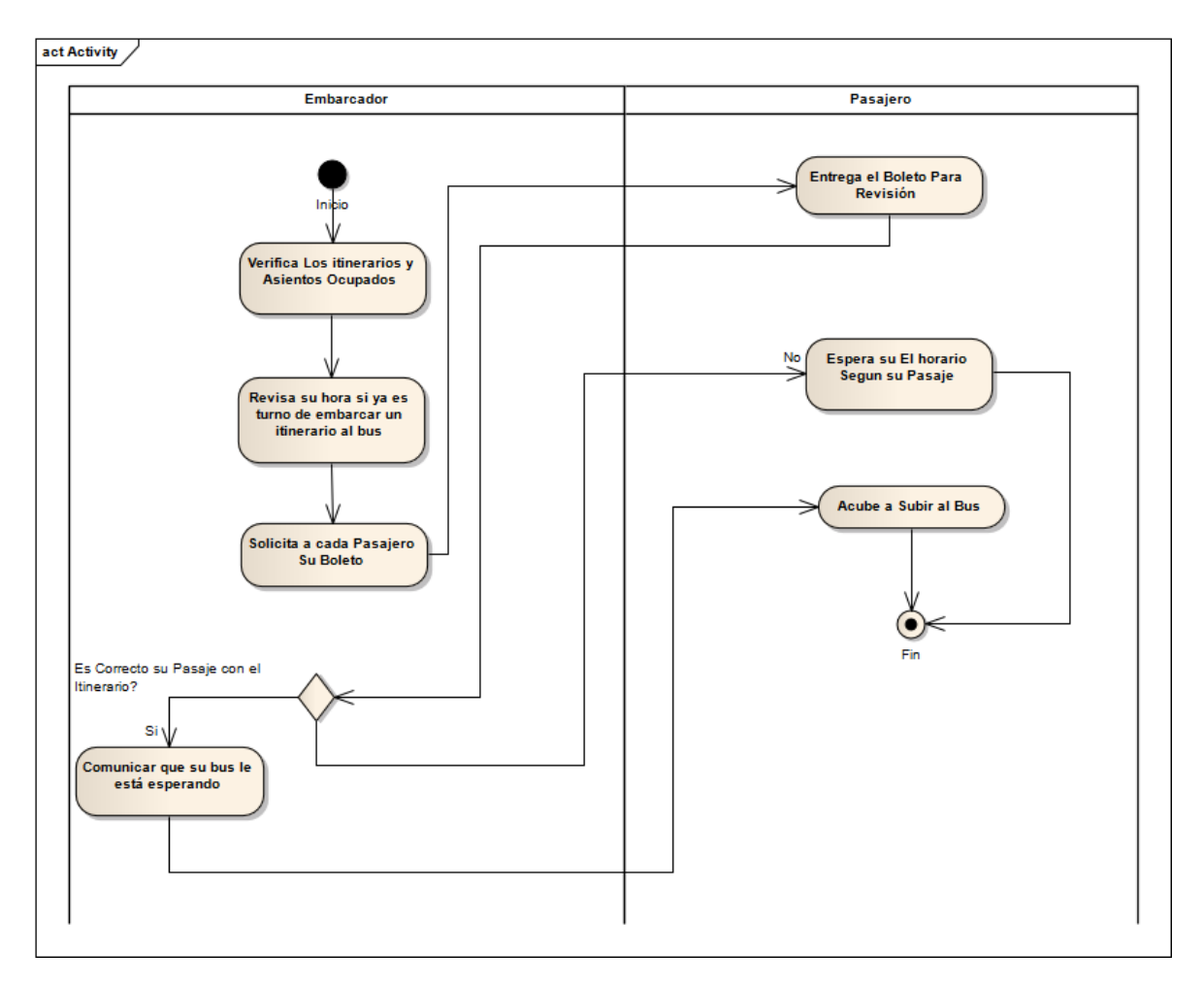

# GESTIONAR RESERVAS

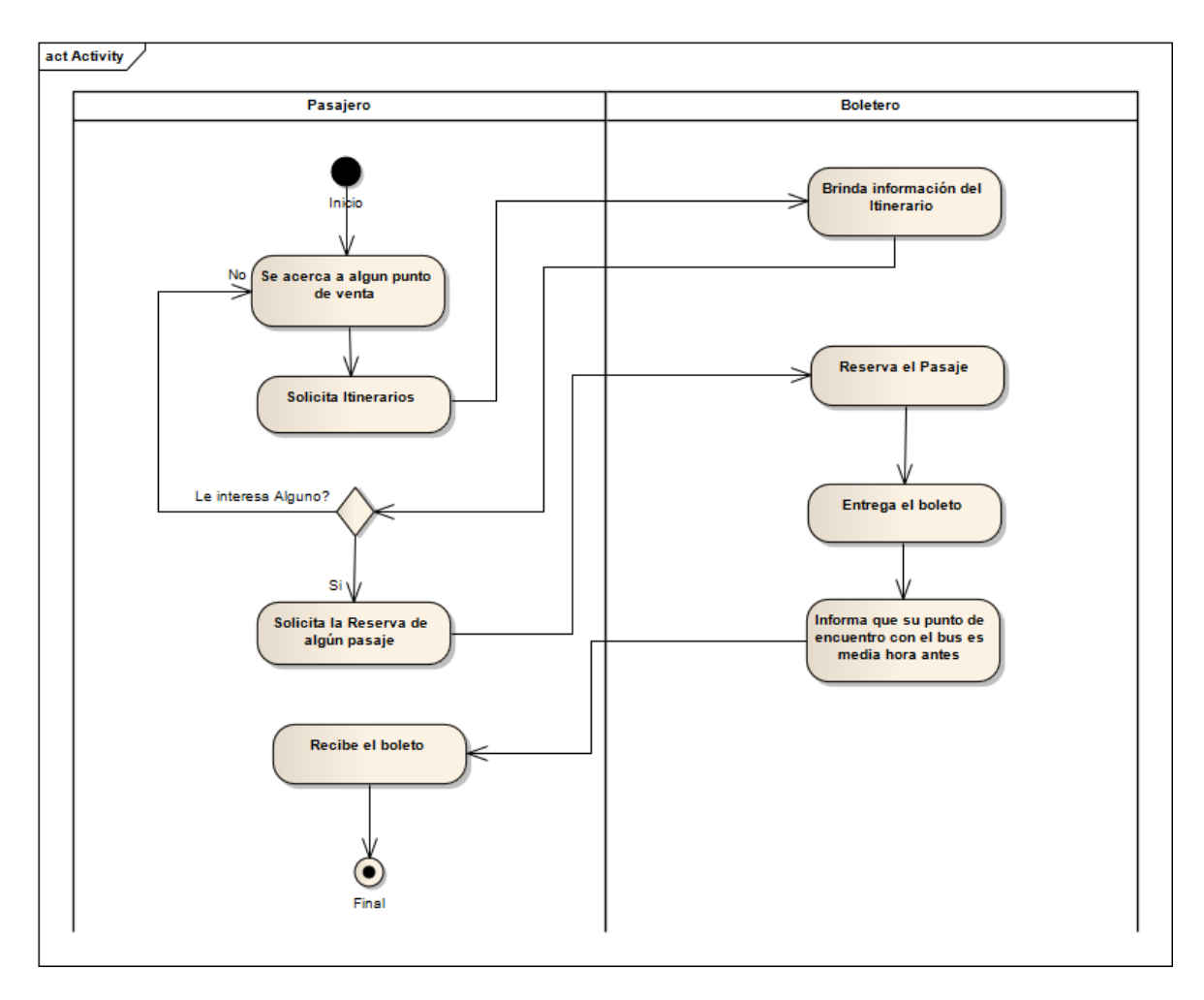

# GESTIONAR VENTAS

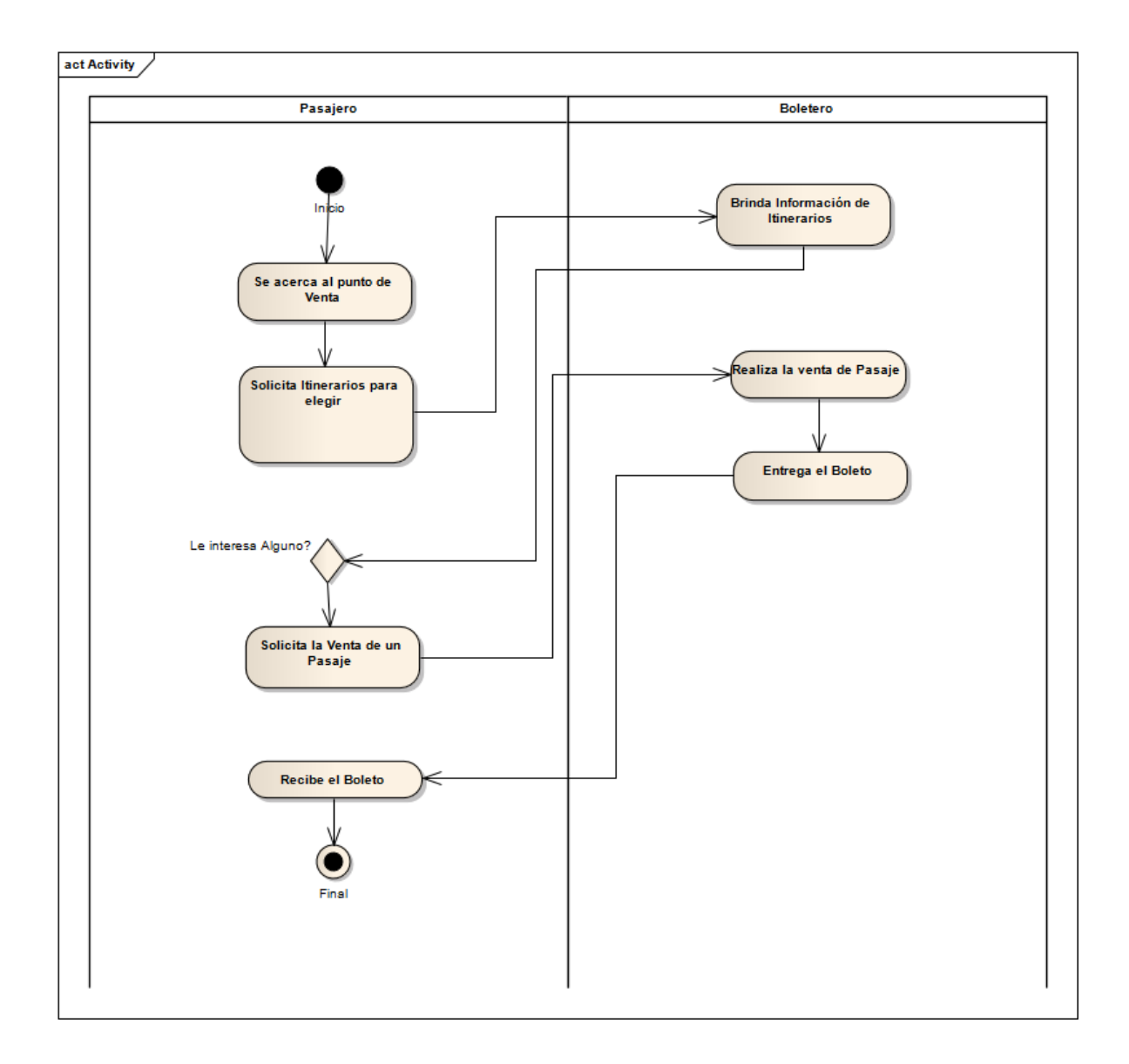

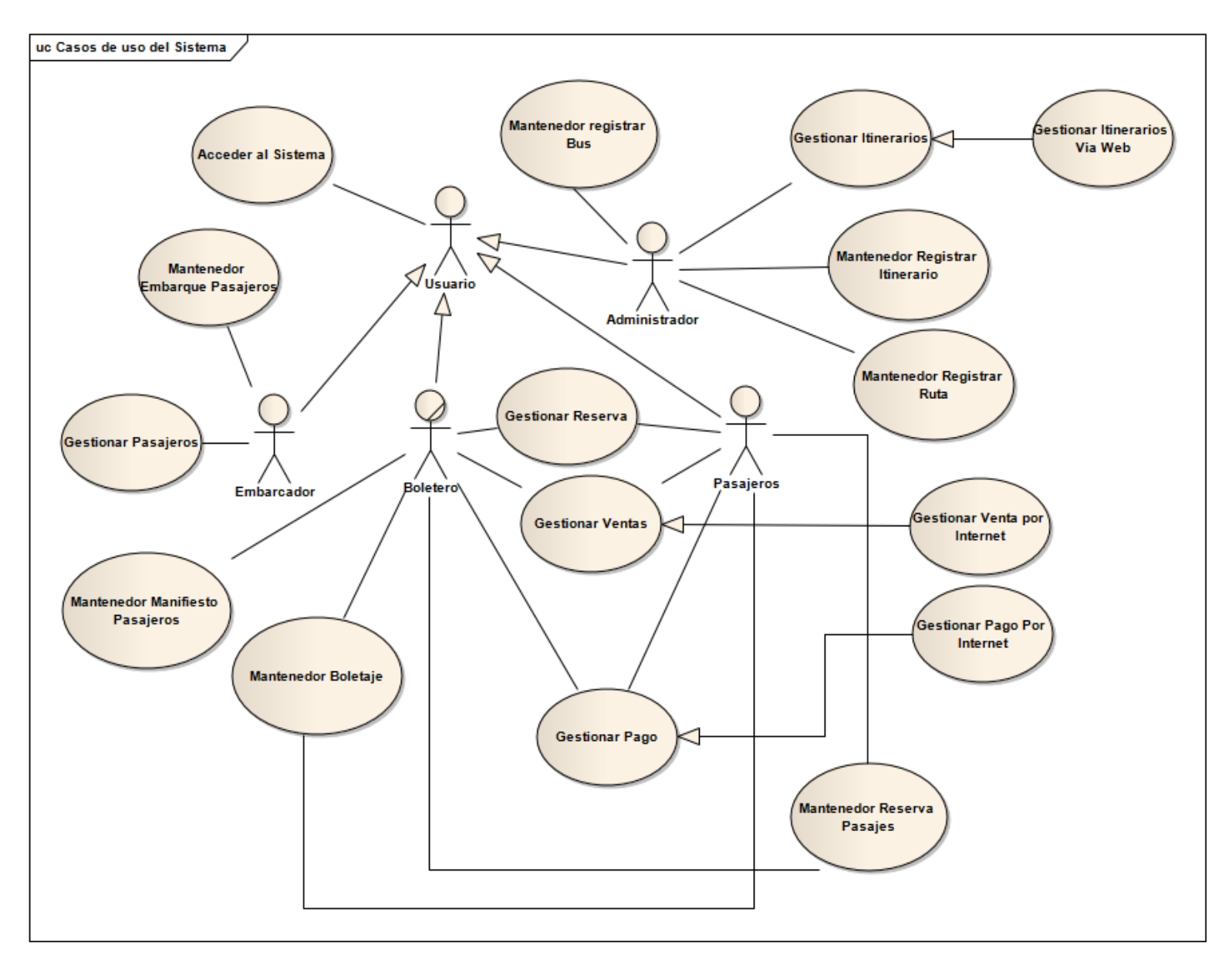

# **MODELO DE CASOS DE USO DEL SISTEMA**

# Diagrama de Actividades

# Gestionar Pago Vía Internet

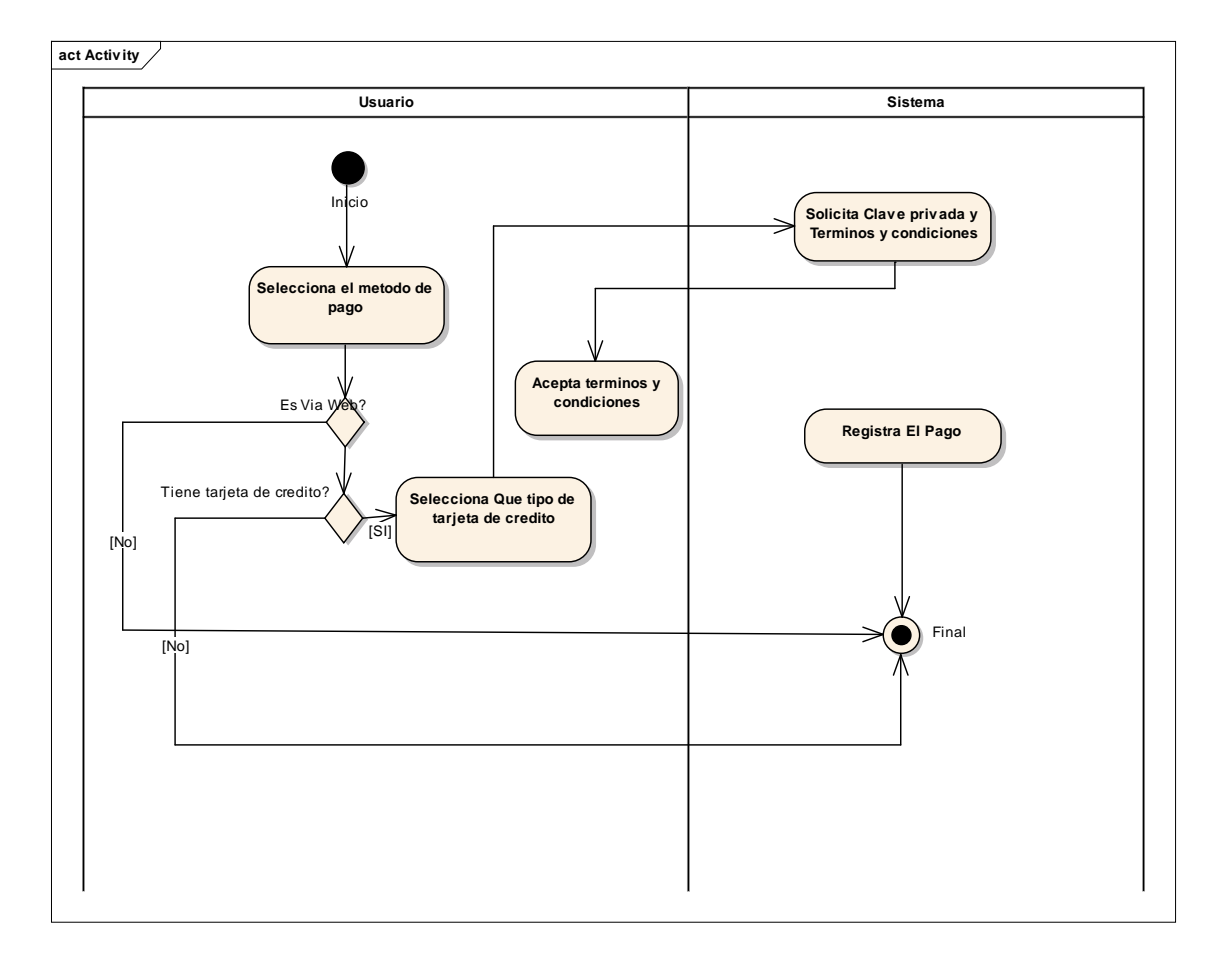

# Gestionar Itinerarios Via Web

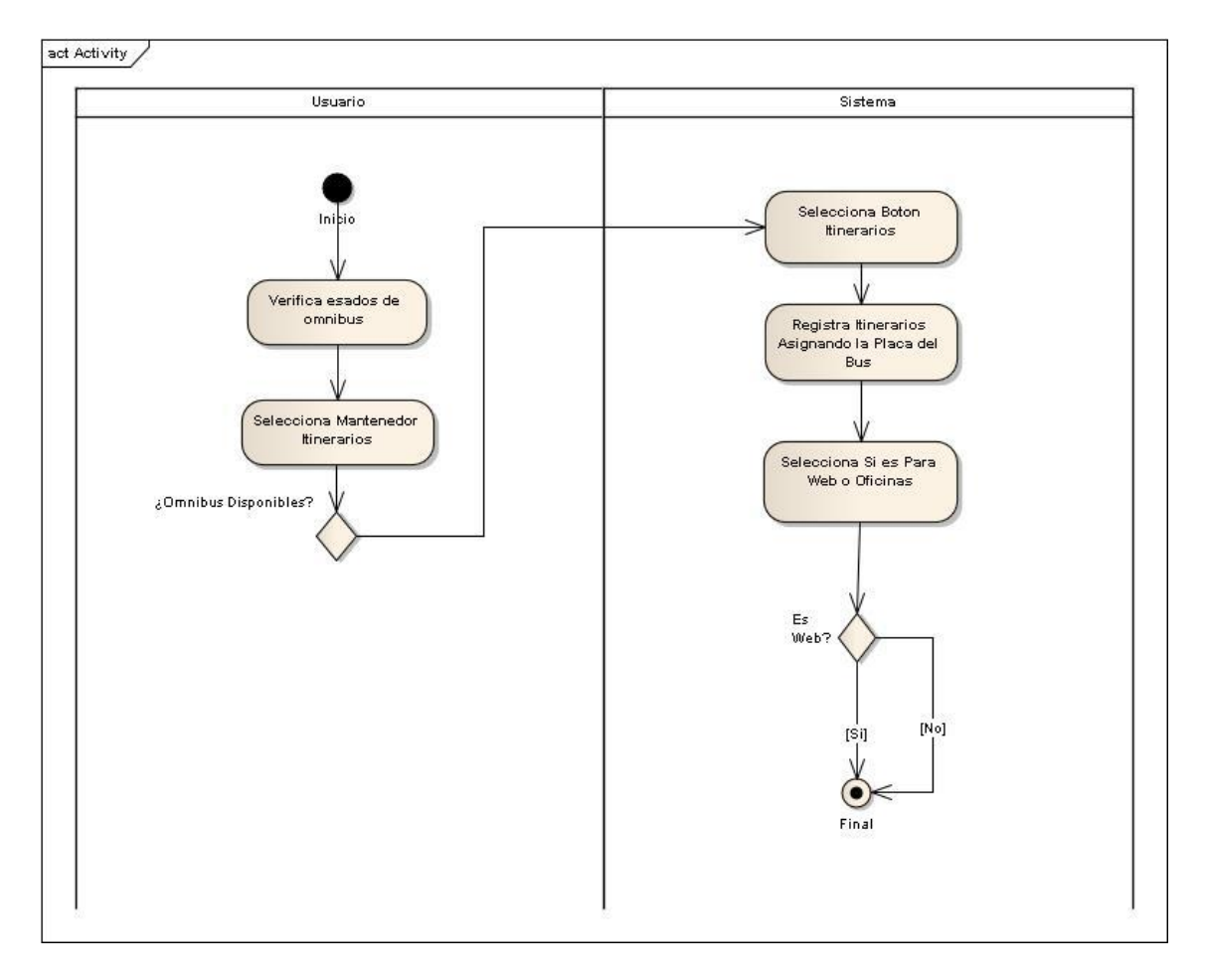

# Gestionar Venta por Internet

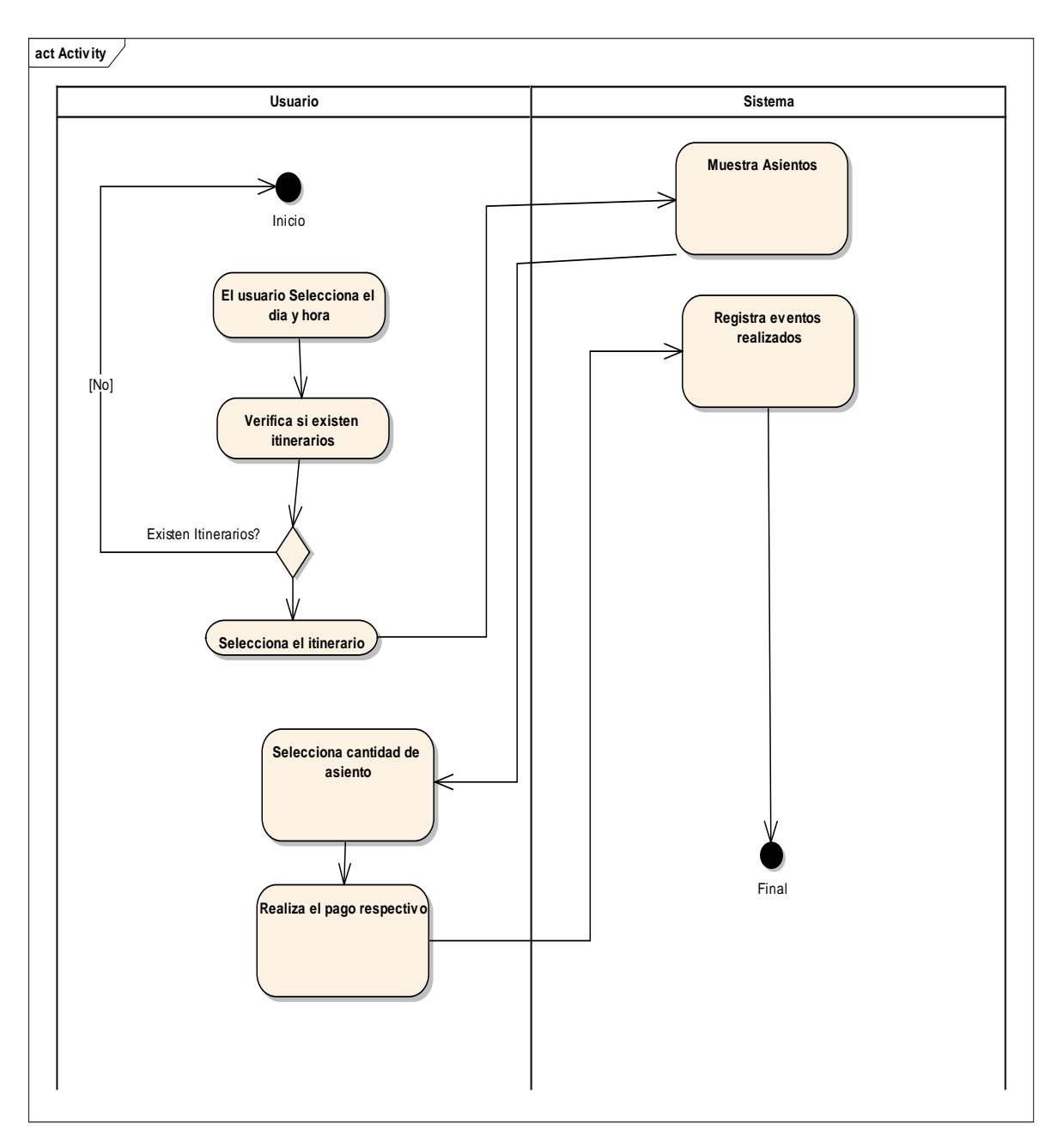

# Diagrama de Clases

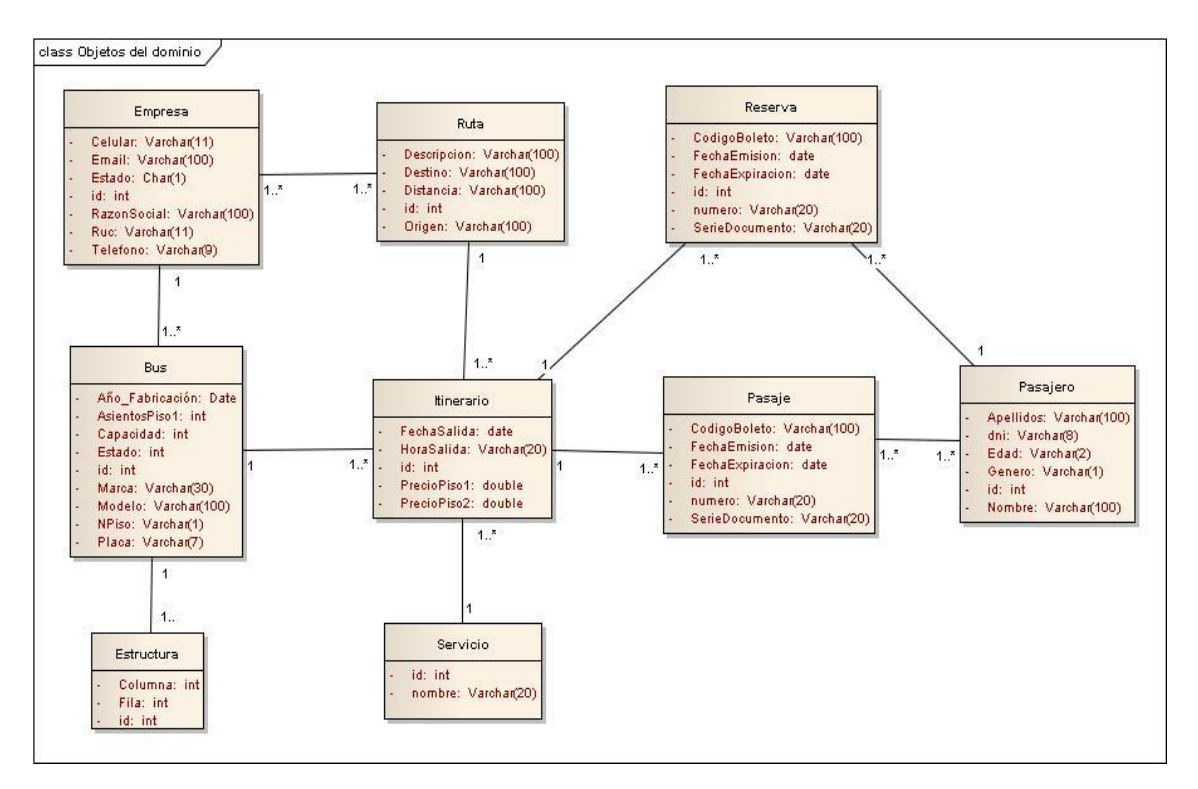

# **Especificaciones de Casos de Uso**

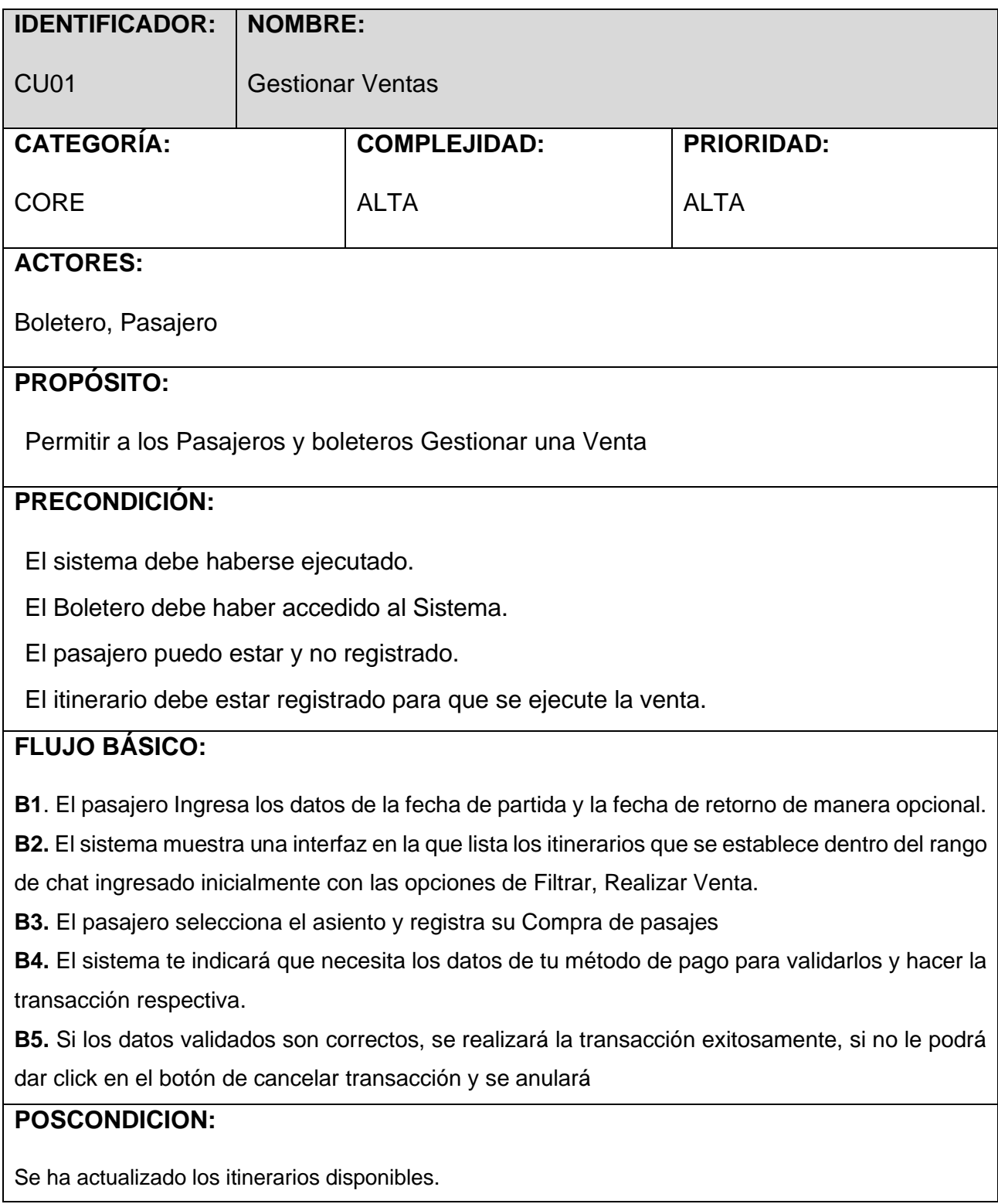

# **FLUJOS ALTERNATIVOS:**

**A1: (B2)** Si el pasajero elige la Opción Filtrar**.**

• El sistema lista los itinerarios de las empresas.

**A2: (B2)** Si el pasajero elige la Opción ANULAR Venta

• El sistema listado de las ventas realizadas hace 15 días cada una con la Opción de Anular.

**A3: (B6)** pasajero NO Registrado

• El caso de uso termina.

**A4: (B8)** pasajero NO Registrado

• El caso de uso termina

# **Diagrama de Componentes**

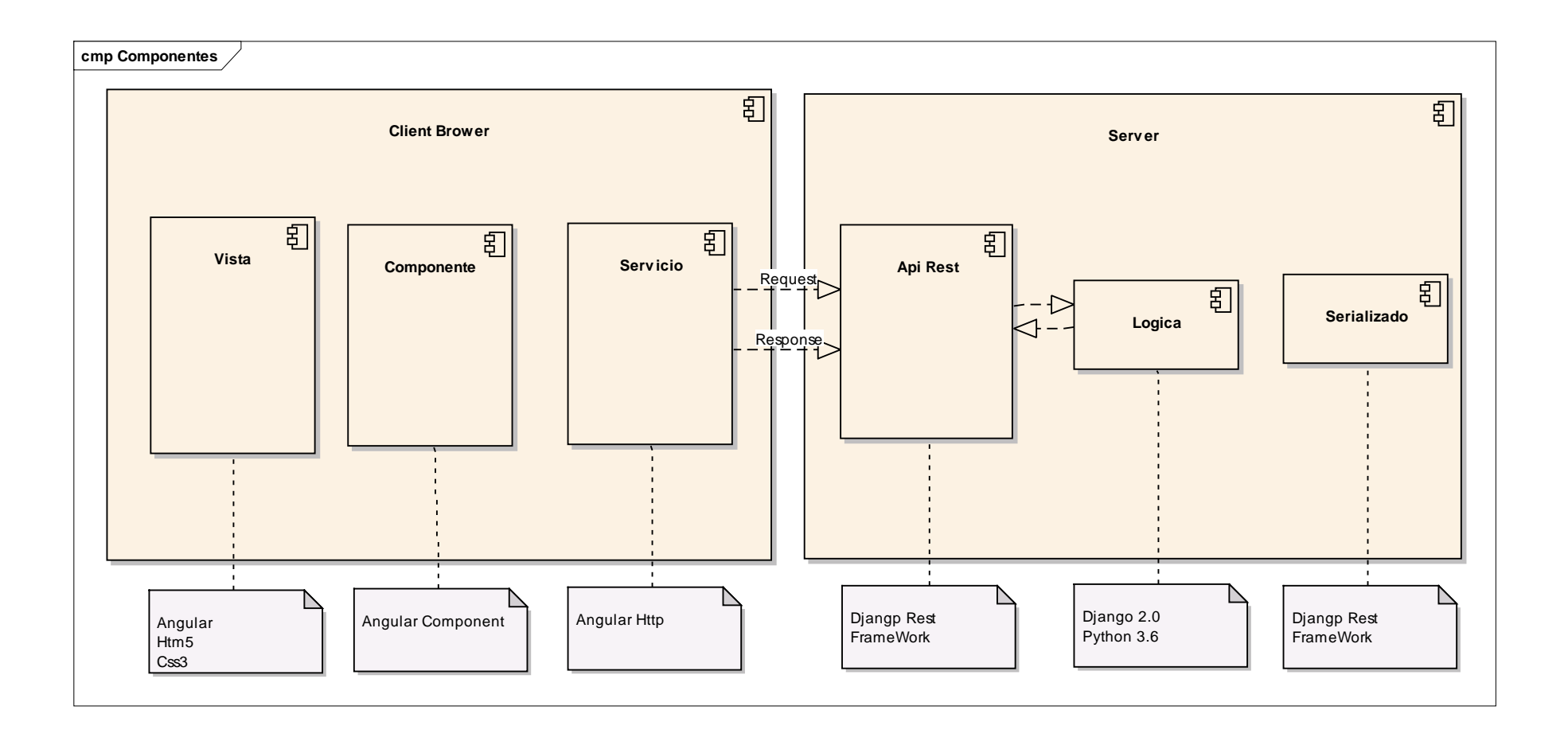

### **Diagrama de Despliegue**

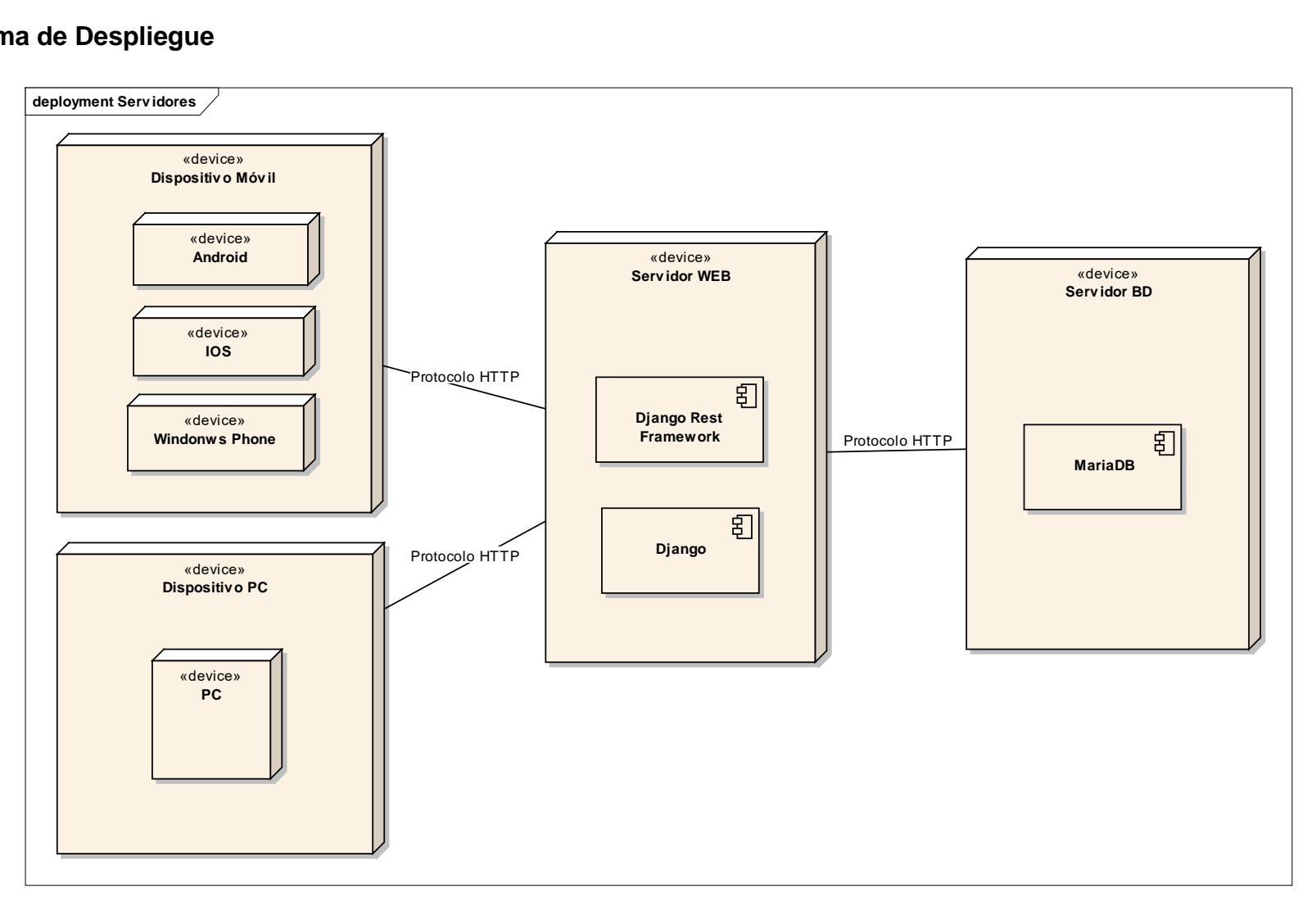

# **PRUEBAS FUNCIONALES**

# **Prueba de Caja Negra**

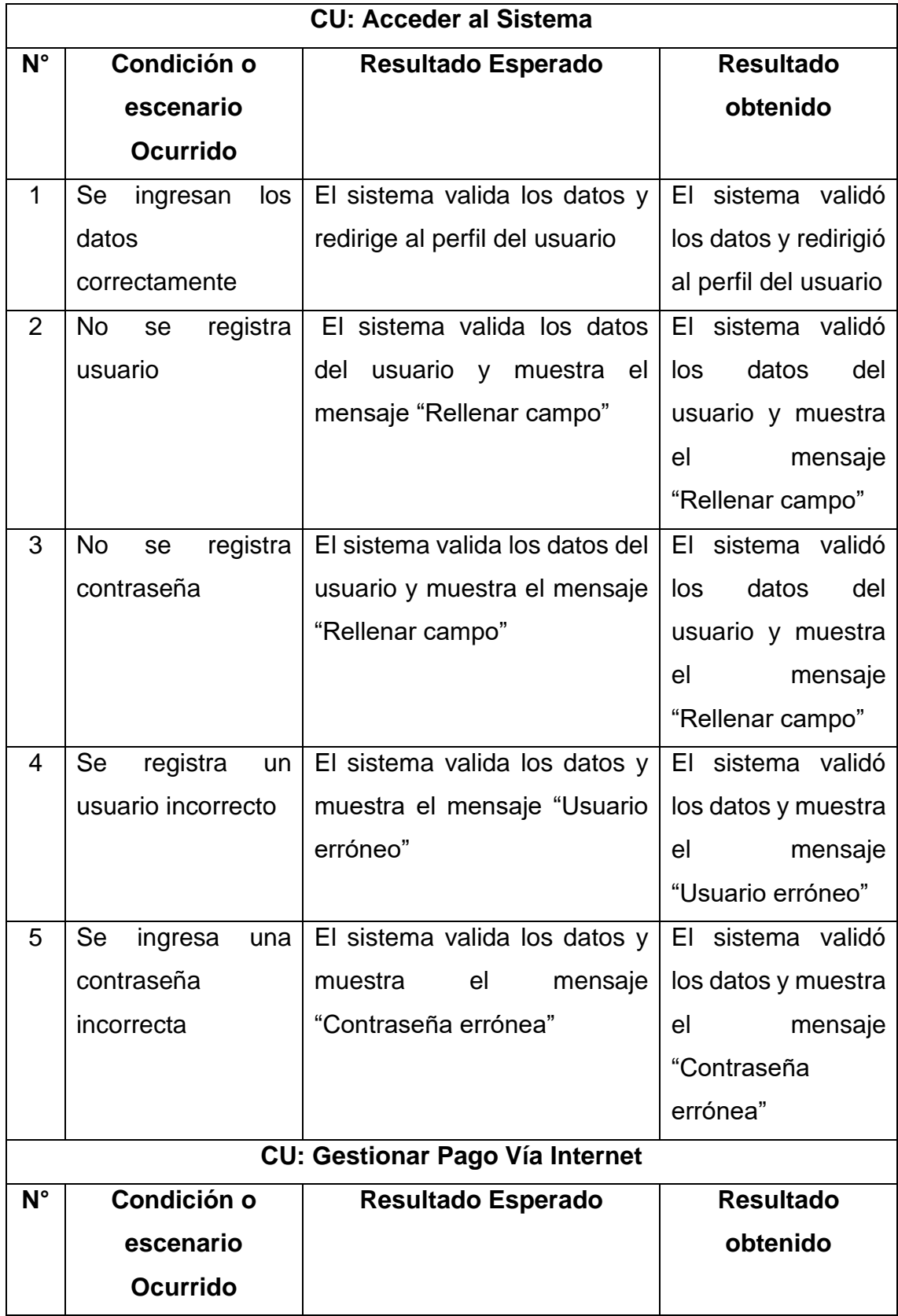

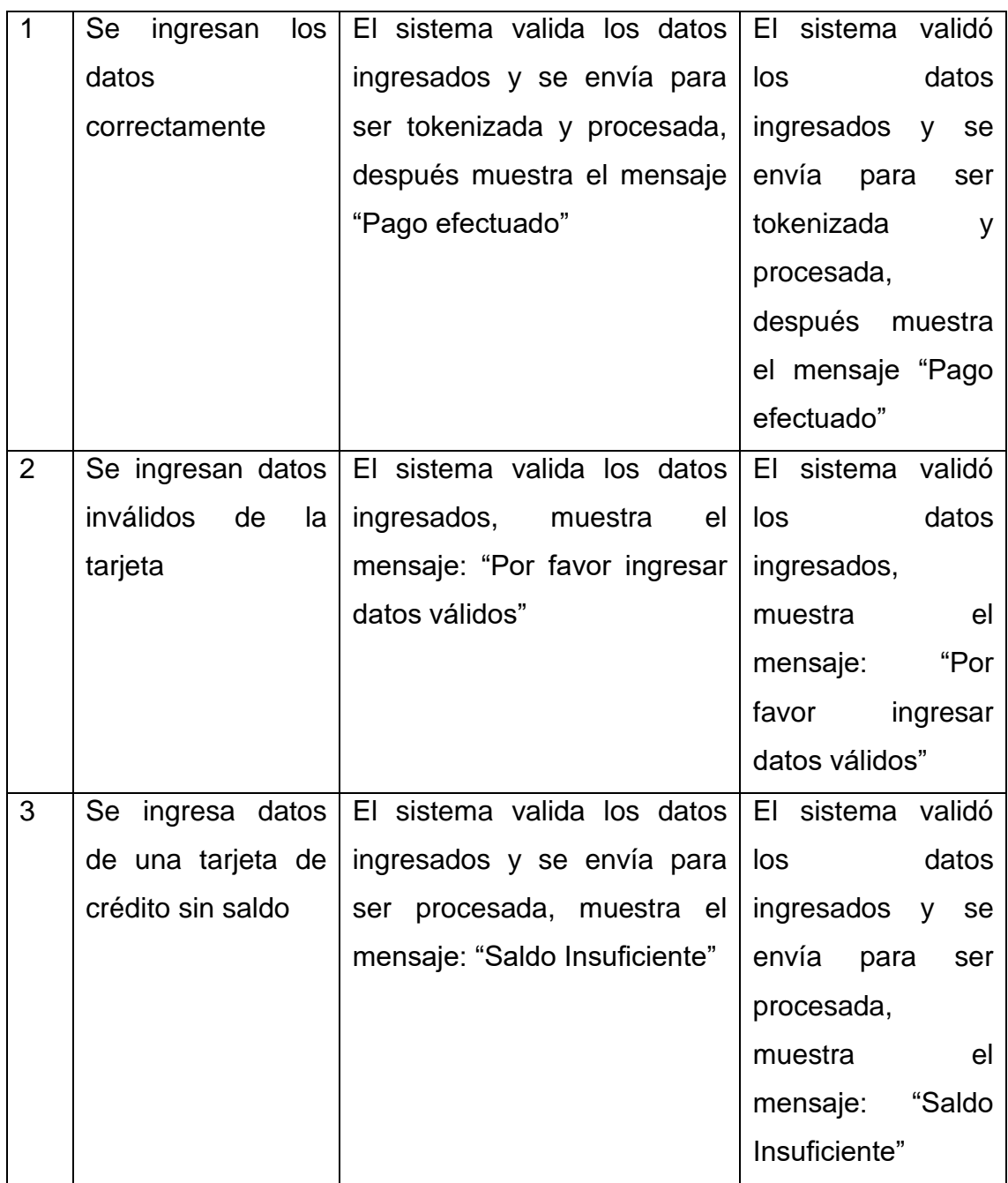

#### **Anexo 18 Manual de Usuario**

Su nombre **Sistema WEB-Móvil para Mejorar la Gestión de Ventas de Pasajes Clase C del Transporte en el Terrapuerto de Trujillo,2018**

> El sistema WEB-Móvil para Mejorar la Gestión de Ventas de Pasajes Clase C del Transporte en el Terrapuerto de Trujillo es un aplicativo web que permite al personal de las empresas de transporte que se encuentran en el área de ventas de pasajes, realizar y agilizar el proceso de la venta con un sistema web. El principal objetivo es poder realizar la venta y reserva de pasajes.

#### **1. IMPLEMENTACIÓN DEL SISTEMA**

#### **a. Requerimientos de hardware**

Contar con:

- Computadora personal.
- Conexión a Internet.

#### **b. Requerimientos de software**

Contar con:

- Navegador (Chrome, Firefox Mozilla, Opera, etc).
- Cuenta de Usuario.

#### **2. INGRESANDO AL SISTEMA**

Dentro de su navegador, teclee la siguiente dirección electrónica:

#### <http://truxbus.com/>

Inmediatamente después, el sistema solicita Usuario y Contraseña, datos que serán proporcionados por la gerente del Centro de Salud Materno Santa Lucia de Moche.

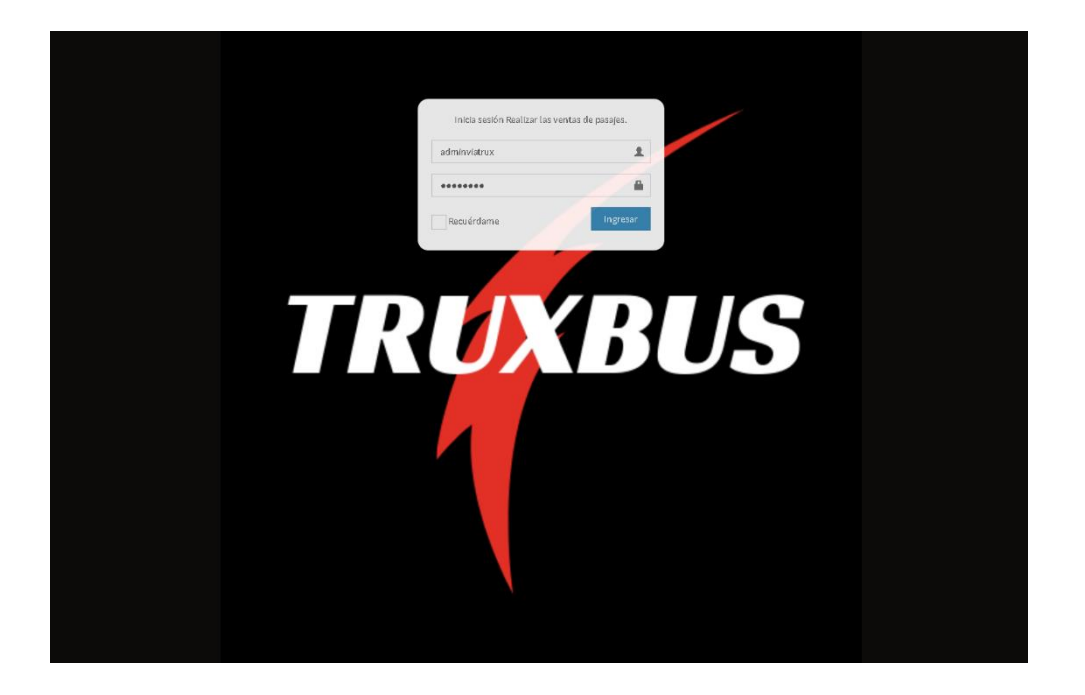

#### **3. TABLERO PRINCIPAL DEL SISTEMA**

En esta interfaz se mostrar la información resumida de los datos registrados en el sistema, también cuenta con un menú donde encontraremos los módulos que posee el sistema y las opciones de salir del sistema.

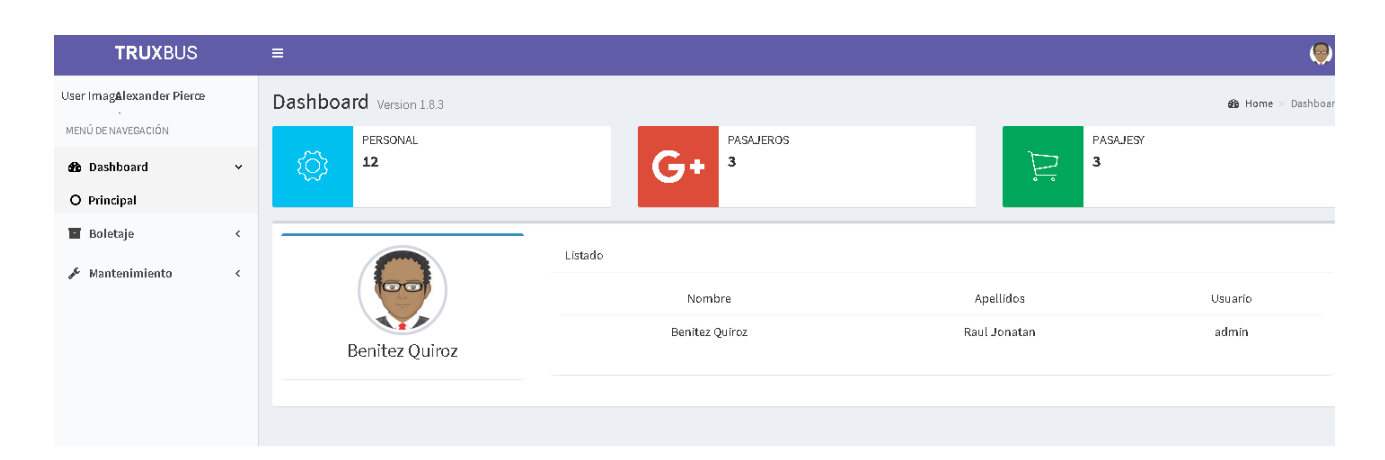

### **4. MODULO GESTIÓN DE VENTA DE PASAJES**

Cuando se haga clic en el menú "*Boletaje*", se desplegará y mostrara 1 opción "*Venta de Pasajes*", dependiendo de cuál se escoja se mostrará la interfaz correspondiente.

#### **a) Venta de Pasajes**

Se Podrá visualizar unas celdas vacías para rellenar con fechas, estoy servirá para realizar filtros de itinerarios

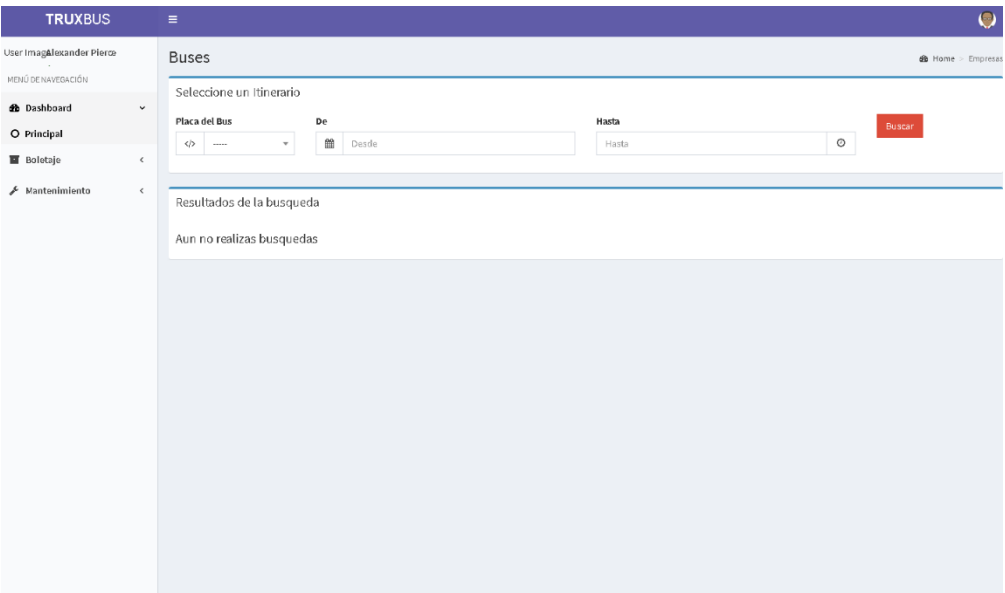

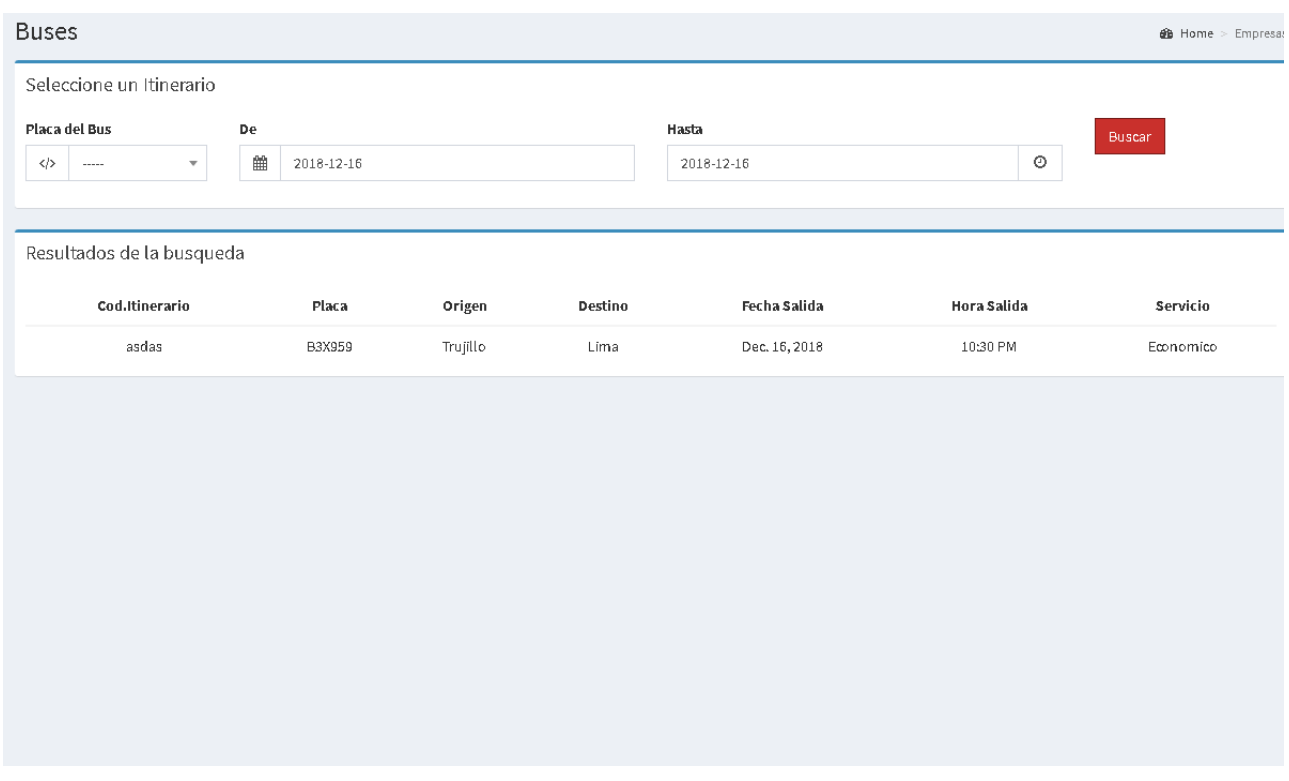

Si es que existen itinerarios en el rango de fechas se le rellenara la tabla de data, del cual cada fila es seleccionable para poder visualizar el croquis del bus para realizar la venta de Pasajes.

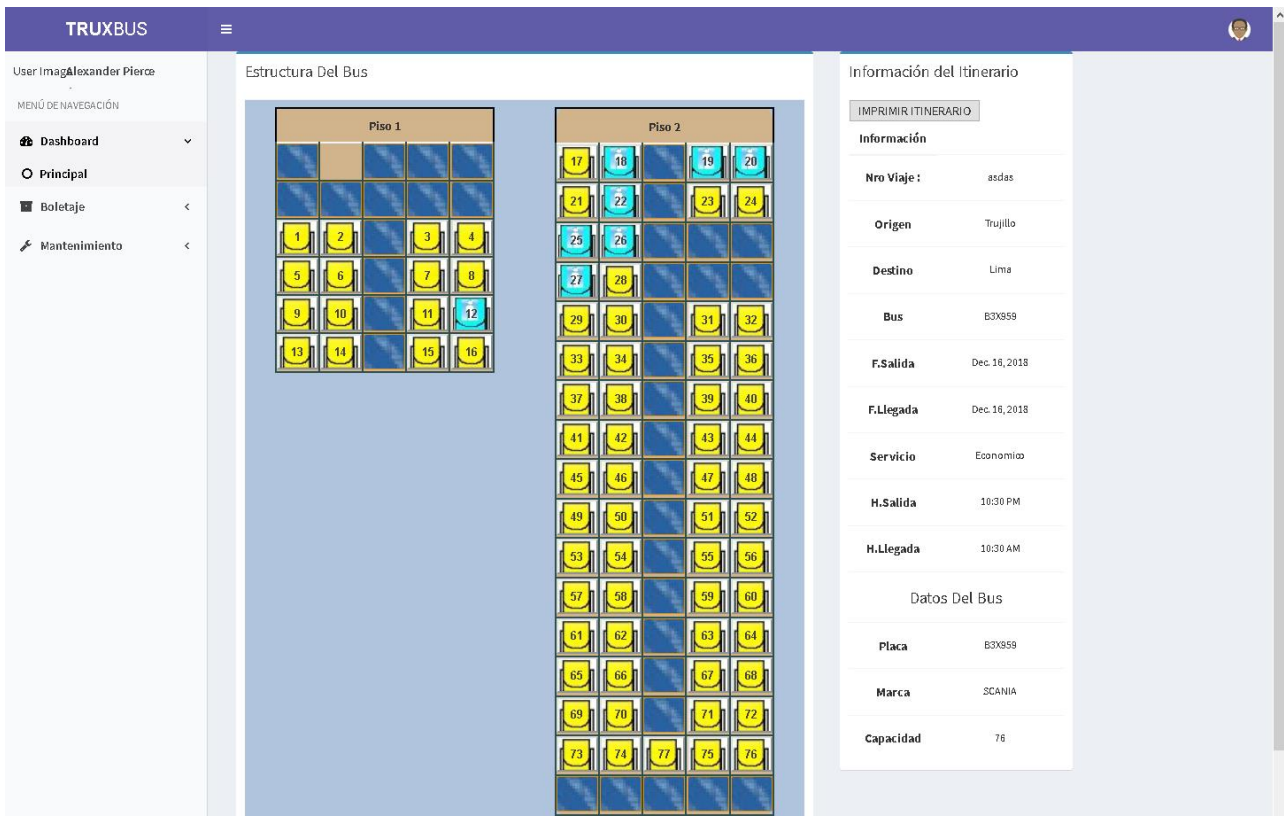

El croquis se visualizan 2 colores de asientos, son estados (amarillo: libre, y turquesa: ocupado). Este contenido se visualizará de manera asíncrona cuando cambie de esta y se sincronizará con los demás usuarios que visualicen el croquis

#### **Anexo 19 Articulo Científico**

# Sistema WEB-Móvil para mejorar la Gestión de Ventas de Pasajes Clase C del Transporte en el Terrapuerto de Trujillo, 2018

# WEB-Mobile System to Improve the Sales Management of Class C Passages of the Trujillo Transport and Terrapuerto, 2018

Raúl Benitez

Universidad César Vallejo, Avenida Victor Larco 1770, Trujillo 13009, Perú rjbenitezg@gmail.com

#### Resumen

Existe una gran competencia el mercado de Transportes, por eso el presente trabajo de investigación se implementó con el objeto de mejorar la gestión de Venta de Pasajes para la clase C del Transporte en el Terrapuerto de Trujillo 2018, mediante el desarrollo de un Sistema WEB-Móvil. Para esto se empleó el framework Angular versión 6 para que el cliente interactúe con el sitio web donde la data será consumida desde Api Rest. El diseño de investigación es pretest y post test, recogiendo la información de las encuestas que se aplicaron a los pasajeros y al personal administrativo de la empresa Dorado S.A.C que se tomó como muestra para el sistema. Llegando a la conclusión de que se logró mejorar significativamente en un 59.6 % la gestión de venta de pasajes Clase C del Transporte en el Terrapuerto de Trujillo. Palabras clave: Gestión de Transportes, Angular, Api Rest

#### Abstract

"There is great competition in the transport market, which is why the present research work was implemented in order to improve the management of ticket sales for transport class C in the Terrapuerto de Trujillo 2018, through the development of a WEB- Mobile. For this the Angular framework version 6 was used so that the client interacts with the website where the data will be consumed from Api Rest. The research design is pretest and post test, collecting the information from the surveys that were applied to the passengers and the administrative staff of the company Dorado S.A.C that was taken as a sample for the system. Arriving at the conclusion that it was possible to improve significantly in a 59.6% the management of sale of Class C tickets of the Transportation in the Terrapuerto de Trujillo"

#### 1. Introducción

El Core principal y vital del negocio de las empresas de transportes se caracteriza por las ventas de pasajes para las diversas masas de clientes, organizándose por los servicios que ofrecen las empresas.

En la actualidad, existe una gran competencia en el mercado del Transportes Terrestre, debido a la entrada masiva de nuevos vehículos de transporte, nuevos servicios y más modalidades de pago. Este panorama hace necesario el mejoramiento a la Gestión de Venta de Pasajes con calidad, ya que cada día este es más exigente, por lo cual los puntos de sus servicios están distribuidos a satisfacer a los clientes, ofreciendo ventajas si se compara en relación con sus competidores.

Para poder realizar la mejora de la gestión de Venta de Pasajes, se seleccionó a la empresa Trujillana con mayor proyección en el mercado de Transporte Interprovincial de Pasajeros: EMPRESA DE TRANSPORTES DORADO S.A.C, la empresa seleccionada es considerada como CLASE C, siendo la clase más baja en los servicios que se pueden ofrecer en el rubro de Transportes Interprovincial, de la cual se pudo observar los diferentes problemas.

Se observo que las búsquedas y los reportes de la venta de pasajes (pasajeros o servicios), el tiempo de respuesta es lento, causando que la gestión del Transporte sea muy lenta.

La investigación titulada "Desarrollo de un Sistema de Gestión para la venta de pasajes en la empresa flor móvil S.A.C". (Vilcachagua, 2017) aporta con el proyecto de investigación que se está realizando debido a que sus conclusiones son favorables al saber que un sistema de información puede ayudar y mejorar la gestión para la venta de pasajes en la empresa

Los objetivos específicos son: - Reducir el tiempo promedio en la creación de itinerarios. - Reducir el tiempo promedio de venta por pasaje. - Reducir el tiempo promedio de reserva de pasaje. Incrementar el nivel de satisfacción del pasajero e incrementar el nivel de satisfacción del personal administrativo.

#### 2. Método

Se realizó el Diseño de Pre-Experimental para poder contrastar la hipótesis, con el método de sucesión o en línea

La población determinada para el trabaio de investigación está conformada por los pasajeros y el personal administrativo de la empresa Dorado S.A.C. Se va a tomar en cuenta la opinión de expertos en el tema que se desarrollará para poder validar al instrumento que se va a utilizar para la recolección de datos de la investigación que se ejecuta.

De acuerdo con nuestra hipótesis, el estudio de esta tesis se hará de 2 tipos de pruebas: Para n < 30: La prueba T student para diferencia de medias. Para n >= 30: La Prueba Z para diferenciar las medias.

#### 3. Resultados y Discusión

Para la contrastación de los resultados se tomó en cuenta la tesis denominada<br>"Sistema de información WEB-Móvil para mejorar la gestión de ventas de entradas de cine en la ciudad de Trujillo" que tuvo como objetivo disminuir el tiempo promedio de compras de entradas de Cine con ayuda de la plataforma Móvil lo cual nos ayuda con nuestro indicador 3.

En el Indicador 1 podemos observar que el nivel promedio de satisfacción del pasajero antes de la implementación del sistema es de 2.3 en la escala de Likert, mientras que el promedio después de la tiempo implementación del sistema es de 4.4, lo que esto simboliza un incremento del 41.6 %.

En el Indicador 2, observamos que el nivel promedio de satisfacción del personal<br>administrativo antes de la implementación del sistema es de 2.2 en la escala de Likert, mientras que el tiempo promedio después de la implementación del sistema es de 4.4, lo que esto simboliza un incremento del 45 %.

En el Indicador 3, observamos que el tiempo promedio de venta de pasajes antes de la implementación del sistema es de 104.9 segundos, mientras que el tiempo promedio después de la implementación del sistema es de 50.9 segundos, lo que esto simboliza una disminución del 51.4 %, así podemos coincidir con los resultados de (Ludeña, y otros, 2013) ya que en su investigación llegó a la conclusión que se redujo el tiempo promedio de compra gracias a la plataforma web

En el Indicador 4, observamos que el tiempo promedio de reserva de pasajes antes de la implementación del sistema es de 160.4

segundos, mientras que el tiempo promedio después de la implementación del sistema es de 28.6 segundos, lo que esto simboliza una disminución del 82.2 %.

En el Indicador 5, observamos que el tiempo promedio de creación de itinerarios antes de la implementación del sistema es de 28.8 segundos, mientras que el tiempo promedio después de la implementación del sistema es de 6.4 segundos, lo que esto simboliza una disminución del 77.8 %.

#### 4. Conclusiones

Se logró mejorar significativamente en un 59.6 % la Gestión de Venta de Pasajes Clase C de Transporte en el Terrapuerto de Trujillo con la implementación de un Sistema WEB-Móvil

- 1. Con la implementación del Sistema WEB-Móvil se redujo el tiempo promedio de venta de pasaies considerablemente en un 51.4 %
- 2. El tiempo promedio de reserva de pasajes se logró reducir después de la implementación del Sistema WEB-Móvil en un 82.2 %, logrando así una eficacia a la hora que el cliente pueda reservar los pasajes.
- WEB-Móvil 3. Con el Sistema implementado se redujo el tiempo promedio de creación de itinerarios en un 77.8%.
- 4. Se incrementó el nivel promedio de satisfacción de pasajeros en un 41.6 %
- 5. Se incrementó el nivel promedio de satisfacción del personal administrativo en un 45 %
- Tomando en cuenta los resultados de la Factibilidad Económica, llegamos a la conclusión que el Sistema WEB- Móvil económicamente es factible.

#### Agradecimientos

Agradecer a todas las personas que me han dado la mano en tantos momentos de esta carrera
universitaria para cumplir con todos mis objetivos Agradecer a mi Universidad Cesar Vallejo y a todos mis docentes de todos los cursos que me ha tocado llevar todo este trayecto.

También agradecer al Lic. Rodríguez Ventura Edgar, Gerente de la Empresa de Transportes Dorado S.A.C por brindarme las facilidades para desarrollar la presente investigación en dicha asociación.

Se agradece al director de la carrera de ingeniería de sistemas, Dr. Hugo José Luis Romero Ruiz de la universidad César Vallejo de Trujillo - Perú por el apoyo metodológico en el desarrollo de esta investigación.

## Referencias

- [1] Adrian, Holovaty y Jacob, Kaplan-Moss. 2008. E-Reading. [En linea] 28 de 07 de 2008. [Citado el: 1 de 10 de 2017.] http://bibing.us.es/proyectos/abreproy/12051/fichero/libros962 52Flibro-django.pdf.
- [2] Cupitan, José. 2017. Repositorios ULADECH. [En linea] 2017. [Citado el: 20 de Mayo de 2018.] http://repositorio.uladech.edu.pe/bitstream/handle/123456789/ 1457/APLICACION WEB METODOLOGIA CUPITAN D E\_LA\_CRUZ\_JUAN\_JOSE.pdf?sequence=1.
- [4] Ludeňa, John y Rodríguez, Abigail. 2013. Universidad Privada del Norte. Respositorios - UPN. [En línea] 24 de Junio de 2013. [Citado el: 25 de Mayo de 2018.] http://repositorio.upn.edu.pe/handle/11537/1368?show=full.
- [5] Porto, Julián Pérez y Merino, Maria. 2010. Definicion. [En linea] 22 de 08 de 2010. [Citado el: 22 de 10 de 2017.] https://definicion.de/pasaje/.
- [6] Rodriguez, Carlos. 2016. Repositorios UNT. Sistema de Información Web Y Móvil para mejorar la gestión del Parque Móvil de Red en Telefónica del Perú. [En linea] 2016. [Citado 2017.] el: 29 de Septiembre de http://dspace.unitru.edu.pe/bitstream/handle/UNITRU/5283/R ODRIGUEZ%20PEREZ%2e%20Carlos%20Eduardo.pdf?seq uence=1&isAllowed=y, 152 p.
- [7] Salas. 2007. BlogDiario. [En línea] 07 de 11 de 2007. [Citado el: 29 de 10 de 2017.] http://esalas334.blogspot.es/1194395700/rup-y-open-up/
- [8] Salas. 2007. BlogDiario. [En línea] 07 de 11 de 2007. [Citado el: 29 de 10 de 2017.] http://esalas334.blogspot.es/1194395700/zup-y-open-up/.
- [9] Vileachagua, Fiorela. 2017. Desarrollo de un sistema de guerra, e novem. 2017. Desarrollo de un sistema de<br>gestión para la venta de pasajes de la empresa flor móvil SAC.<br>2017.